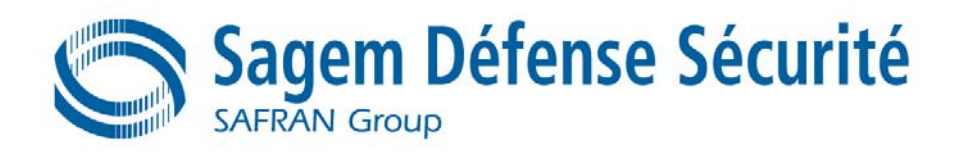

# **CIBLE DE SECURITE**

# **CARTE MORPHO-CITIZ 32**

**COMPOSANT PHILIPS** 

# **Critères Communs version 2.2 EAL 4 Augmenté**

**(ADV\_IMP.2, ALC\_DVS.2, AVA\_MSU.3, AVA\_VLA.4)**

# **Version Publique**

Version 1.2 2007

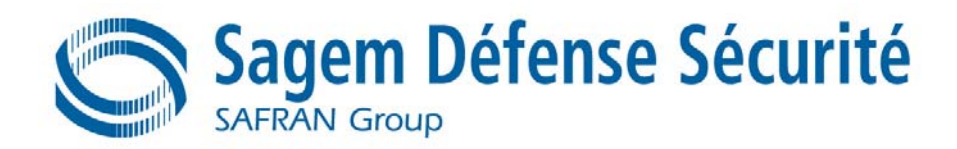

### **SOMMAIRE**

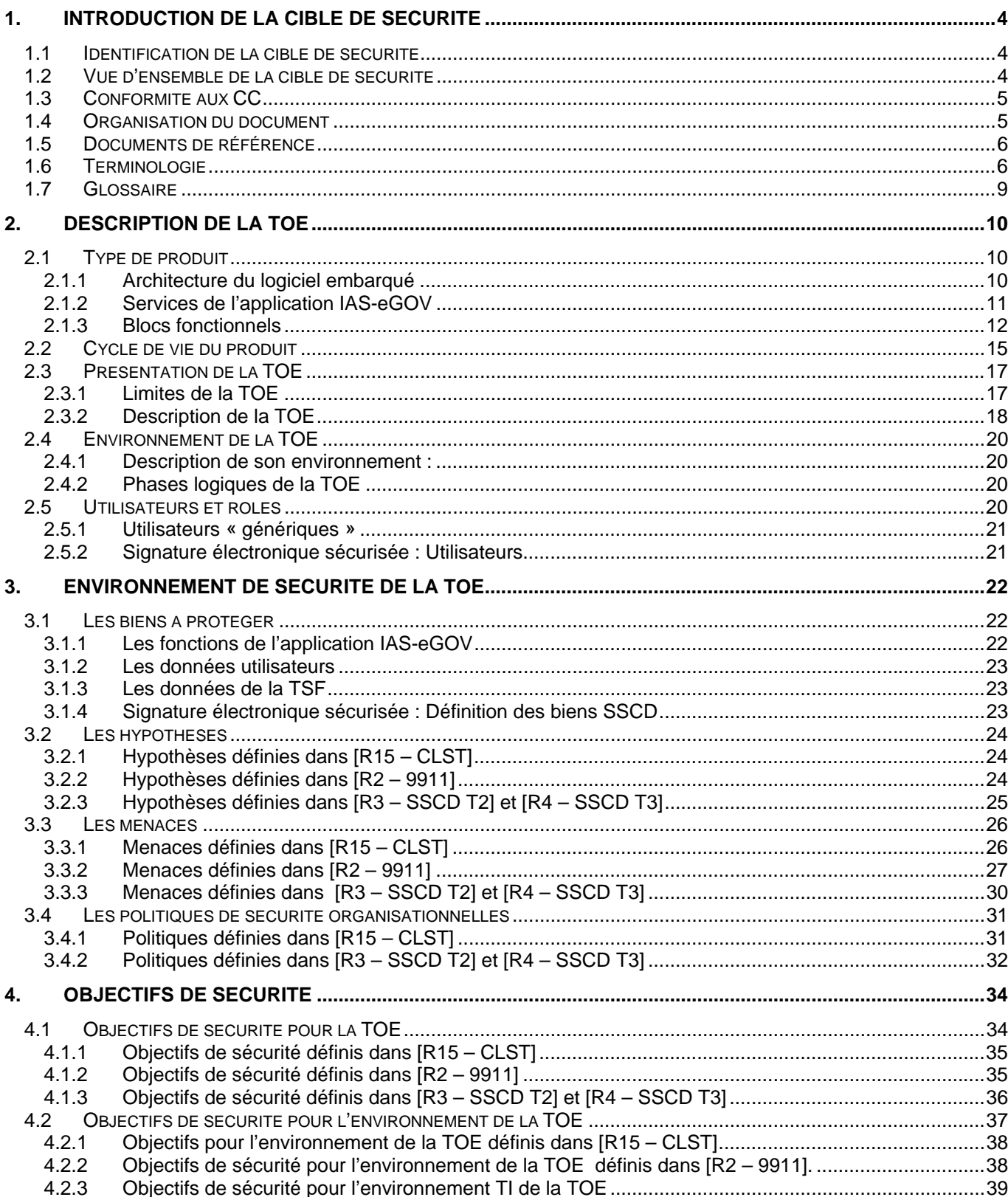

 $\mathtt{s}$ 

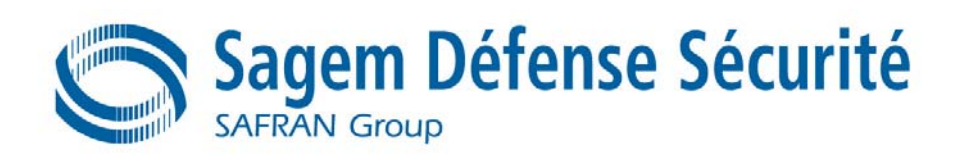

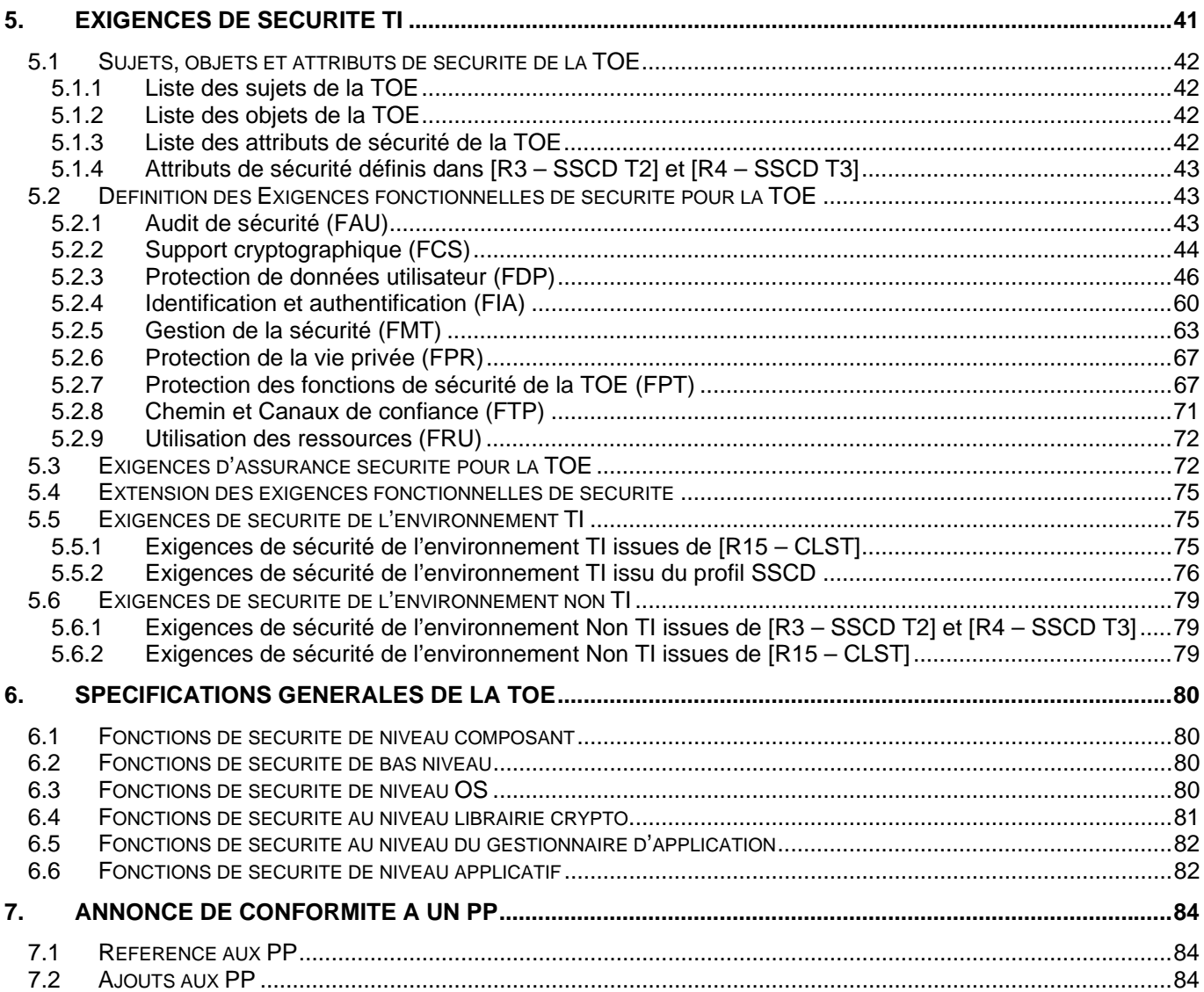

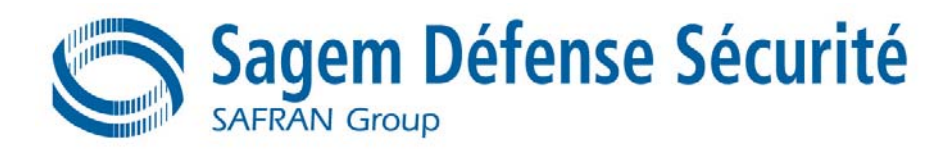

# **1. INTRODUCTION DE LA CIBLE DE SECURITE**

# **1.1 IDENTIFICATION DE LA CIBLE DE SECURITE**

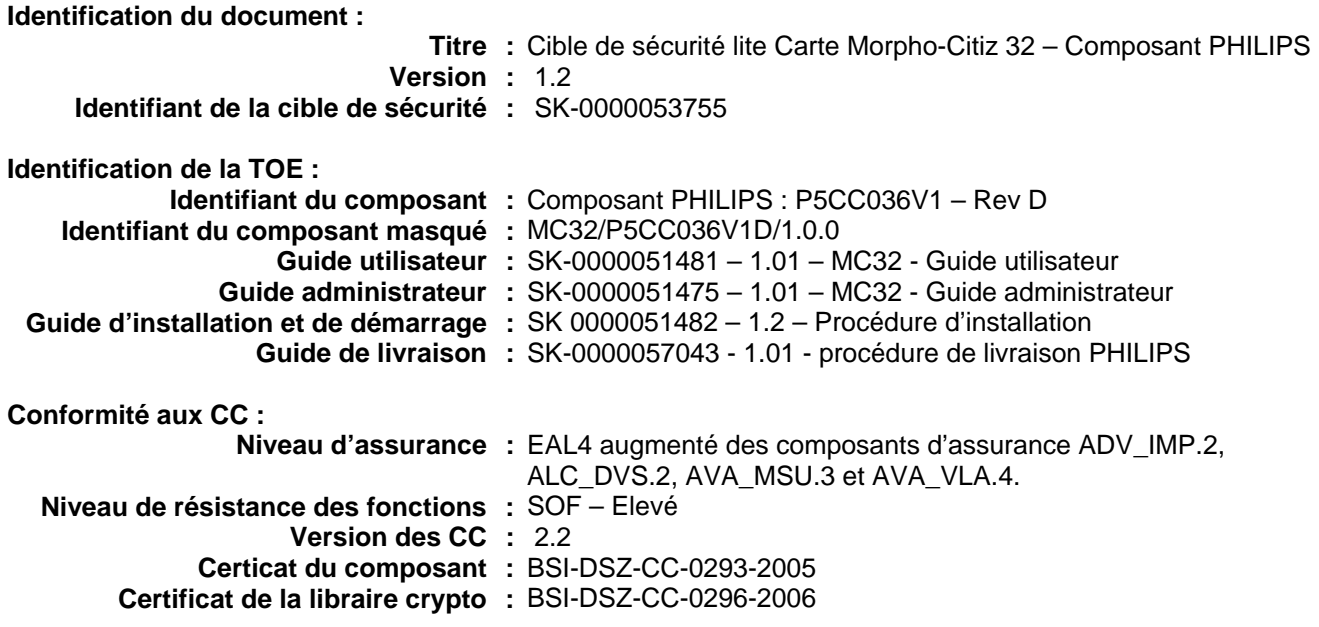

# **1.2 VUE D'ENSEMBLE DE LA CIBLE DE SECURITE**

Cette cible de sécurité spécifie les exigences fonctionnelles et d'assurance de sécurité, applicables à l'application d'administration électronique conforme IAS de la carte Morpho-Citiz 32 appelée ci-après application IAS-eGOV.

La TOE décrite dans le cadre de cette cible de sécurité se compose d'un logiciel embarqué sur un composant type carte à puce, référencé P5CC036V1, avec une librairie cryptographique appelée « Crypto Library on SmartMX » .

Le composant réf. P5CC036V1 et la librairie cryptographique « Crypto Library on SmartMX » ont été évalués séparément :

- Le composant réf. P5CC036V1 a été évalué suivant le profil de protection **[R5 BSI0002]** et a reçu le certificat référence BSI-DSZ-CC-0293-2005.
- La librairie cryptographique « Crypto Library on SmartMX » sur le composant P5CC036V1 a reçu le certificat référence BSI-DSZ-CC-0296-2006.

 L'évaluation de la TOE est donc une composition de l'évaluation du logiciel embarqué sur le composant P5CC036V1 avec la librairie « Crypto Library on SmartMX ».

Dans son environnement d'utilisation, l'application IAS-eGOV réalise les services d'administration électronique tels que définis dans les documents **[R10 – AREAK1]** et **[R11 – AREAK2]**.

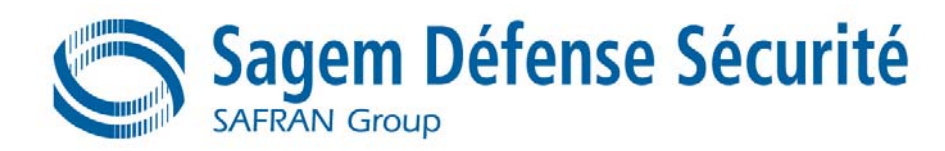

L'application IAS-eGOV est un support au développement de l'administration électronique (e-administration) au travers des services disponibles répondant essentiellement aux nouveaux besoins de l'administration électronique (tels que définis par l'ADAE).

Dans le cadre des contextes de l'administration électronique, l'application IAS-eGOV offre des services de signature électronique répondant aux caractéristiques des dispositifs sécurisés de création de signature électronique (SSCD) permettant en particulier la mise en oeuvre de certificats dits « qualifiés ».

Cette cible de sécurité spécifie donc les exigences fonctionnelles de sécurité et les exigences d'assurance de sécurité applicables aux services de signature électronique dits « sécurisés » de l'application IAS-eGOV.

Dans son environnement d'utilisation, l'application IAS-eGOV réalise les services de signature électronique sécurisés conformes à la directive européenne **[R6 – Directive]** transcrite dans le profil de protection **[R4 – SSCD T31.** Ces fonctions sont :

- − La génération de bi-clé de signature électronique (SCD/SVD),
- − La destruction de bi-clé de signature électronique (SCD/SVD),
- − Le chargement de clé privée de signature électronique (SCD),
- − La création de signature électronique.

Le niveau d'assurance du produit spécifié dans la présente cible de sécurité et de sa documentation est EAL 4 augmenté des composants d'assurance ADV IMP.2, ALC DVS.2, AVA MSU.3 et AVA VLA.4.

Le niveau de résistance pour les exigences de sécurité fonctionnelles est « élevé » (SOF High).

# **1.3 CONFORMITE AUX CC**

Cette cible de sécurité est conforme aux Critères Communs V2.2 **[R1 – CC]**.

Cette cible de sécurité est conforme au profil de protection **[R3 – SSCD T2]** et **[R4 – SSCD T3]**. Elle est également basée sur le profil de protection **[R2 – 9911]** et sur la cible **[R15 – CLST]**.

La cible de sécurité est pour sa part conforme à la partie 2 des Critères Communs V2.2 étendue par l'exigence FPT\_EMSEC définie dans les profils de protection **[R3 – SSCD T2]** et **[R4 – SSCD T3]**, par l'exigence FCS\_RND.1 définie dans le profil de protection **[R5 – BSI0002]** et par les exigences FCS\_RND.2 et FPT\_TST.2 définies dans la cible **[R15 – CLST]**.

La cible de sécurité est conforme à la partie 3 des CC.

# **1.4 ORGANISATION DU DOCUMENT**

La présente cible de sécurité est organisée en 8 chapitres de la façon suivante :

- **Chapitre 1 :** Présente introduction ;
- **Chapitre 2 :** Description générale de la TOE qui fournit des informations générales sur la TOE qui permettent d'introduire les choix des exigences de sécurité ;
- **Chapitre 3 :** Présentation de l'environnement de sécurité de la TOE dans lequel la TOE est exploitée. Il décrit en particulier les biens à protéger, les utilisateurs intervenant sur la TOE, les hypothèses ainsi que les menaces applicables et les politiques de sécurité organisationnelles ;
- Chapitre 4 : Présentation des objectifs de sécurité satisfaits par la TOE dans son environnement d'utilisation.<br>Chapitre 5 : Présentation des exigences de sécurité satisfaites par la TOE et son environnement, en terme
- Présentation des exigences de sécurité satisfaites par la TOE et son environnement, en terme d'exigences fonctionnelles d'une part et d'exigences d'assurance sécurité d'autre part ;
- **Chapitre 6 :** Présentation des définitions générales des fonctions de sécurité et des mesures d'assurance

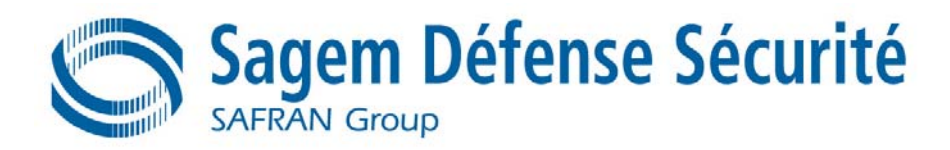

mises en œuvre par la TOE répondant aux exigences fonctionnelles et d'assurances ; **Chapitre 7 :** Présentation des profils de protection existants auxquels la présente cible de sécurité se réfère ;

# **1.5 DOCUMENTS DE RÉFÉRENCE**

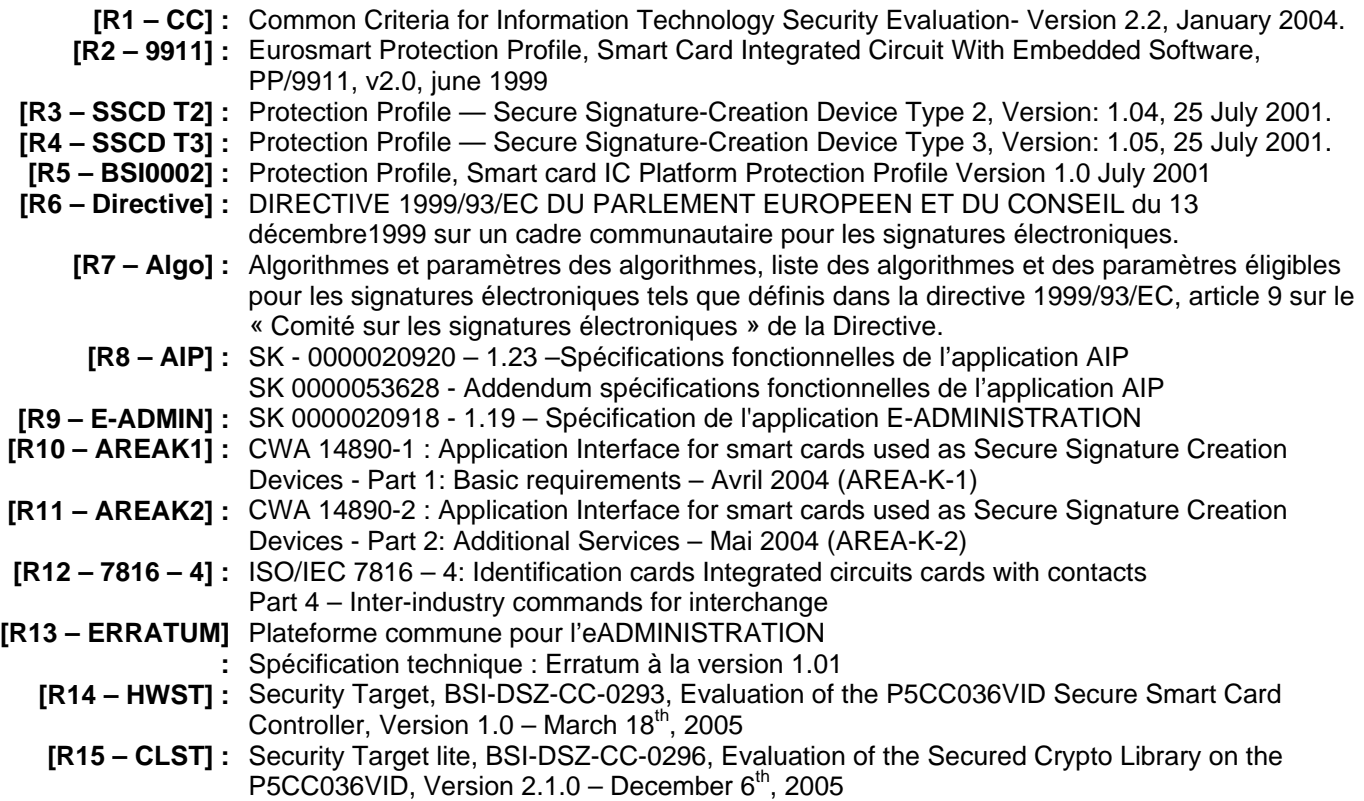

# **1.6 TERMINOLOGIE**

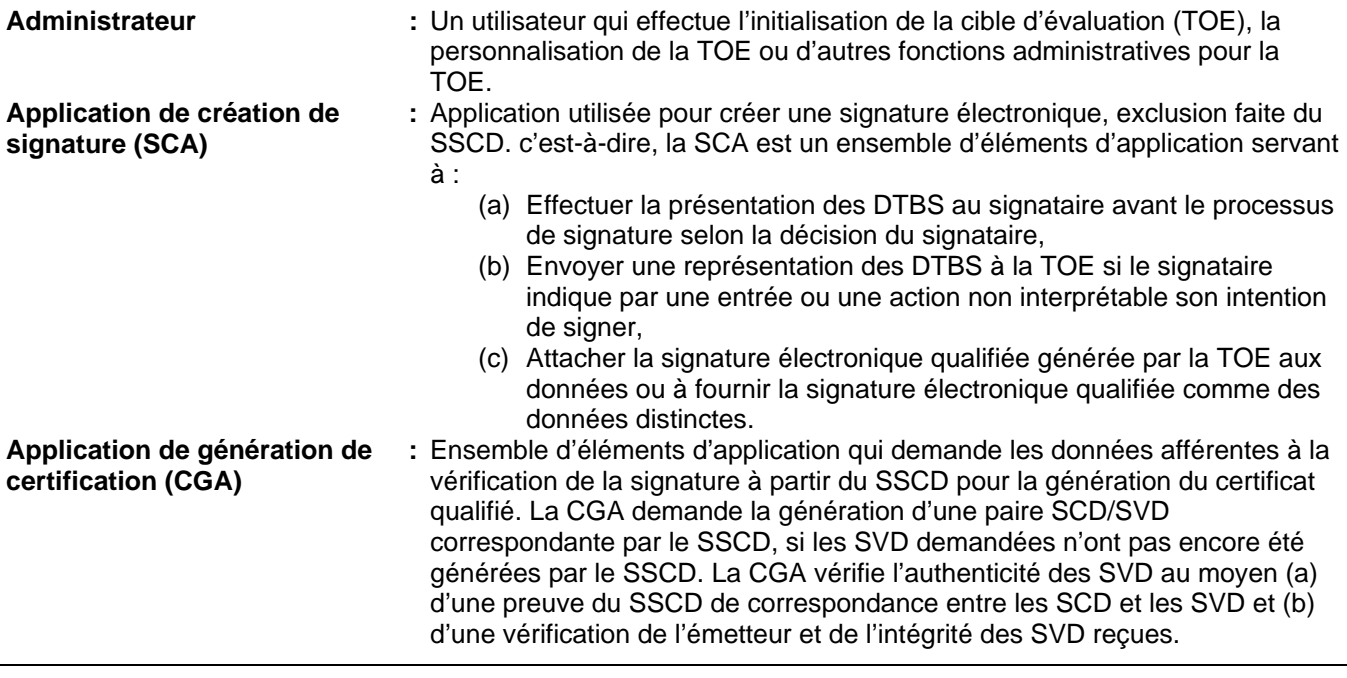

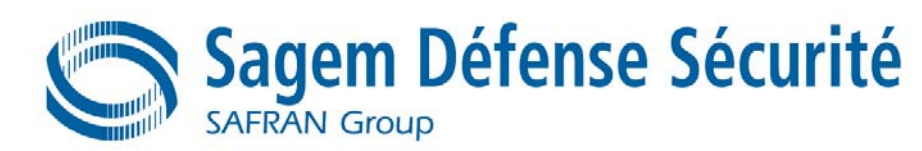

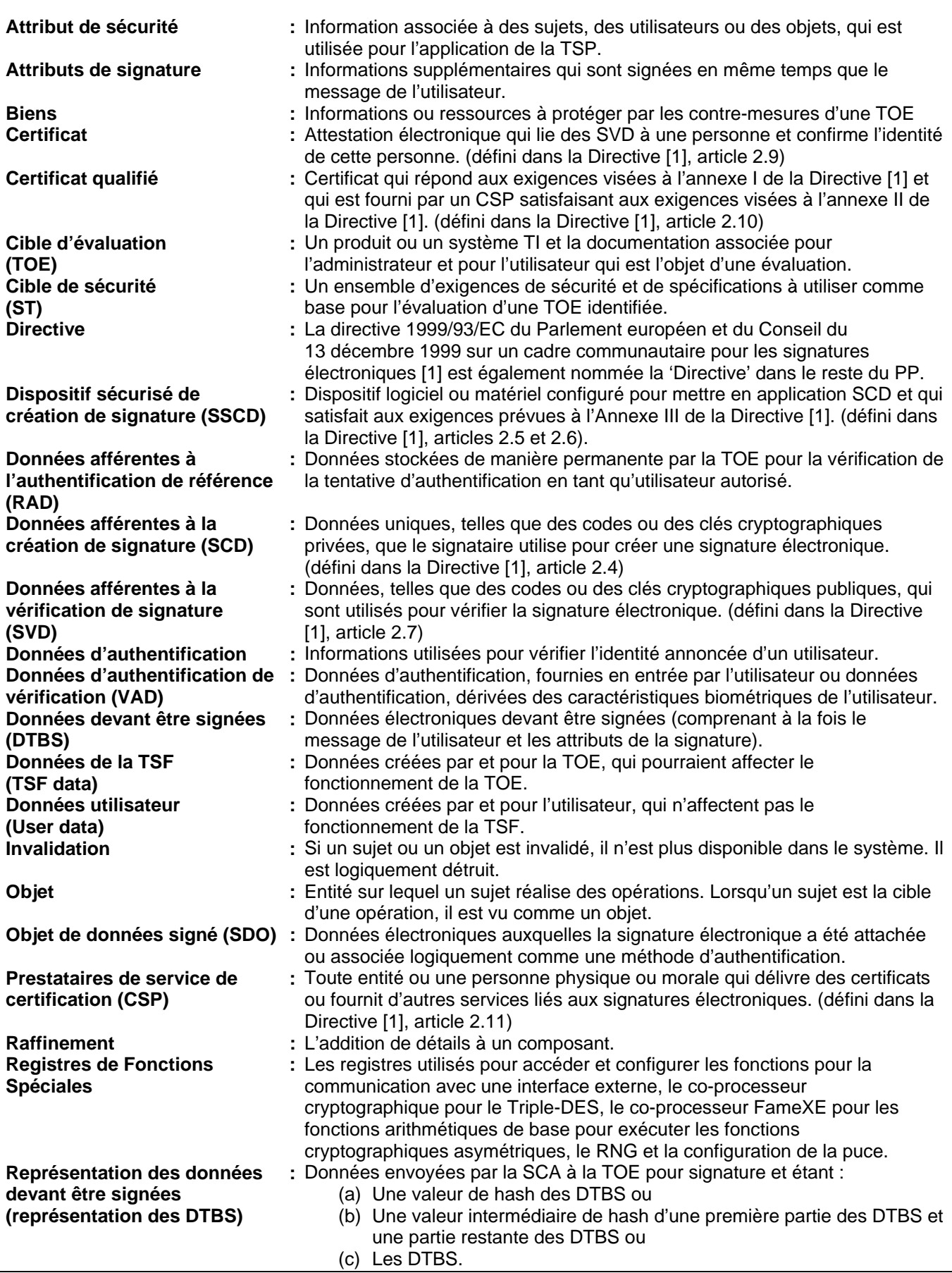

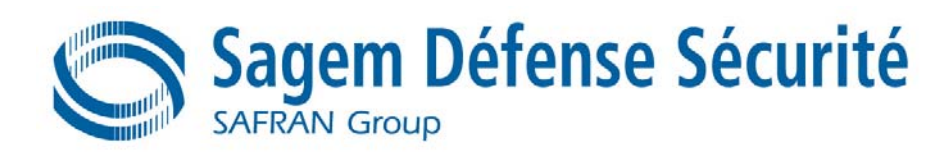

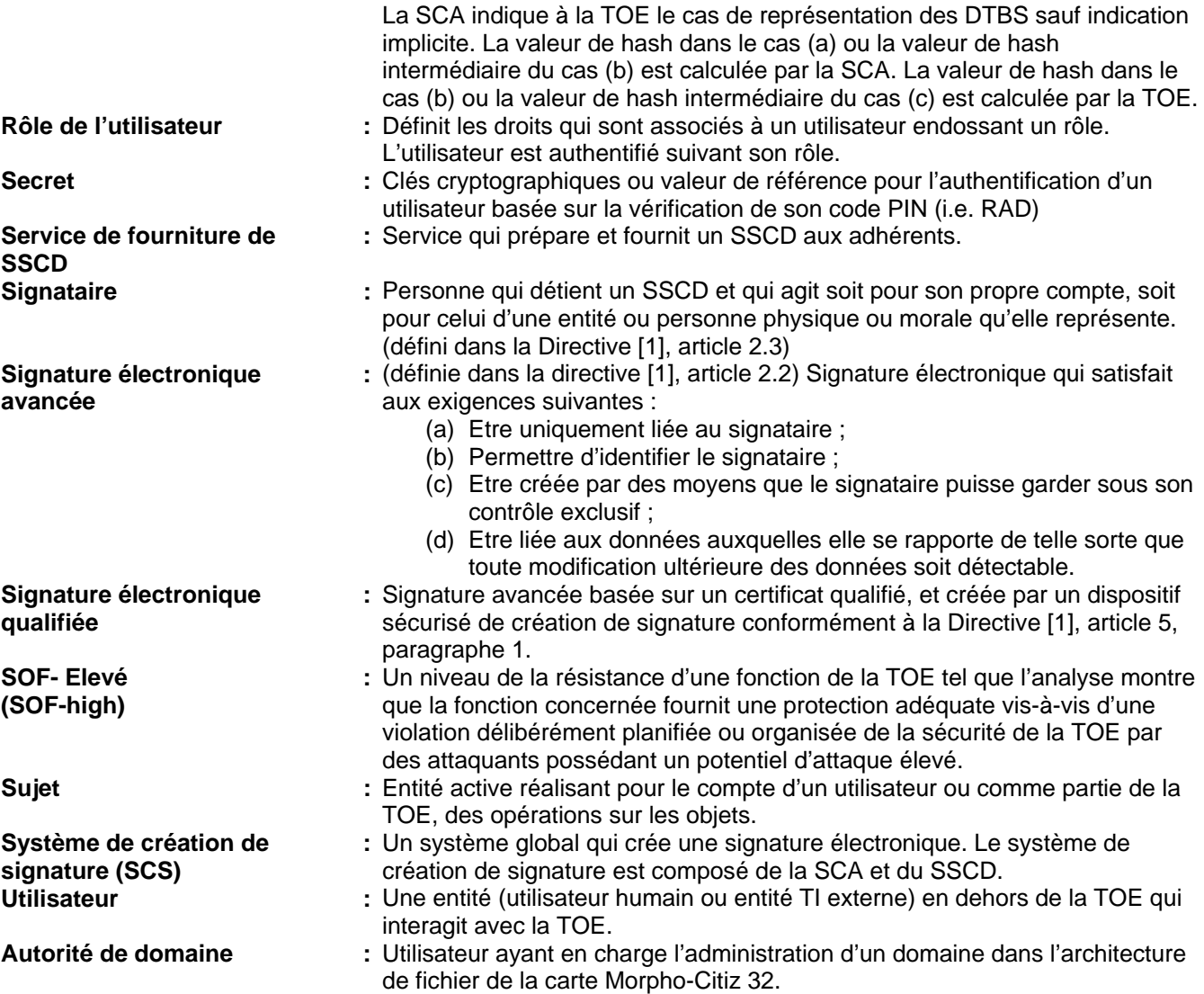

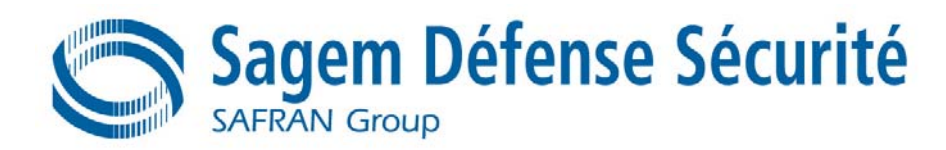

# **1.7 GLOSSAIRE**

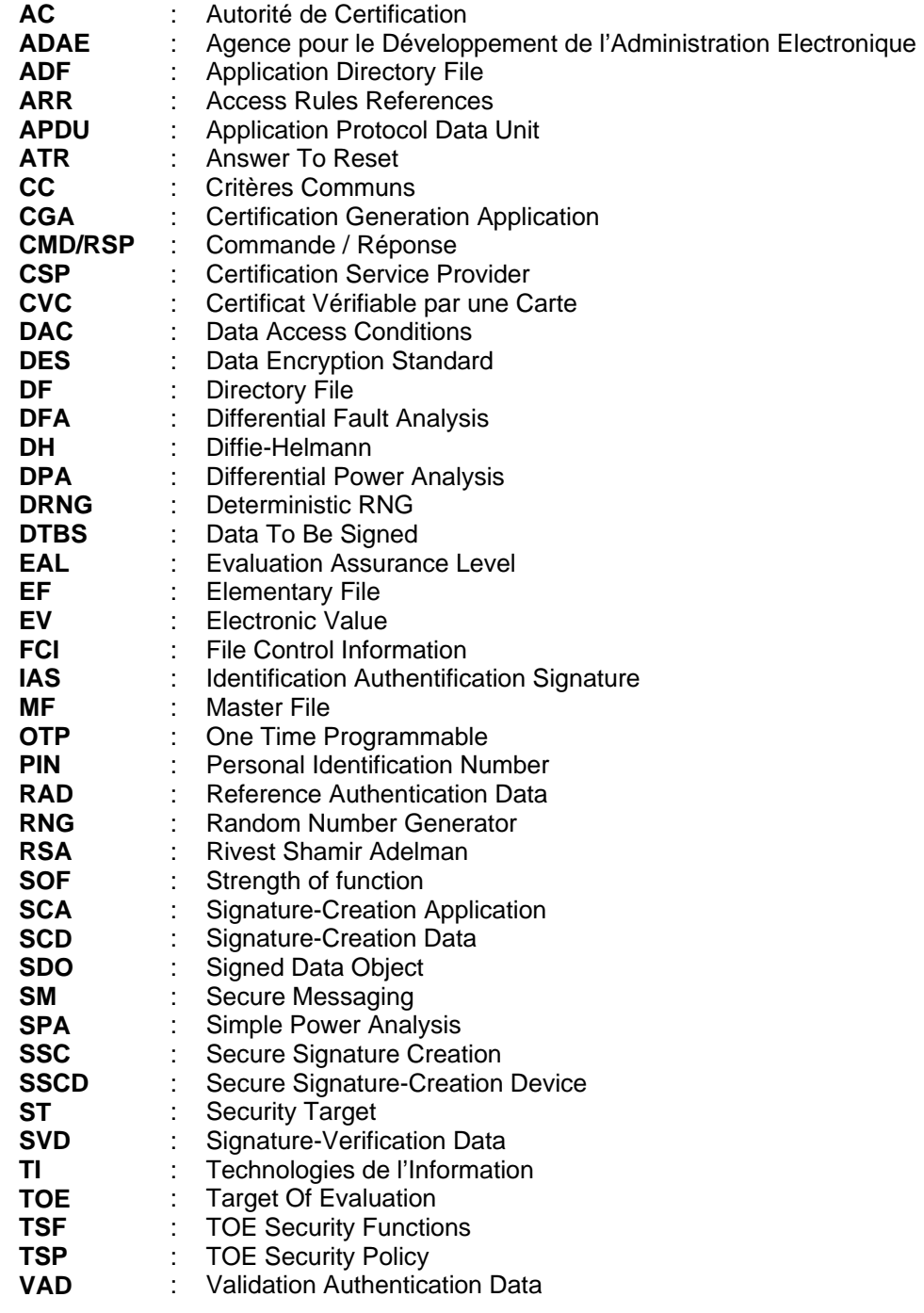

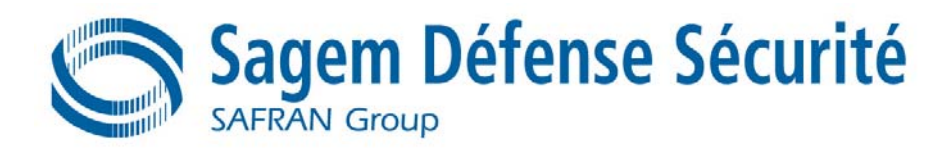

# **2. DESCRIPTION DE LA TOE**

# **2.1 TYPE DE PRODUIT**

La carte Morpho-Citiz 32 est un produit de type « carte à puce » constitué des éléments matériels et logiciels suivants :

- − Un logiciel embarqué conçu par Sagem Défense Sécurité.
- − Un circuit intégré (CI) (matériel et logiciel dédié) conçu par la société Philips Semiconductors GmbH, sous la référence P5CC036V1. Ce composant a fait l'objet d'une évaluation selon le schéma allemand d'évaluation et de certification de sécurité des technologies de l'information conformément au profil de protection **[R5 – BSI0002]**. Le niveau d'assurance est EAL5 augmenté des exigences d'assurance ALC\_DVS.2, AVA\_VLA.4 et AVA\_MSU.3. La cible de sécurité du composant est décrite dans le document **[R14 – HWST]**.
- − Une librairie cryptographique conçue par la société Philips Semiconductors GmbH. Cette librairie est identifiée sous le nom « Crypto Library on SmartMX ». Elle est évaluée selon le schéma allemand d'évaluation et de certification de sécurité des technologies de l'information conformément au profil de protection **[R5 – BSI0002]** et en composition avec l'évaluation du composant. Le niveau d'assurance est EAL4 augmenté des exigences d'assurance ADV\_IMP.2, ALC\_DVS.2, AVA\_VLA.4 et AVA\_MSU.3. La cible de sécurité de la librairie cryptographique est décrite dans le document **[R15 – CLST]**.

# **2.1.1 Architecture du logiciel embarqué**

Le logiciel embarqué sur la carte Morpho-Citiz 32 se décompose en blocs logiciels qui réalisent les fonctionnalités suivantes :

- − Fonctions de gestion des données (données « utilisateur » et secrets) ;
- − Fonctions de gestion des traitements des authentifications « utilisateur » ;
- − Fonctions de gestion des services de signature électronique sécurisée ;
- − Fonction d'initialisation et de personnalisation de la carte Morpho-Citiz 32 ;

L'ensemble de ces blocs logiciels est instancié pour réaliser les applications suivantes :

- − L'application d'initialisation et de personnalisation de la carte Morpho-Citiz 32 (notée ci-après AIP) conforme aux spécifications **[R8 – AIP]**. Cette application est invalidée en phase utilisateur ;
- − L'application IAS-eGOV présente sur la carte Morpho-Citiz 32 en phase utilisateur (phase 7), conforme aux spécifications **[R9 – E-ADMIN]**. Elle réalise des services de type IAS répondant aux besoins de l'administration électronique. L' application IAS-eGOV peut être instanciée plusieurs fois ;

Enfin le gestionnaire d'application dispatche les commandes vers l'application concernée et maintient une étanchéité dans l'usage des fonctions de la carte entre les différentes instances d'applications qui les sollicitent.

L'architecture générale de la carte Morpho-Citiz 32 est présentée Figure 1.

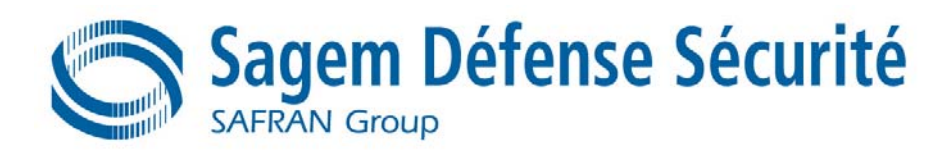

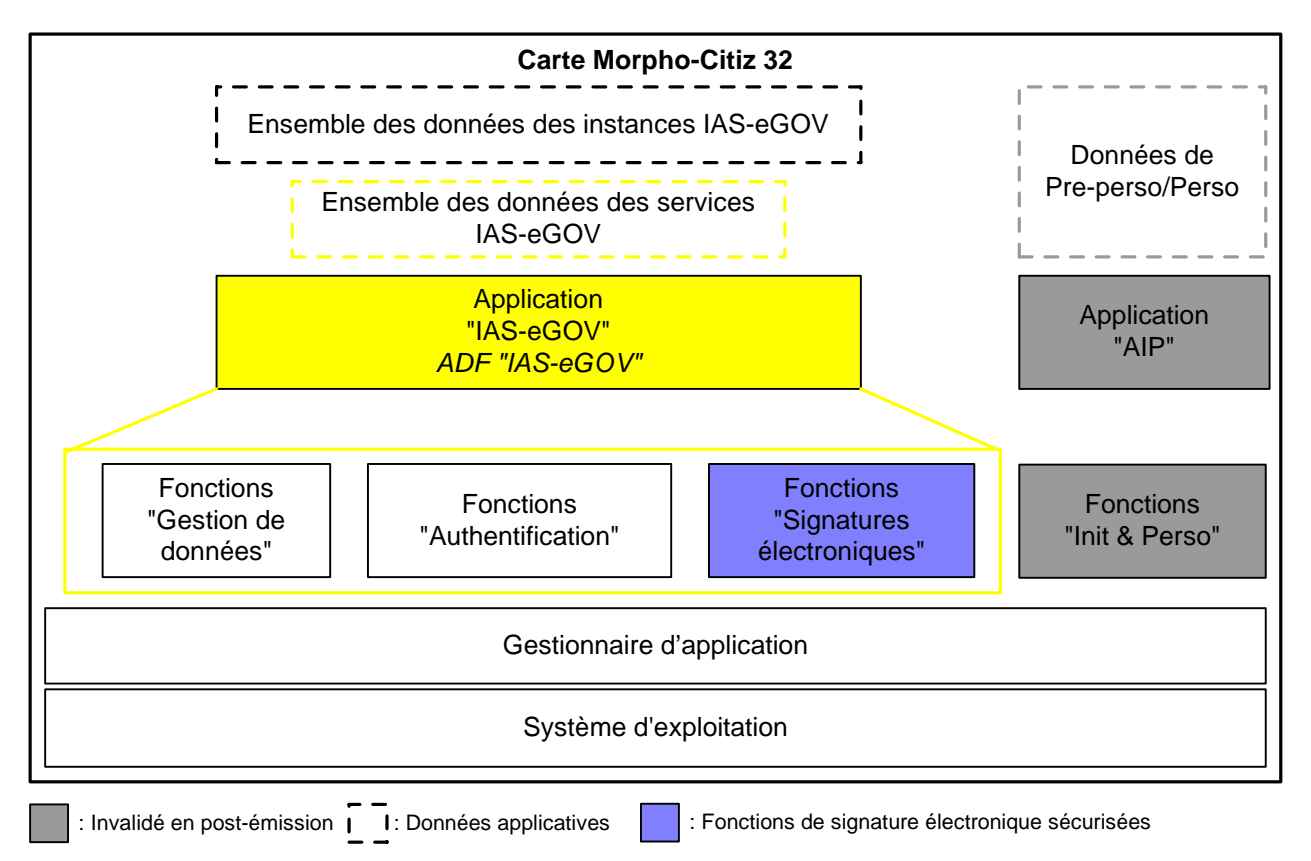

**Figure 1 : Description de l'architecture de la carte Morpho-Citiz 32** 

# **2.1.2 Services de l'application IAS-eGOV**

L'application IAS-eGOV réalise un ensemble de services via les commandes conformes à **[R9 – E-ADMIN]** disponibles uniquement en phase utilisateur. L'accès à ces services dépend du rôle de l'utilisateur, de l'état de la carte Morpho-Citiz 32 et de l'état de l'application réalisant le service.

### **Service de gestion de données de l'utilisateur :**

Ce service est réalisé par l'application IAS-eGOV sur les données gérées par l'application. Il réalise l'ensemble des opérations de gestion de données et des secrets accessibles à un utilisateur autorisé, en faisant appel aux fonctions décrites dans le chapitre 2.1.3.

#### **Service d'authentification des utilisateurs :**

Ce service est réalisé par l'application IAS-eGOV sur les données gérées par l'application.

L'application IAS-eGOV réalise le service d'authentification en faisant appel aux fonctions d'authentification décrites dans le chapitre 2.1.3.

#### **Service de signature électronique sécurisé :**

Ce service est réalisé par l'application IAS-eGOV sur les données gérées par l'application.

Pour réaliser le service de signature électronique sécurisé l'application IAS-eGOV fait appel aux fonctions de signature électronique sécurisé décrites dans le chapitre 2.1.3.

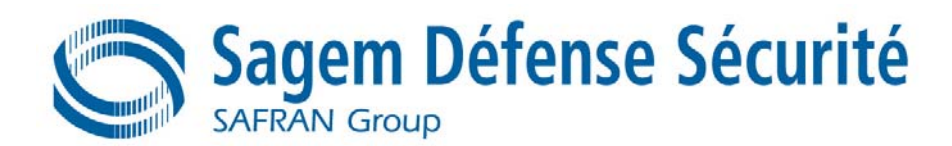

# **2.1.3 Blocs fonctionnels**

Les chapitres suivants décrivent les fonctions de la carte Morpho-Citiz 32 réalisant les traitements de gestion de données, de signature électronique et d'authentification pour le compte de l'application IAS-eGOV.

# **2.1.3.1 Gestion des données**

Les données stockées dans la carte Morpho-Citiz 32 sont organisées en arborescence de répertoires et de fichiers, conforme à la norme **[R12 – 7816 – 4]**.

#### **Les objets supportés par la carte Morpho-Citiz 32 :**

La carte Morpho-Citiz 32 supporte les objets suivants :

- − **Les répertoires et les fichiers** réalisant la structure de données ;
- − **Les objets TLV** contenus dans les répertoires (au même titre que les fichiers) mais accessibles par nommage ;
- − **Les secrets** dans lesquels sont stockés les clés cryptographiques et les codes PIN.

#### **Accès aux objets :**

Tout objet (répertoire, fichier, secret, TLV) auquel sont rattachées des conditions d'accès ne peut être accédé que si ces conditions d'accès sont vérifiées.

La vérification des conditions d'accès est réalisée en comparant les conditions d'accès définies dans le DAC de l'objet avec l'état en cours de l'état de sécurité carte.

Les conditions d'accès à un objet sont associés à des secrets d'authentification (code PIN, clé d'authentification) ou à l'établissement d'un canal de confiance (SMC, SMI). De cette façon, lorsqu'un utilisateur est authentifié ou un canal de confiance est établi, cette information est mémorisée dans l'état de sécurité carte. L'état de sécurité carte est mis à jour, lorsque l'authentification de l'utilisateur n'est plus valide ou lorsque le canal de sécurité est interrompu.

#### **Fonctions de gestion de données :**

Les fonctions de gestion de données réalisent les services de gestion de la structure de données de l'application IAS-eGOV.

- − **Création de répertoire** : Permet la création de répertoires (Fichier de type DF).
- − **Création de fichier** : Permet la création de fichiers de type EF.
- − **Suppression de répertoire** : Permet la suppression d'un répertoire (fichier de type DF).
- − **Suppression de fichier** : Permet la suppression d'un fichier de type EF.
- Gestion du cycle de vie d'un fichier/répertoire : Permet à l'utilisateur autorisé de modifier l'état d'un fichier/répertoire dans son cycle de vie, à l'exception du MF.
- − **Mise à jour / Ecriture de données d'un fichier** : Permet l'écriture de données dans un fichier sélectionné.
- − **Lecture de données d'un fichier** : Permet la lecture de données dans un fichier sélectionné.
- − **Création d'un TLV** : Permet la création d'un TLV.
- − **Mise à jour / Ecriture d'une donnés dans un TLV** : Permet l'écriture de données (incluant l'effacement) dans un objet TLV sélectionné.
- − **Lecture d'une donnée dans un TLV :** Permet la lecture de données dans un objet TLV sélectionné.

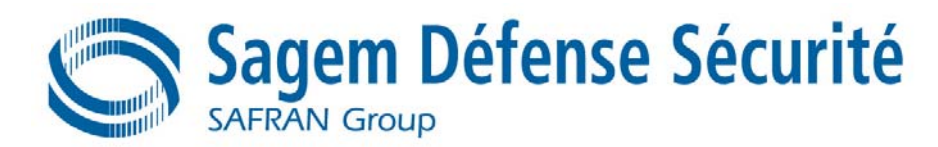

- Gestion du cycle de vie d'un secret : Permet à l'utilisateur autorisé de modifier l'état d'un secret dans son cycle de vie.
- − **Déblocage d'un secret :** Permet à de débloquer un code PIN ou une clé cryptographique qui se trouve dans l'état « Bloqué ».
- − **Création d'un secret**: Permet la création d'un secret.
- − **Mise à jour / Ecriture d'un secret** : Permet la mise à jour d'un code PIN ou d'une clé cryptographique.
- − **Lecture des informations d'un secret** : Permet la lecture d'informations associées à un secret ou de clés publiques.
- − **Génération d'un bi-clé** : Permet la génération d'un bi-clé d'authentification, de signature ou de confidentialité asymétrique.

### **2.1.3.2 Authentification des utilisateurs**

#### **Nature de l'authentification :**

Les fonctions d'authentification réalisent les services d'authentification des utilisateurs de l'application IASeGOV. L'authentification des utilisateurs est basée sur le rôle assuré par un utilisateur lors de son accès aux services d'une application. Les opérations d'authentification des utilisateurs se font sur la base de différents types de secret, associés aux rôles supportés, à savoir :

- − Un code d'authentification dit « code PIN » pour l'authentification du porteur pour les accès aux données et à la création de signature électronique qualifiée ;
- − Un code d'authentification dit « code PUK » pour l'authentification de l'utilisateur pour l'opération de déblocage du code PIN auquel le code PUK est associé ;
- − Une clé symétrique pour l'authentification de l'utilisateur (sans mise en œuvre de SM) permettant l'accès à la gestion de données ;
- − Une clé symétrique (stockée en carte) pour une authentification mutuelle permettant la mise à jour de données de la carte via l'établissement d'un canal de confiance ;
- − Un certificat de type CVC + réponse à un défi fourni à la carte et authentifiant l'utilisateur via la vérification du certificat à partir d'une clé racine en carte pour l'accès à la gestion des données ;
- Un certificat de type CVC ou X509 permettant l'authentification de la carte ;

#### **Fonctions d'authentification :**

Ces fonctions réalisent l'authentification des utilisateurs de l'application IAS-eGOV. Ces fonctions contribuent à résoudre les conditions d'accès aux objets de la carte Morpho-Citiz 32.

- − **Vérification de code PIN/PUK** : Permet l'authentification du porteur ou du code PUK associé ;
- − **Authentification mutuelle symétrique** : Permet l'authentification mutuelle carte/utilisateur suivant un schéma symétrique, et basée sur l'utilisation de clés TDES de taille 112 bits ;
- − **Authentification externe symétrique** : Permet l'authentification d'un utilisateur sur la base de clés TDES de taille 112 bits ;
- − **Authentification mutuelle asymétrique-DH :** Permet l'authentification mutuelle carte/utilisateur reposant sur un protocole Diffie-Helmann (DH) et basée sur des certificats CVC (clé RSA jusqu'à 2048 bits) :
- − **Authentification externe asymétrique** : Permet l'authentification d'un utilisateur basée sur certificats CVC utilisateur (Clé RSA jusqu'à 2048 bits) ;

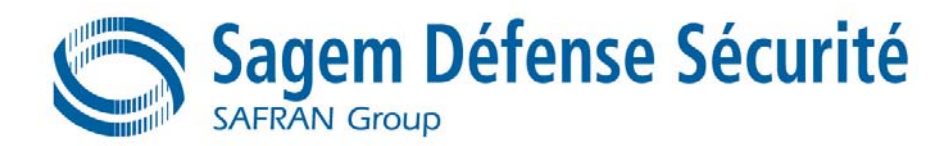

− **Authentification interne asymétrique** : Permet l'authentification de la carte basée sur un certificat « carte » CVC ou X509<sup>1</sup> (Clé RSA jusqu'à 2048 bits) ;

### **2.1.3.3 Signature électronique**

Ces fonctions réalisent pour le compte de l'utilisateur de l'**application IAS-eGOV**, la création de signatures électroniques ainsi que la gestion des données mise en œuvre dans le cadre de cette signature électronique.

#### **Fonctions de gestion des SCD/SVD :**

- Génération de SCD/SVD.
- Destruction de SCD/SVD,
- − Chargement, stockage et utilisation de SCD.

#### **Fonctions de signature :**

− Création de signature électronique,

#### **« signature qualifiée » / « signature non-qualifiée » :**

La carte Morpho-Citiz 32 réalise le service de signature électronique suivant deux modes de fonctionnement :

- − Le mode « signature qualifiée » pour lequelle la conformité aux profils de protections **[R3 SSCD T2]** et **[R4 – SSCD T3]** est exigée ;
- − Le mode « signature non-qualifiée » pour lequelle les exigences concernant l'utilisation de certificats qualifiés telles que définies au § 3.4.2 dans les politiques organisationnelles, ne sont pas applicables. La conformité aux profils de protections **[R3 – SSCD T2]** et **[R4 – SSCD T3]** n'est alors pas exigée ;

Le mode est défini par le cadre d'utilisation de la carte Morpho-Citiz 32 et en particulier lors de sa personnalisation, i.e. chargement de certificats qualifiés ou non.

# **2.1.3.4 Confidentialité – Intégrité**

#### **Fonctions de canal de confiance « Secure Messaging » :**

L'établissement d'un canal de confiance nécessite au préalable l'authentification mutuelle entre la carte et le produit TI communiquant avec la carte. Cette authentification mutuelle peut se faire via une authentification symétrique (mutuelle) ou asymétrique. Les fonctions de canal de confiance réalisent les traitements associés à l'établissement et à la gestion d'un canal de confiance. Ce canal de confiance supporte les services suivant :

- − **Intégrité (SMI)** : Intégrité sur les commandes et les réponses échangées entre la carte Morpho-Citiz 32 et un produit TI.
- − **Confidentialité (SMC)** : Confidentialité sur les commandes et les réponses échangées entre la carte Morpho-Citiz 32 et un produit TI.

Sur la base de ces deux services, il existe deux modes de sécurisation sur les CMD/RSP échangées lors d'une session de canal de confiance :

- − Sécurisation en intégrité : SMI ;
- − Sécurisation en intégrité et en confidentialité : SMI et SMC ;

#### **Fonctions de confidentialité :**

 1 Les certificats X 509 sont utilisées uniquement dans le cadre d'une authentification carte pour des sessions SSL et ne sont donc pas interprétés par la carte Morpho-Citiz 32.

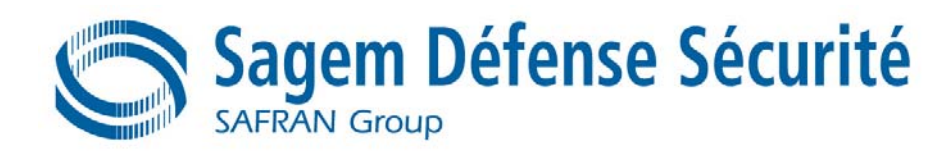

La carte Morpho-Citiz 32 met en œuvre des fonctions de chiffrement permettant de garantir la confidentialité des secrets et des données sensibles. Ces fonctions sont :

- − **Déchiffrement asymétrique de secret** : Permet de déchiffrer un secret chiffré, à l'aide d'une clé RSA de déchiffrement de secrets ;
- − **Chiffrement symétrique de données** : Permet de chiffrer des données dans le cadre d'un SM, à l'aide d'une clé TDES de chiffrement de données ;

#### **Fonction d'intégrité :**

La carte Morpho-Citiz 32 met en œuvre une fonction de calcul d'intégrité permettant de garantir l'intégrité des secrets et des données sensibles. Cette fonction utilise un MAC pour calculer/vérifier l'intégrité de la donnée (MAC Retail).

# **2.2 CYCLE DE VIE DU PRODUIT**

Le cycle de vie correspond au cycle de vie d'un produit « carte à puce ». Il se décompose en 7 phases :

*Phase 1 Développement du logiciel embarqué de la carte à puce* **Sagem Défense Sécurité** est responsable du développement du logiciel intégré à la carte à puce et de la spécification des exigences d'initialisation du circuit intégré.

#### *Phase 2 Développement du circuit intégré (CI)*

**Philips Semiconductors GmbH** conçoit le CI, développe le logiciel dédié du CI et transmet les informations, le logiciel et les outils au logiciel embarqué du développeur (**Sagem Défense Sécurité**), par des procédures sécurisées de vérification et de livraison. A partir du circuit intégré, du logiciel dédié et du logiciel embarqué, il construit la base de données du circuit intégré de la carte à puce, indispensable à la réalisation du masque du circuit intégré.

*Phase 3 Fabrication et test du circuit intégré* **Philips Semiconductors GmbH** est responsable de la production du circuit intégré, qui se déroule en trois étapes principales : fabrication, test et initialisation du circuit intégré.

*Phase 4 Encapsulation et test du circuit intégré* Le **constructeur de conditionnement du circuit intégré** est responsable du conditionnement (encapsulation) et du test du circuit intégré.

#### *Phase 5 Finition du produit Carte à puce*

Le **constructeur de la carte à puce** est responsable de la finition et du test de la carte à puce.

*Phase 6 Personnalisation de la carte à puce* Le **personnalisateur** est responsable de la personnalisation de la carte à puce et des derniers tests.

L'**émetteur de carte à puce** est responsable de la livraison du produit à l'**utilisateur final**, ainsi que de la fin du cycle de vie.

Le rôle du logiciel embarqué concu en phase 1 est de contrôler et de protéger la TOE pendant les phases 4 à 7 (exploitation du produit).

Les exigences de sécurité globales de la TOE stipulent qu'il est obligatoire pendant la phase de développement d'anticiper les menaces des phases suivantes. C'est pourquoi cette cible de sécurité adresse les fonctions mises en oeuvre dans les phases 4 à 7 mais qui restent développées pendant la phase 1.

La Figure 2 : Cycle de vie du produit carte à puce décrit le cycle de vie du produit carte à puce.

*Phase 7 Exploitation de la carte à puce*

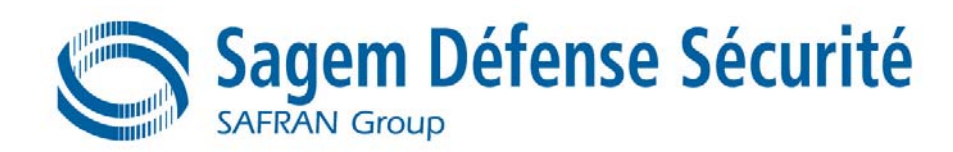

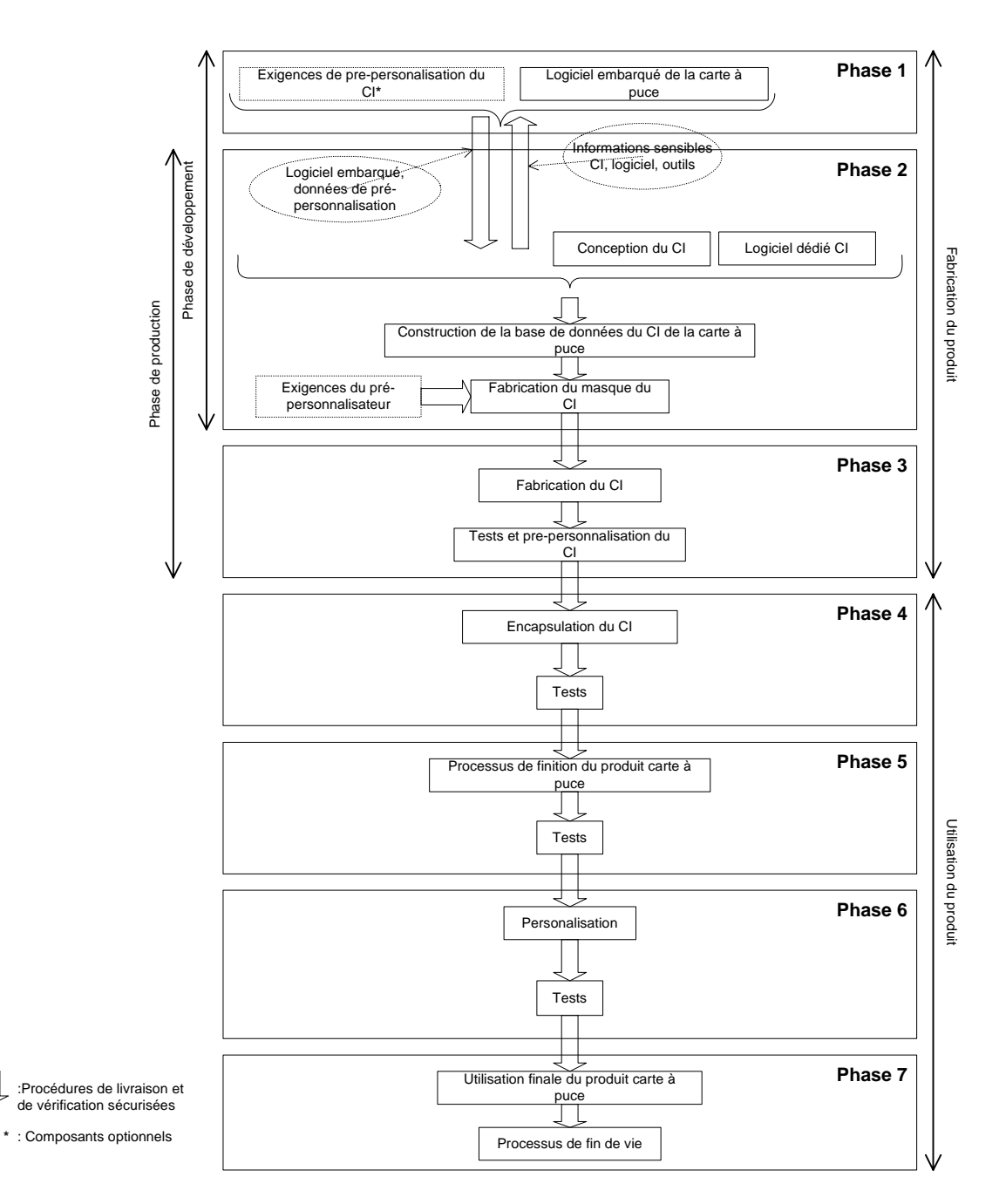

**Figure 2 : Cycle de vie du produit carte à puce** 

L'ensemble logiciel et matériel est conçu durant les phases 1 à 3. L'application IAS-eGOV est quant à elle, conçue en phase 1.

Le développement de l'application comprend les phases de spécification, conception, codage, tests et qualification.

Ces différentes phases peuvent être mises en œuvre dans des lieux différents. Des procédures doivent être mises en place pour le processus de livraison de la TOE, et doivent être appliquées à l'intérieur de chaque phase comme entre chaque phase. Cela inclut toute forme de livraison effectuée de la phase 1 à la phase 6, y compris :

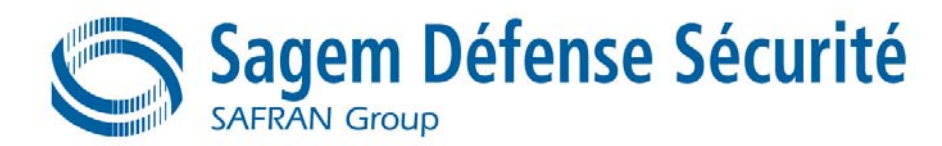

- − Livraison intermédiaire de la TOE ou de la TOE en cours de fabrication à l'intérieur d'une même phase ;
- − Livraison de la TOE ou de la TOE en cours de fabrication d'une phase à la phase suivante ;
- − Livraison du code au fondeur ainsi que livraison des paramètres d'initialisation et personnalisation.

# **2.3 PRESENTATION DE LA TOE**

La cible d'évaluation (TOE) est décrite dans ce chapitre est l'application IAS-eGOV. Cette TOE, dénommée ciaprès « application IAS-eGOV».

# **2.3.1 Limites de la TOE**

La TOE est l'application IAS-eGOV de la carte Morpho-Citiz 32. Elle se compose des éléments suivants :

- Le système d'exploitation ;
- − Le gestionnaire d'application ;
- − Les fonctions du logiciel embarqué de la carte Morpho-Citiz 32 mises en œuvre dans les services de l'application IAS-eGOV ;

La TOE est présentée dans le schéma de la Figure 3.

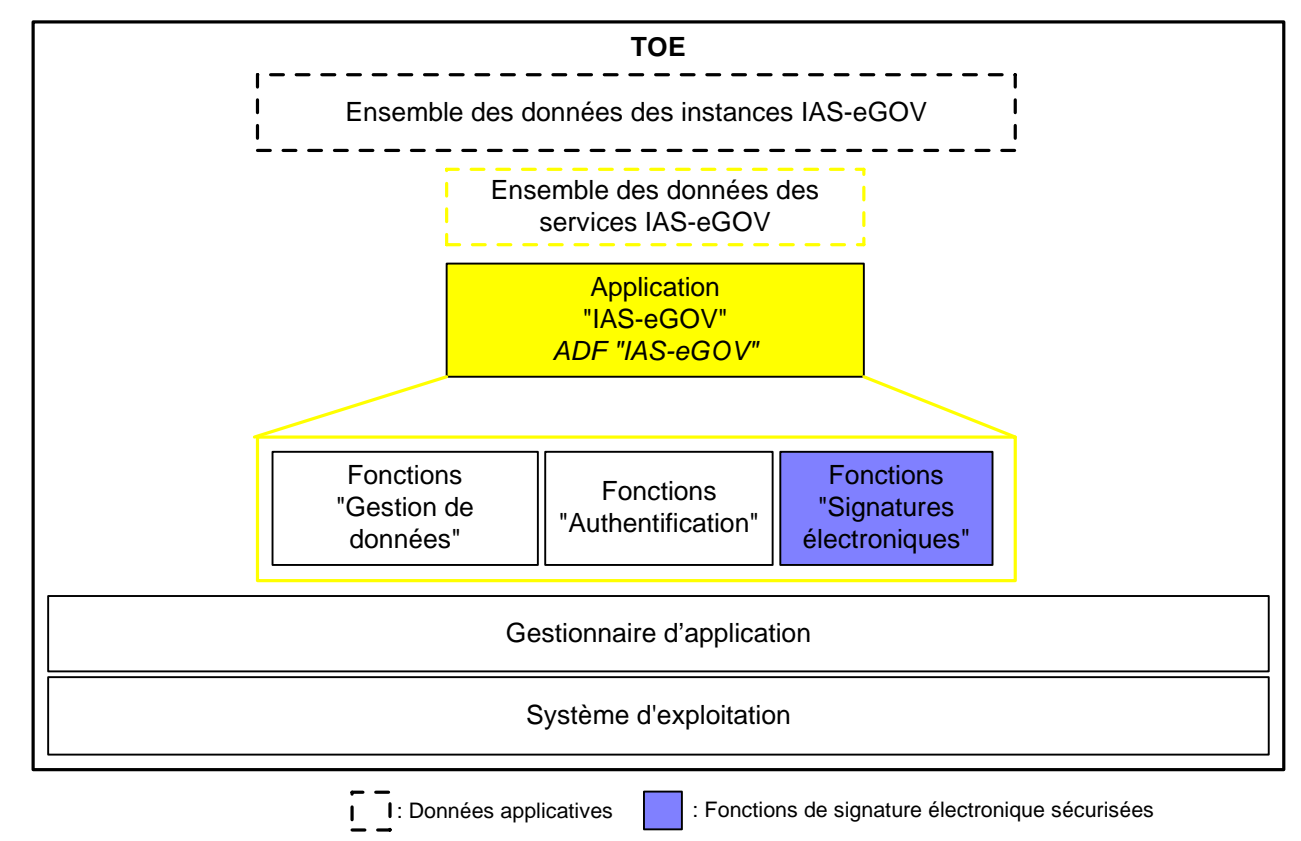

#### **Figure 3 : Services de la TOE**

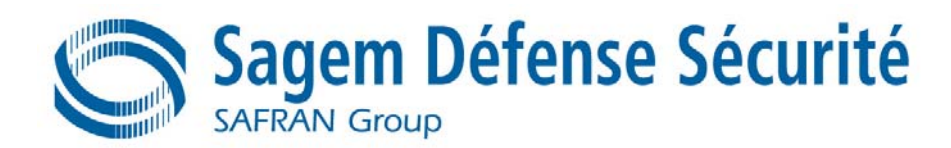

# **2.3.2 Description de la TOE**

L'application IAS-eGOV assure les services décrits dans le chapitre 2.1.2 sur les données gérées par l'application.

Les données liées à l'application IAS-eGOV :

- − L'ensemble des données (en particulier les données à signer et les certificats à stocker dans la carte) ;
- − L'ensemble regroupant les clés cryptographiques associées aux services de l'application IASeGOV ainsi que le (ou les) code(s) PIN utilisé(s) pour authentifier le porteur et le(s) code(s) PUK;
- − L'ensemble des données liées à l'identité du porteur ;
- − Certificats « carte » ;
- − La clé privée d'authentification carte et les paramètres DH associés ;
- − Les données liées au support physique de la carte comme le numéro de série ;

L'application IAS-eGOV réalise également les traitements de signatures électroniques sécurisées à savoir :

- (1) La génération de SCD et de la SVD correspondante ou chargement de SCD,
- (2) La création de signatures qualifiées :
	- a. après avoir permis aux données devant être signées (DTBS) de s'afficher correctement par l'environnement adapté,
	- b. en utilisant des fonctions de contrôle qui sont, selon **[R7 Algo]**, déclarées comme adaptées aux signatures électroniques qualifiées,
	- c. après authentification adaptée du signataire par la TOE,
	- d. en utilisant une fonction de signature cryptographique adaptée qui utilise des paramètres cryptographiques adaptés déclarés comme adaptés selon **[R7 – Algo]**.

La TOE garantit le secret des SCD. Pour éviter une utilisation non autorisée des SCD, la TOE permet une authentification de l'utilisateur et un contrôle d'accès. La TOE met en œuvre des mesures TI pour prendre en charge un chemin de confiance vers un appareil sécurisé d'interface humaine.

La TOE conserve le RAD pour vérifier la VAD fournie par le signataire.

La TOE est initialisée pour une utilisation par le signataire en, au choix :

- (1) Important un SCD,
- (2) générant une paire SCD/SVD,

Seul le signataire légitime peut utiliser les SCD durant le processus de création de signature et durant la validité des paires SCD/SVD.

La TOE stocke les SCD et peut exporter les SVD. Les SVD correspondant aux SCD du signataire sont incluses dans le certificat du signataire par les prestataires de service de certification (CSP). La TOE détruit les SCD n'étant plus utilisées pour la génération de signatures.

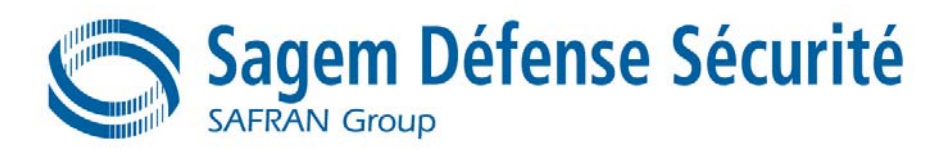

En phase utilisateur, la TOE autorise la création de nouvelles paires SCD/SVD. Les SCD précédentes doivent être détruites avant la création de nouvelles paires SCD/SVD.

L'utilisateur du service de création de signature électronique de la TOE, présente les données devant être signées (DTBS) au signataire, et prépare la représentation des DTBS que le signataire souhaite signer pour effectuer la fonction cryptographique de la signature. La TOE retourne une signature électronique qualifiée.

### **Gestion des SCD/SVD dans le cycle de vie de la TOE :**

Phase 2 Phase 1 Développement du Développement de Développement du CI l'OS logiciel de la carte Conception du CI et implémentation de l'OS et du logiciel Phase 3 Fabrication du CI et tests Phase Encapsulation du CI et tests  $\overline{4}$ . . . . . . . . . . Processus de finition de production de la carte et pré-Phase  $50$ personnalisation Phase Chargement des données générales applicatives ဖ Chargement de SCD Utilisation de la carte Phase 7 Génération et destruction de SCD/SVD Création de signature Δ Fin de vie : Phase de vie dans le cycle de vie du PP9911

La Figure 4 décrit le cycle de vie de la TOE dans sa fonction de SSCD.

**Figure 4 : Cycle de vie du SSCD** 

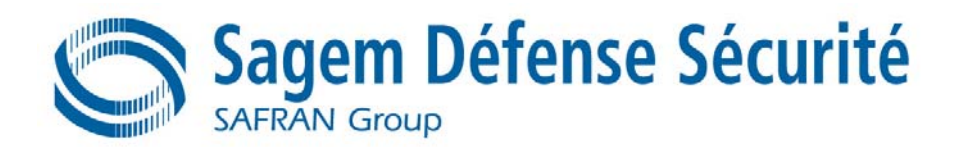

# **2.4 ENVIRONNEMENT DE LA TOE**

# **2.4.1 Description de son environnement :**

Considérant la TOE, quatre types d'environnement sont définis :

- − L'environnement de développement et de fabrication (phase 1 à 4),
- − L'environnement de pré-personnalisation (phase 5) et de personnalisation (phase 6) de la carte Morpho-Citiz 32.
- − Environnement utilisateur (phase 7) durant lequel la TOE est opérationnelle,
- − Environnement de fin de vie de la TOE (phase 7) durant lequel la TOE est rendue nonopérationnelle.

# **2.4.2 Phases logiques de la TOE**

Au cours de sa fabrication et de son exploitation, la TOE traverse plusieurs phases de vie logiques. Ces phases sont classées selon une séquence logique contrôlée. Le passage d'une phase à la phase suivante doit s'effectuer sous contrôle de la TOE.

| <b>Configuration du Cl</b> | Phases logiciel embarqué | <b>Phases</b> | Autorité de contrôle (Rôle)                         |  |
|----------------------------|--------------------------|---------------|-----------------------------------------------------|--|
| Test                       | $\blacksquare$           |               |                                                     |  |
| Utilisateur                | Initialisation           | 4 et 5        | Pré-personnalisateur<br>(administrateur)            |  |
| Utilisateur                | Personnalisation         |               | Personnalisateur (administrateur)                   |  |
| Utilisateur                | Utilisateur final        |               | Autorité de domaine et émetteur<br>(administrateur) |  |
| Utilisateur                | Fin de vie               |               | Emetteur (administrateur)                           |  |

**Tableau 1 : Phases logiques de l'application IAS-eGOV** 

La configuration de l'environnement de la TOE est déterminée par la configuration du circuit intégré (test ou utilisateur du circuit intégré), et par le cycle de vie de l'environnement de la TOE (pré-personnalisation, personnalisation, utilisateur final, fin de vie) fournis par le logiciel embarqué.

Une fois la configuration déterminée, la TOE ne peut pas revenir à une configuration précédente. Les différentes étapes sont précisées dans Tableau 1, et seul l'administrateur autorisé peut mettre en œuvre le passage d'une phase à la suivante.

Pour l'application IAS-eGOV, le passage de l'état « Non-Active » à l'état « Active » est réalisé à l'issu de l'initialisation et de la personnalisation de la carte Morpho-Citiz 32. Les opérations d'initialisation et de personnalisation sont réalisées sous le contrôle du pré-personnalisateur et du personnalisateur qui agissent sur la TOE en tant qu'administrateur via les commandes de l'application AIP.

En phase utilisateur, l'utilisateur peut utiliser les services de l'application IAS-eGOV. Au cours de la phase de fin de vie, la TOE est invalidée, ce qui signifie que toutes les commandes sont rejetées.

Quelle que soit la phase de vie, le changement de phase de vie est irréversible.

# **2.5 UTILISATEURS ET ROLES**

Les utilisateurs de la TOE sont les entités, personnels ou matériels, ayant une interaction avec la TOE via ses interfaces externes. Le tableau ci-dessous présente les différents utilisateurs de la TOE et précise les rôles qui leur sont associés.

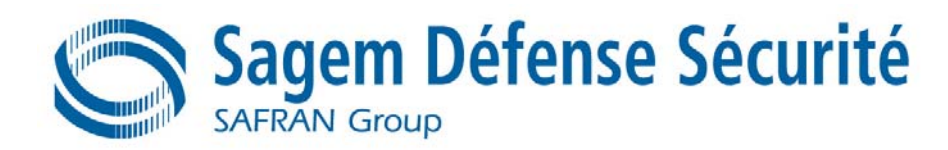

# **2.5.1 Utilisateurs « génériques »**

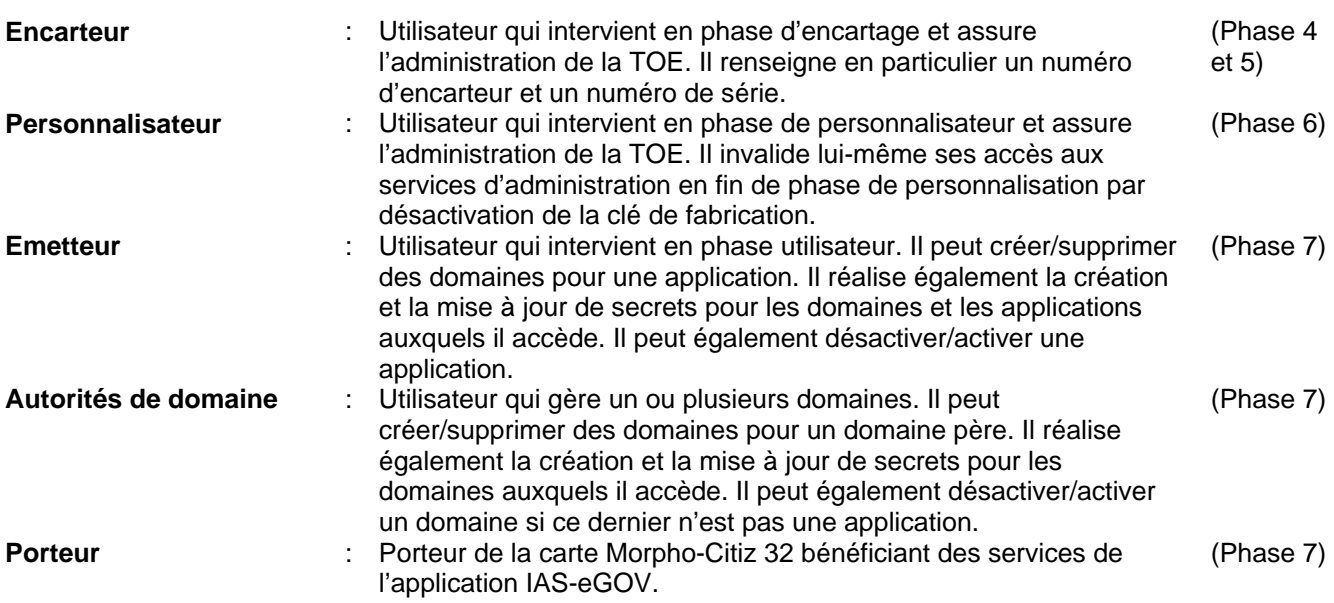

### **2.5.2 Signature électronique sécurisée : Utilisateurs**

Afin de garantir la conformité aux profils de protection **[R3 – SSCD T2]** et **[R4 – SSCD T3]**, les utilisateurs suivants sont définis pour les services de signature électronique sécurisés :

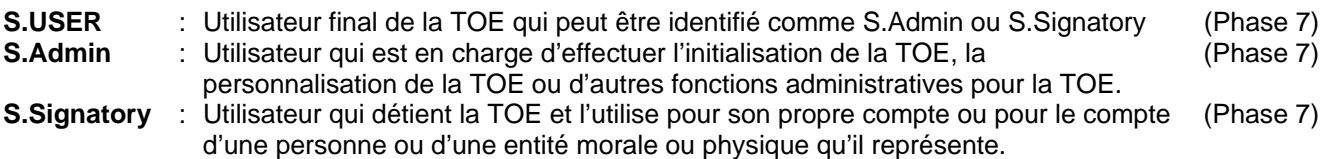

Agent de menace défini pour les services de signature électronique sécurisés :

**S.OFFCARD** : Attaquant. Humain ou processus agissant pour son compte étant situé hors de la TOE. L'objectif principal de l'attaquant S.OFFCARD est d'accéder aux informations sensibles applicatives. L'attaquant a **un niveau potentiel d'attaque élevé** et **ne connaît aucun secret**.

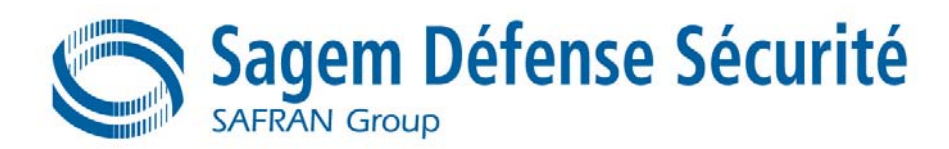

# **3. ENVIRONNEMENT DE SECURITE DE LA TOE**

# **3.1 LES BIENS A PROTEGER**

La liste des biens à protéger par la TOE est constituée d'un ensemble de fonctions et de données pouvant être classées comme suit :

- − Les fonctions de sécurité de l'application IAS-eGOV ;
- − Les données utilisateurs ;
- − Les données de la TSF ;

Auxquelles s'ajoute le logiciel embarqué incluant les documents de spécification, le code source et les documents de conception associés.

# **3.1.1 Les fonctions de l'application IAS-eGOV**

Les fonctions sont supportées par le code exécutable stocké en mémoire ROM.

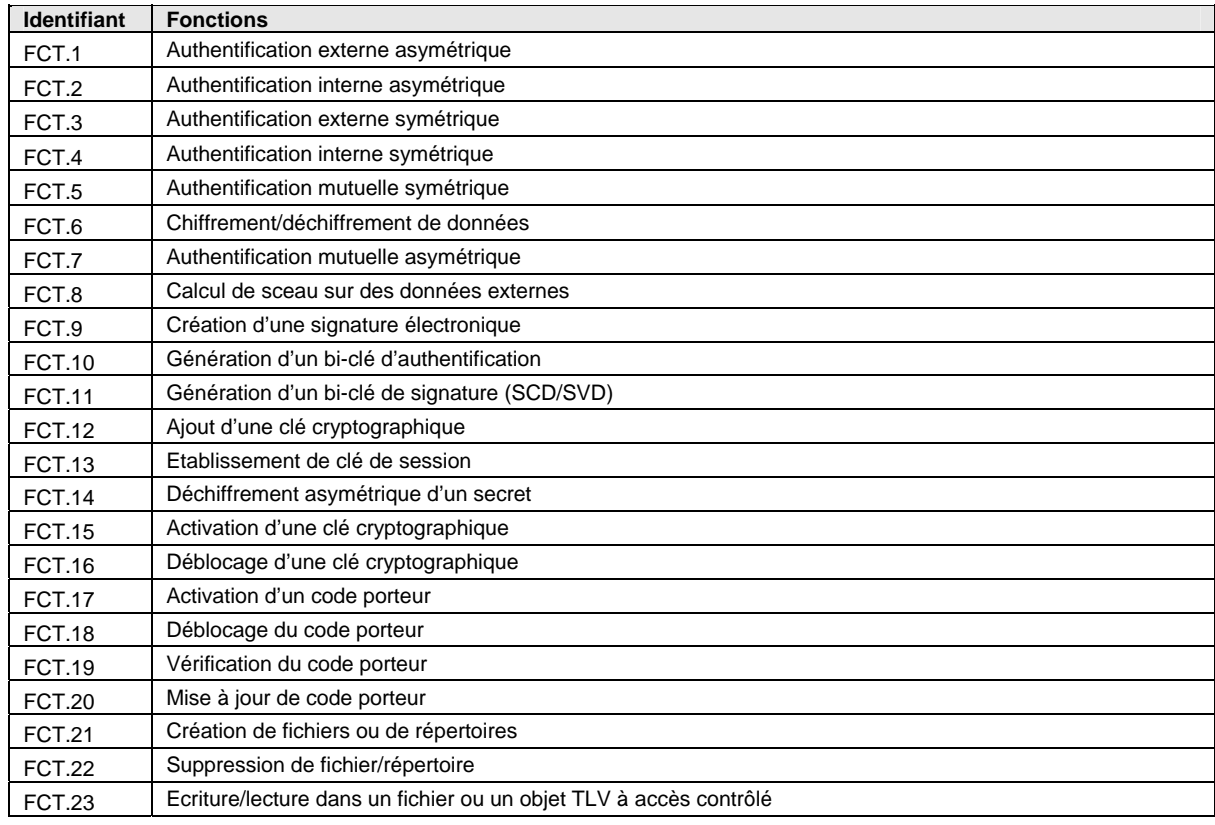

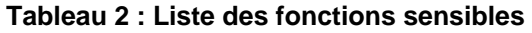

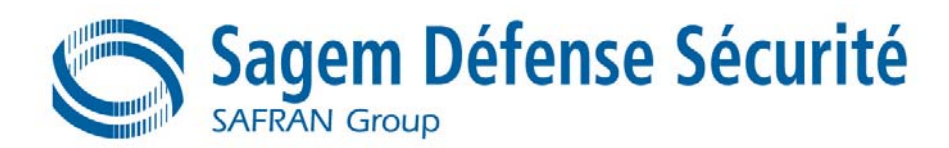

# **3.1.2 Les données utilisateurs**

Les données utilisateur sont des informations stockées dans l'enceinte de la TOE. Les utilisateurs peuvent intervenir sur ces données dans le cadre de la politique de sécurité (TSP). La TSF pour sa part ne donne aucune signification particulière à ces données qui sont protégées en intégrité ou en intégrité et accès en lecture/écriture restreint à l'utilisateur autorisé. Elles sont regroupées dans le tableau suivant :

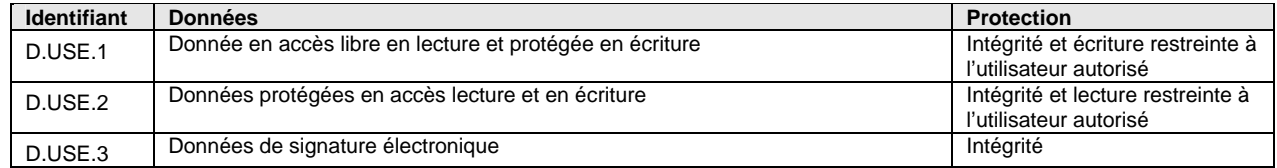

#### **Tableau 3 : Liste des données « utilisateur » sensibles**

# **3.1.3 Les données de la TSF**

Les données TSF sont des informations utilisées par la TSF pour réaliser la politique de sécurité (TSP). Les données de la TSF, peuvent être modifiées par les utilisateurs la TSP l'autorise. Ces données doivent être protégées en intégrité ou en intégrité et en confidentialité. Elles sont regroupées dans le tableau suivant :

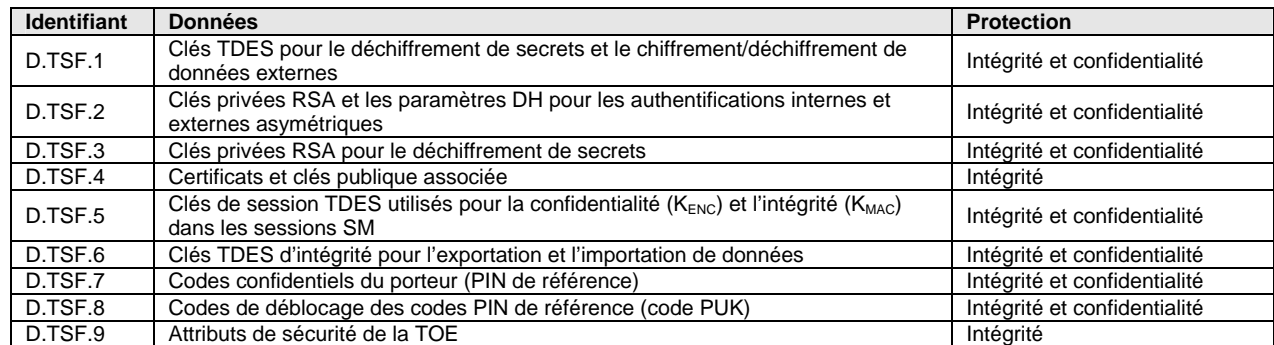

#### **Tableau 4 : Liste des données sensibles de la TSF**

# **3.1.4 Signature électronique sécurisée : Définition des biens SSCD**

Les biens de la TOE pour les services de signature électronique sécurisés sont ceux définis dans les profils de protection **[R3 – SSCD T2]** et **[R4 – SSCD T3]**, à savoir :

- **SCD** : Clé privée utilisée pour effectuer une opération de signature électronique (la confidentialité des SCD doit être préservée).
- **SVD** : Clé publique liée aux SCD et utilisée pour effectuer une vérification de la signature électronique (l'intégrité des SVD lors de l'exportation doit être préservée).
- **DTBS<sup>2</sup>** : Ensemble de données ou leur représentation devant être signées (leur intégrité doit être préservée).
- **VAD** : Code PIN saisi par le porteur pour effectuer une opération de signature (la confidentialité et l'authenticité des VAD telles que nécessaires pour la méthode d'authentification sont exigées)
- **RAD** : Code PIN de référence utilisé pour identifier et authentifier le porteur (l'intégrité et la confidentialité des RAD doivent être préservées)
- **SSC** : Fonction de création de signature sécurisée de la carte Morpho-Citiz 32 utilisant les SCD : (la qualité de la fonction doit être préservée de telle sorte qu'elle puisse participer à la validité légale des signatures électroniques).

l

<sup>&</sup>lt;sup>2</sup> Ainsi que la représentation des DTBS.

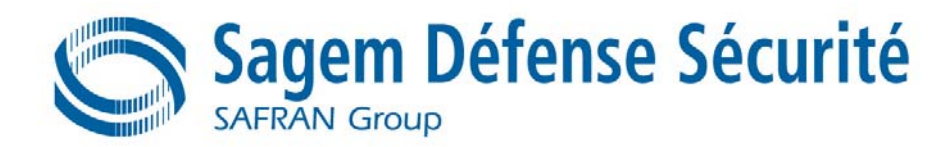

**SIG** : Signature électronique : (La non-falsification des signatures électroniques doit être garantie).

# **3.2 LES HYPOTHESES**

Le Tableau 5 présente les hypothèses retenues pour la présente TOE et leurs correspondances avec les profils de protection **[R2 – 9911]**, **[R3 – SSCD T2]** et **[R4 – SSCD T3]** ainsi que la cible **[R15 – CLST]**.

| Hypothèses pour la TOE | PP 9911       | PP SSCD type 2 | PP SSCD type3 | ST Librairie crypto. |
|------------------------|---------------|----------------|---------------|----------------------|
| A.CGA                  |               | A.CGA          | A.CGA         |                      |
| A.SCA                  |               | A.SCA          | A.SCA         |                      |
| A.SCD Generate         |               | A.SCD Generate |               |                      |
| A.DEV ORG              | A.DEV ORG     |                |               |                      |
| A.DLV PROTECT          | A.DLV PROTECT |                |               | A.Process-Card       |
| A.DLV AUDIT            | A.DLV AUDIT   |                |               | A.Process-Card       |
| A.DLV RESP             | A.DLV RESP    |                |               | A.Process-Card       |
| A.USE TEST             | A.USE TEST    |                |               |                      |
| A.USE PROD             | A.USE PROD    |                |               | A.Process-Card       |
| A.USE DIAG             | A.USE DIAG    |                |               |                      |
| A.Plat-Appl            |               |                |               | A.Plat-Appl          |
| A.Resp-Appl            |               |                |               | A.Resp-Appl          |

**Tableau 5 : Correspondances ST/PP – hypothèses pour la TOE** 

# **3.2.1 Hypothèses définies dans [R15 – CLST]**

#### **A.Plat-Appl** *Utilisation de la plate-forme matérielle*

Le logiciel embarqué sur carte à puce est conçu de façon à ce que les exigences provenant des documents suivants soient satisfaites : (i) Les guides du circuit intégré de la carte à puce (référence à la classe d'assurance AGD des Critères Communs) comme la « data sheet » du matériel, et les notes d'application du matériel, et (ii) les conclusions des rapports d'évaluation du circuit intégré de la carte à puce afférentes au logiciel embarqué sur carte à puce.

Il faut noter que les exigences particulières portant sur le logiciel embarqué de la carte à puce sont souvent peu claires avant qu'un scénario d'attaque spécifique n'ait été considéré durant l'analyse de vulnérabilité du circuit intégré de la carte à puce (AVA\_VLA). Par conséquent, de tels résultats provenant de l'évaluation du circuit intégré de la carte à puce (comme ceux contenus dans le Rapport Technique d'Evaluation (RTE)) doivent être fournis au développeur du logiciel embarqué dans la carte à puce via une forme appropriée et autorisée et être pris en compte durant l'évaluation du logiciel. Ceci vaut également pour les tests additionnels qui sont exigés pour la combinaison du matériel et du logiciel. L'évaluation du circuit intégré de la carte à puce doit être achevée avant que l'évaluation du logiciel embarqué dans la carte à puce ne puisse l'être.

L'évaluation de la partie carte à puce de la TOE peut être conduite avant et indépendamment de l'évaluation du logiciel embarqué dans la carte à puce.

#### **A.resp-Appl** *Traitement des données utilisateur*

Toutes les données utilisateur sont détenues par le logiciel embarqué sur carte à puce. Par conséquent, il doit être supposé que les données utilisateur sensibles (en particulier les clés cryptographiques) sont traitées par le logiciel embarqué dans la carte à puce comme défini pour le contexte spécifique de l'application. Des détails doivent être spécifiés dans le contexte de l'application.

# **3.2.2 Hypothèses définies dans [R2 – 9911]**

# **3.2.2.1 Hypothèses en phase 1**

#### **A.DEV\_ORG**

Des procédures traitant de mesures techniques, physiques, organisationnelles et liées au personnel quant à la confidentialité et à l'intégrité du logiciel embarqué de la carte à puce (ex. : code source et tous les documents

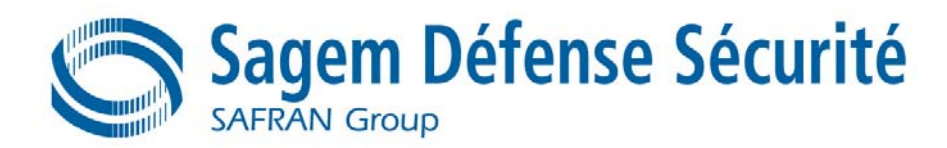

associés) et des informations propriétaires du concepteur du microcircuit (outils, logiciels, documentation…) doivent exister et être appliquées lors du développement des logiciels.

# **3.2.2.2 Hypothèses sur les processus de livraison (phases 4 à 7)**

Des procédures doivent garantir le contrôle du processus de livraison et de stockage de la cible d'évaluation et la conformité à ses objectifs tels que décrits dans les hypothèses suivantes :

### **A.DLV\_PROTECT**

Lors de sa livraison et de son stockage, des procédures doivent assurer une protection matérielle de la TOE ainsi que la protection des informations relatives à la TOE.

#### **A.DLV\_AUDIT**

Des procédures doivent assurer que des actions correctives sont exécutées en cas de dysfonctionnement du processus de livraison et de stockage.

#### **A.DLV\_RESP**

Des procédures doivent assurer que les personnes traitant de la procédure de livraison possèdent les compétences requises.

# **3.2.2.3 Hypothèses sur les phases 4 à 6**

#### **A.USE\_TEST**

On suppose que les tests de fonctionnalité appropriés de la cible d'évaluation sont mis en œuvre aux phases 4, 5 et 6.

#### **A.USE\_PROD**

On suppose que des procédures de sécurité sont mises en œuvre lors de toutes les opérations de fabrication et de test aux phases 4, 5 et 6 afin de préserver la confidentialité et l'intégrité de la cible d'évaluation et de ses données de fabrication et de test (afin d'éviter toute possibilité de copie, de modification, de rétention, de vol ou d'utilisation non autorisée).

# **3.2.2.4 Hypothèses sur la phase 7**

#### **A.USE\_DIAG**

On suppose que des protocoles et des procédures de communications sécurisées sont utilisés entre la carte à puce et le terminal.

# **3.2.3 Hypothèses définies dans [R3 – SSCD T2] et [R4 – SSCD T3]**

Hypothèse du profil de protection **[R3 – SSCD T2]** :

#### **A.SCD\_Generate** *Génération fiable de SCD/SVD*

Si une autre partie que le signataire génère la paire SCD/SVD pour un signataire, alors :

- (a) cette partie utilisera un SSCD pour la génération de SCD/SVD,
- (b) la confidentialité du SCD sera garantie jusqu'à ce que le SCD soit sous le seul contrôle du signataire et
- (c) le SCD ne sera pas utilisé pour de la création de signature jusqu'à ce que le SCD soit sous le seul contrôle du signataire.
- (d) La génération de SCD/SVD est invoquée seulement par des utilisateurs autorisés
- (e) Le SSCD Type 1 assure l'authenticité du SVD qu'il a créé et exporté

Hypothèses communes aux profils de protection **[R3 – SSCD T2]** et **[R4 – SSCD T3]** :

#### **A.CGA** *Application fiable de génération de certification*

La CGA protège l'authenticité du nom du signataire et les SVD dans le certificat qualifié par une signature avancée du CSP.

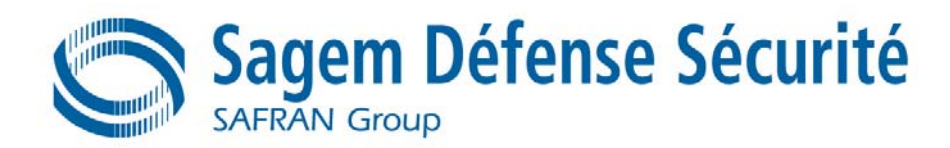

#### **A.SCA** *Application fiable de création de signature*

Le signataire utilise uniquement une SCA fiable. La SCA génère et envoie la représentation des DTBS des données que le signataire souhaite signer dans une forme appropriée pour la signature par la TOE.

# **3.3 LES MENACES**

Le Tableau 6 présente les menaces retenues pour la présente TOE et leurs correspondances avec les profils de protections **[R2 – 9911]**, **[R3 – SSCD T2]** et **[R4 – SSCD T3]** ainsi que la cible **[R15 – CLST]**.

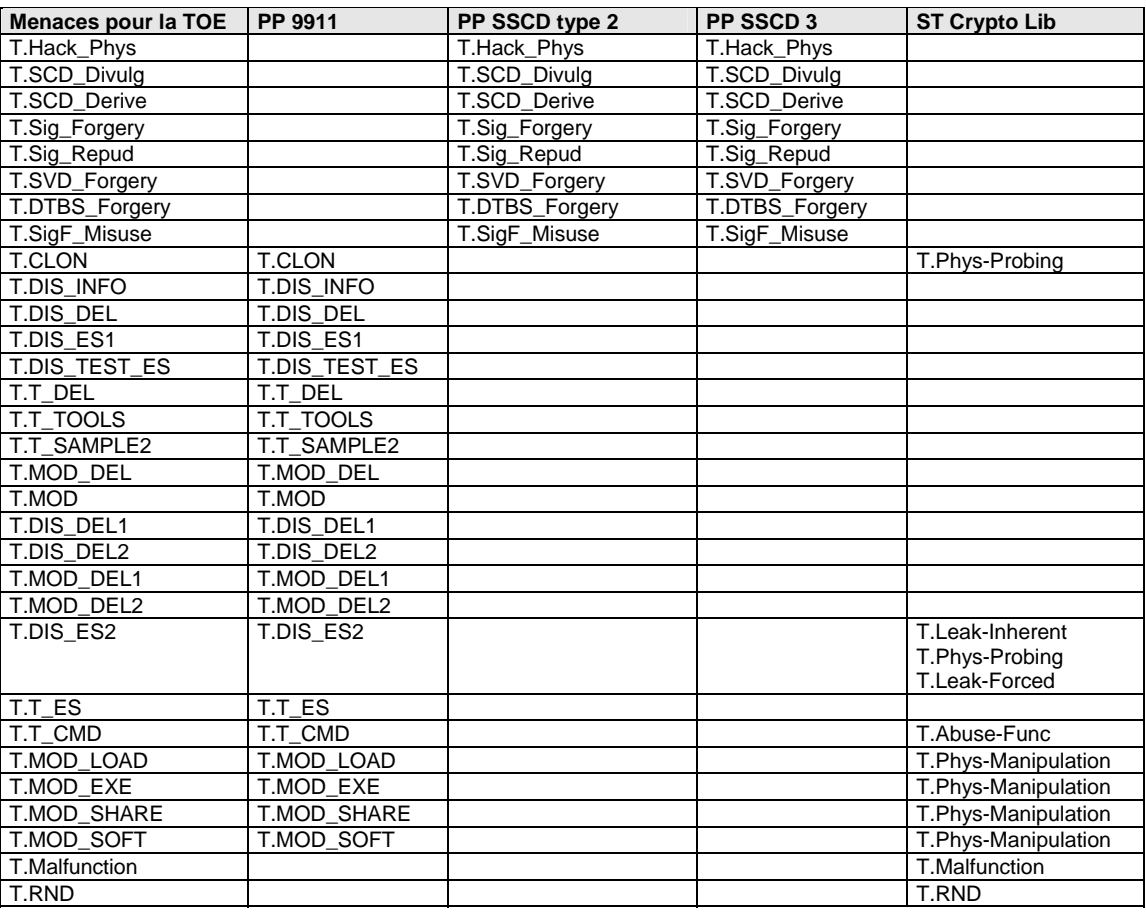

**Tableau 6 : Correspondances ST/PP – menaces pour la TOE** 

# **3.3.1 Menaces définies dans [R15 – CLST]**

#### **T.Malfunction** *Fonctionnement défectueux dû à un stress environnemental*

Un attaquant pourrait causer un fonctionnement défectueux de la TSF ou du logiciel embarqué dans la carte à puce en appliquant un stress environnemental dans le but de désactiver ou modifier les caractéristiques de sécurité ou les fonctions de la TOE. Ceci pourrait être réalisé en utilisant la carte à puce hors de ses conditions opérationnelles normales.

Pour exploiter cela, un attaquant a besoin d'informations concernant le fonctionnement opérationnel.

#### **T.RND** *Déficience des nombres aléatoires*

Un attaquant pourrait prédire ou obtenir des informations concernant les nombres aléatoires générés par la TOE, par exemple grâce à un manque d'entropie des nombres aléatoires fournis.

Un attaquant pourrait obtenir des informations sur les nombres aléatoires générés, ce qui pourrait être un problème si ceux-ci sont utilisés par exemple pour générer des clés cryptographiques.

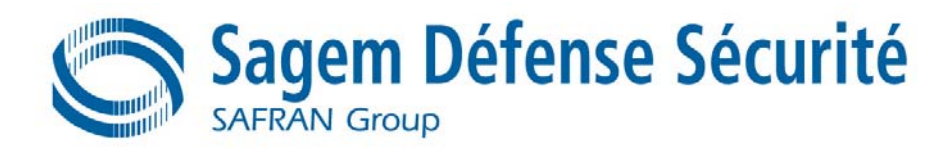

Ici l'attaquant est supposé prendre avantage des propriétés statistiques des nombres aléatoires générés par la TOE sans connaissances spécifiques concernant le générateur de la TOE. Des dysfonctionnements ou le vieillissement prématuré sont également considérés comme pouvant aider dans l'obtention d'informations sur les données aléatoires.

On considère ici à la fois le générateur de nombres aléatoires du composant PHILIPS et celui de la librairie cryptographique.

# **3.3.2 Menaces définies dans [R2 – 9911]**

Les menaces sont réparties entre :

- Les menaces contre lesquelles une protection spécifique doit être intégrée à la cible d'évaluation (classe I),
- Les menaces contre lesquelles une protection spécifique doit être intégrée à l'environnement (classe II).

# **3.3.2.1 Clonage partiel ou total de la TOE non autorisé**

#### **T.CLON**

Le clonage fonctionnel de la cible d'évaluation (total ou partiel) paraît s'appliquer à toutes les phases du cycle de vie de la cible d'évaluation, de la phase 1 à la phase 7, mais seules les phases 1 et 4 à 7 sont considérées ici, dans la mesure où le clonage fonctionnel aux phases 2 et 3 se trouve uniquement dans le champ d'application du profil de protection des microcircuits des cartes à puces. En général, cette menace est dérivée de menaces spécifiques combinant la divulgation non autorisée, la modification ou le vol de biens à différentes phases.

# **3.3.2.2 Menaces sur la phase 1**

Pendant la phase 1, trois types de menaces doivent être considérés :

- a) : Les menaces sur le logiciel embarqué des cartes à puces et son environnement de développement, telles que la divulgation non autorisée, la modification ou le vol du logiciel embarqué de la carte à puce et/ou des données d'initialisation en phase 1.
- b) : Les menaces sur les biens transmis par le concepteur du microcircuit au développeur du logiciel de la carte à puce pendant la phase de développement du logiciel embarqué de la carte à puce.
- c) : Les menaces sur le logiciel embarqué de la carte à puce et sur les données d'initialisation transmises au cours du processus de livraison par le développeur du logiciel de la carte à puce au concepteur du microcircuit.

#### **Divulgation non autorisée des biens**

Ce type de menace couvre la divulgation non autorisée de biens par des attaquants qui peuvent avoir diverses compétences techniques, ressources et motivations. De tels attaquants doivent également avoir une connaissance technique du produit.

#### **T.DIS\_INFO** *(type b)*

Divulgation non autorisée de biens fournis par le concepteur du microcircuit au développeur du logiciel embarqué de la carte à puce, telle que divulgation d'informations sensibles sur la spécification du microcircuit, sur la conception et la technologie, les logiciels et outils, le cas échéant.

#### **T.DIS\_DEL** *(type c)*

Divulgation non autorisée du logiciel embarqué de la carte à puce et de toute donnée d'application supplémentaire (telle que les exigences d'initialisation des microcircuits) pendant la phase de livraison au concepteur du microcircuit.

#### **T.DIS\_ES1** *(type a)*

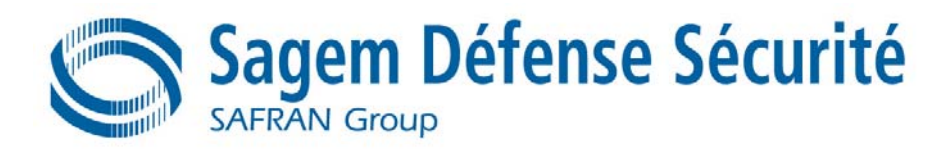

Divulgation non autorisée du logiciel embarqué (spécifications techniques ou détaillées, code d'implémentation) et/ou données applicatives (telles que codes secrets, paramètres de contrôle du système de protection, spécifications et implémentation des mécanismes de sécurité).

#### **T.DIS\_TEST\_ES** *(type a et c)*

Divulgation non autorisée des programmes de test du logiciel embarqué de la carte à puce ou de toute autre information liée.

#### **Vol ou utilisation non autorisée des biens**

Les attaquants potentiels peuvent avoir accès à la cible d'évaluation et effectuer des opérations sans y être autorisés. Par exemple, un tel attaquant peut personnaliser, modifier ou influencer le produit de manière à accéder au système d'application de la carte à puce.

#### **T.T\_DEL** *(type c)*

Vol du logiciel embarqué de la carte à puce et de toute donnée d'application supplémentaire (telle que les exigences de pré-personnalisation) pendant la phase de livraison au concepteur du microcircuit.

#### **T.T\_TOOLS** *(type a et b)*

Vol ou utilisation non autorisée des outils de développement du logiciel embarqué de la carte à puce (tels que PC, logiciel de développement, bases de données)

#### **T.T\_SAMPLE2** *(type a)*

Vol ou utilisation non autorisée d'échantillons de la cible d'évaluation (ex. : microcircuit dessoudé avec logiciel embarqué)

#### **Modification non autorisée des biens**

La cible d'évaluation peut être sujette à différents types d'attaques logiques ou physiques susceptibles de compromettre la sécurité. Du fait de l'usage prévu pour la cible d'évaluation (son environnement peut être hostile), la sécurité de la cible d'évaluation peut être contournée ou compromise, réduisant ainsi les mécanismes de sécurité de la cible d'évaluation et désactivant leur capacité à gérer la sécurité de la cible d'évaluation. Ce type de menace inclut la mise en œuvre de chevaux de Troie hostiles.

#### **T.MOD\_DEL** *(type c)*

Modification non autorisée du logiciel embarqué de la carte à puce et de toute donnée applicative supplémentaire (telle que les exigences d'initialisation des microcircuits) pendant la phase de livraison au concepteur du microcircuit.

#### **T.MOD** *(type a)*

Modification non autorisée du logiciel embarqué et/ou des données applicatives ou de toute information liée (spécifications techniques).

### **3.3.2.3 Menaces sur les livraisons pour la phase 1 et les phases 4 à 6**

Menaces sur les données transmises au cours du processus de livraison du développeur de la carte à puce au fabricant de boîtiers de microcircuits, au fabricant du processus de finition ou au personnalisateur.

Ces menaces sont décrites ci-dessous :

#### **T.DIS\_DEL1**

Divulgation non autorisée de données applicatives pendant la livraison au fabricant des boîtiers de microcircuits, au fabricant du processus de finition ou au personnalisateur.

#### **T.DIS\_DEL2**

Divulgation non autorisée de données applicatives livrées au fabricant des boîtiers de microcircuits, au fabricant du processus de finition ou au personnalisateur.

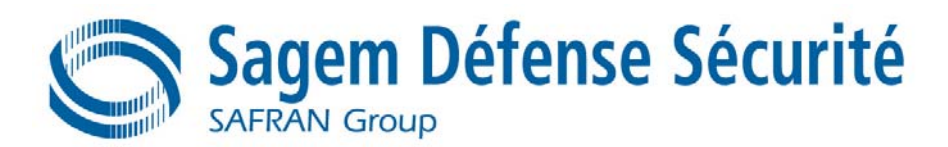

#### **T.MOD\_DEL1**

Modification non autorisée de données applicatives pendant la livraison au fabricant des boîtiers de microcircuits, au fabricant du processus de finition ou au personnalisateur.

#### **T.MOD\_DEL2**

Modification non autorisée de données applicatives livrées au fabricant des boîtiers de microcircuits, au fabricant du processus de finition ou au personnalisateur.

### **3.3.2.4 Menaces sur les phases 4 à 7**

Les menaces envisagées au cours de ces phases peuvent être réparties selon trois types :

- − Divulgation non autorisée de biens,
- − Vol ou utilisation non autorisée de biens,
- − Modification non autorisée de biens.

#### **Divulgation non autorisée des biens**

Ce type de menace couvre la divulgation non autorisée de biens par des attaquants qui peuvent avoir diverses compétences techniques, ressources et motivations. De tels attaquants peuvent également avoir une connaissance technique du produit.

#### **T.DIS\_ES2**

Divulgation non autorisée du logiciel embarqué et de données applicatives (telles que systèmes de protection des données, partitionnement de la mémoire, programmes et clés de cryptographie).

#### **Vol ou utilisation non autorisée des biens**

Les attaquants potentiels peuvent avoir accès à la cible d'évaluation et effectuer des opérations sans y être autorisés. Par exemple, ces attaquants peuvent personnaliser le produit de manière non autorisée ou tenter d'accéder frauduleusement au système de la carte à puce.

#### **T.T\_ES**

Vol ou utilisation non autorisée de la cible d'évaluation (ex. : microcircuit dessoudé avec logiciel embarqué).

#### **T.T\_CMD**

Utilisation non autorisée d'instructions, de commandes ou de séquence de commandes envoyées à la cible d'évaluation

#### **Modification non autorisée des biens**

La cible d'évaluation peut être sujette à différents types d'attaques logiques ou physiques susceptibles de compromettre la sécurité. Du fait de l'usage prévu pour la cible d'évaluation (son environnement peut être hostile), les éléments de sécurité de la cible d'évaluation peuvent être contournés ou compromis, réduisant ainsi les mécanismes de sécurité de la cible d'évaluation et désactivant leur capacité à gérer la sécurité de la cible d'évaluation. Ce type de menace inclut la mise en œuvre de chevaux de Troie hostiles, de portes dérobées, le téléchargement de virus ou de programmes non autorisés.

#### **T.MOD\_LOAD**

Chargement non autorisé de programmes.

#### **T.MOD\_EXE**

Exécution non autorisée de programmes.

#### **T.MOD\_SHARE**

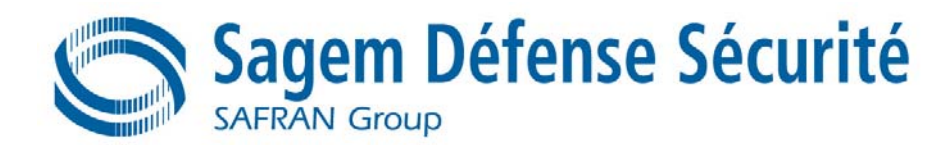

Modification non autorisée du comportement du programme par interaction de différents programmes.

### **T.MOD\_SOFT**

Modification non autorisée du logiciel embarqué de la carte à puce et des données applicatives.

# **3.3.2.5 Classification des menaces**

Le Tableau 7 ci-dessous indique les relations entre les phases du cycle de vie de la carte à puce, les menaces et les types de menaces :

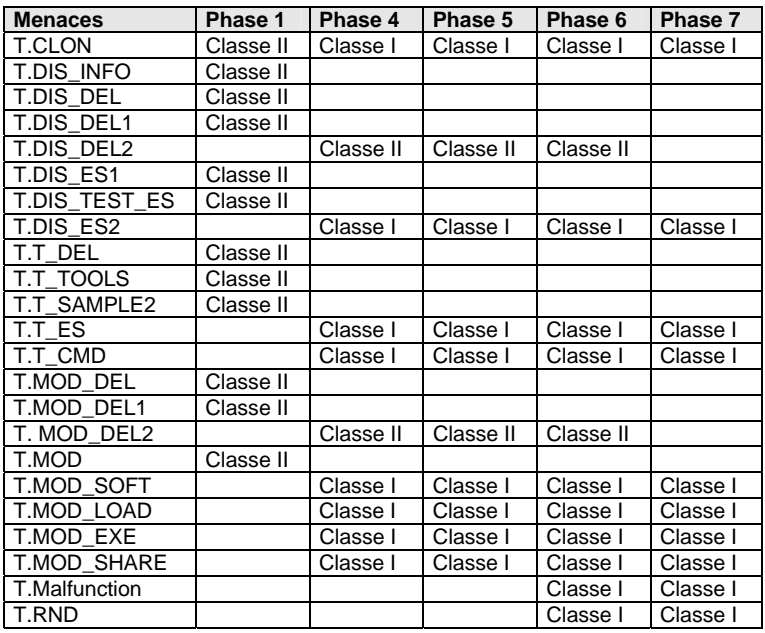

#### **Tableau 7 : Classification des menaces**

Classe I : Menaces amenant des protections mise en œuvre par la TOE.<br>Classe II : Menaces amenant des protections mises en œuvre par l'envirg

Menaces amenant des protections mises en œuvre par l'environnement de la TOE.

# **3.3.3 Menaces définies dans [R3 – SSCD T2] et [R4 – SSCD T3]**

Les menaces suivantes sont celles définies dans le profil de protection **[R3 – SSCD T2]** et **[R4 – SSCD T3]**. L'agent de menace est un humain ou un processus agissant pour son compte et situé hors de la TOE. L'objectif principal de l'attaquant est d'accéder aux informations sensibles liées aux services de signature électronique sécurisés. L'attaquant a une attaque potentielle de niveau élevé et ne connaît aucun secret.

**T.Hack\_Phys** *Attaques physiques par les interfaces de la TOE*

Un attaquant interagit avec les interfaces de la TOE pour exploiter les vulnérabilités, ce qui a pour résultat des compromissions de sécurité arbitraires. Cette menace concerne tous les biens.

#### **T.SCD\_Divulg** *Stockage, copie et diffusion des données de création de signature*

Un attaquant peut stocker, copier les SCD en dehors de la TOE. Un attaquant peut diffuser les SCD au cours de leur génération, de leur stockage et de leur utilisation pour la création de signature dans la TOE.

#### **T.SCD\_Derive** *Trouver les données de création de signature*

Un attaquant trouve les SCD dans des données publiques connues, telles que les SVD correspondant aux SCD ou les signatures créées au moyen des SCD ou d'autres données communiquées en dehors de la TOE, ce qui sont une menace pour la confidentialité des SCD.

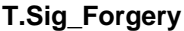

**T.Sig\_Forgery** *Contrefaçon de la signature électronique*

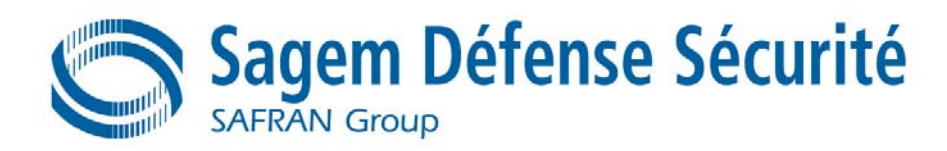

Un attaquant falsifie l'objet des données signées et peut-être également sa signature électronique créée par la TOE et la violation de l'intégrité de l'objet des données signées n'est pas détectable par le signataire ou par des tiers. La signature générée par la TOE est soumise à des attaques délibérées d'experts possédant un fort potentiel d'attaque à l'aide de connaissances avancées en terme de principes et concepts de sécurité employés par la TOE.

### **T.Sig\_Repud** *Répudiation des signatures*

Si un attaquant peut menacer avec succès l'un des biens, la non-répudiation de la signature électronique est alors compromise. Le signataire est ainsi capable de nier avoir signé des données à l'aide des SCD dans la TOE sous son contrôle même si la signature est vérifiée avec succès par rapport aux SVD contenues dans son certificat non révoqué.

### **T.SVD\_Forgery** *Contrefaçon des données de vérification de signature*

Un attaquant falsifie les SVD présentées par la TOE à la CGA. Il en résulte une perte de l'intégrité des SVD dans le certificat du signataire.

**T.DTBS\_Forgery** *Contrefaçon de la représentation des DTBS* Un attaquant modifie la représentation des DTBS envoyées par la SCA. Ainsi, la représentation des DTBS utilisée par la TOE pour la signature ne correspond pas aux DTBS que le signataire a l'intention de signer.

**T.SigF\_Misuse** *Mauvaise utilisation de la fonction de création de signature de la TOE* Un attaquant utilise mal la fonction de création de signature de la TOE pour créer un SDO pour les données que le signataire n'a pas décidé de signer. La TOE est soumis à des attaques délibérées d'experts possédant un fort potentiel d'attaque à l'aide de connaissances avancées en terme de principes et de concepts de sécurité employés par la TOE.

# **3.4 LES POLITIQUES DE SECURITE ORGANISATIONNELLES**

Le Tableau 8 présente les politiques de sécurité organisationnelles retenues pour la présente TOE et leurs correspondances avec les profils de protection **[R2 – 9911]**, **[R3 – SSCD T2]** et **[R4 – SSCD T3]** ainsi que la cible **[R15 – CLST]**.

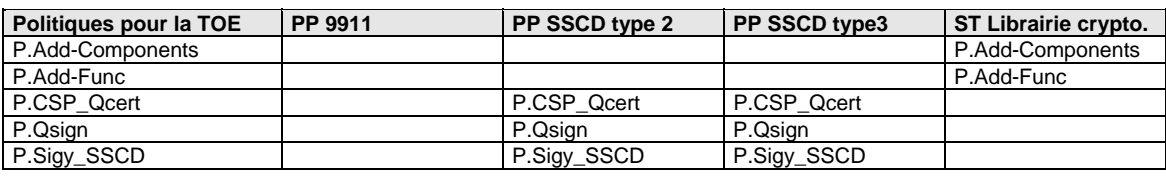

#### **Tableau 8 : Correspondances ST/PP – politiques de sécurité organisationnelles pour la TOE**

# **3.4.1 Politiques définies dans [R15 – CLST]**

**P.Add-Components** *Ajout de composants de sécurité spécifiques* 

La partie circuit intégré dans la carte à puce de la TOE fournit les fonctionnalités de sécurité additionnelles suivantes au logiciel embarqué dans la carte à puce :

- Chiffrement et déchiffrement TDES
- Contrôle d'accès mémoire basé sur des zones
- Contrôle d'accès aux Registres de Fonctions Spéciales
- Séparation mémoire pour différentes parties du logiciel

La partie librairie cryptographique de la TOE utilise le processeur Triple DES du matériel pour fournir des fonctions de sécurité DES, comme c'est listé ci-dessous dans P.Add-Func.

La librairie cryptographique n'utilise pas le contrôle d'accès mémoire basé sur les zones ou le contrôle d'accès aux Registres de Fonctions Spéciales. Ces caractéristiques sont pour le logiciel embarqué sur carte à puce,

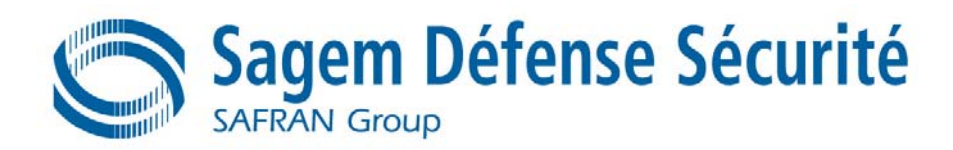

qui inclut la librairie cryptographique.

#### **P.Add-Func** *Ajout de fonctionnalités de sécurité spécifiques*

La partie librairie cryptographique de la TOE doit fournir les fonctionnalités de sécurité additionnelles suivantes au logiciel embarqué sur carte à puce :

- Chiffrement et déchiffrement TDES
- Algorithme RSA et Algorithme RSA-CRT
- Génération de clé RSA
- Algorithme de Hash SHA-1
- Accès au RNG (implémentation d'un RNG logiciel et tests pour le RNG matériel)
- Routine de copie sécurisée.

De plus, la TOE doit fournir :

- une protection des informations résiduelles, et

- une résistance contre les attaques par canaux cachés comme décrit dans le Tableau 9 : Résistance des algorithmes cryptographiques.

Les qualités des algorithmes cryptographiques suivant leur résistance contre les attaques par canaux cachés sont résumées dans le tableau suivant :

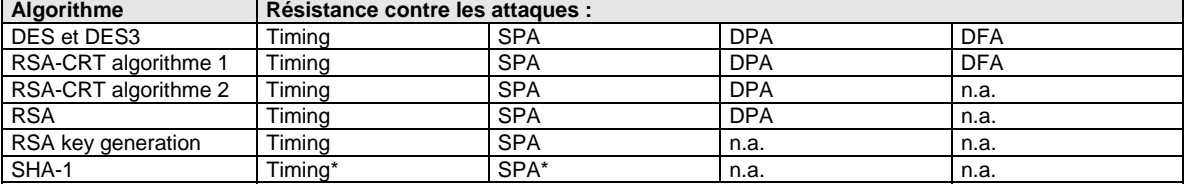

#### **Tableau 9 : Résistance des algorithmes cryptographiques**

\* La résistance n'est garantie que si la TOE fonctionne sous certaines pré-conditions nécessaires.

 L'abbréviation n.a. signifie que la TOE ne fournit pas de contre-mesures. Cela ne signifie pas obligatoirement que l'algorithme n'est pas sûr, mais plutôt qu'au moment de la rédaction de cette cible de sécurité, aucune attaque compromettante n'était connue.

# **3.4.2 Politiques définies dans [R3 – SSCD T2] et [R4 – SSCD T3]**

Les politiques de sécurité organisationnelles de la TOE définies dans les profils de protection **[R3 – SSCD T2]** et **[R4 – SSCD T3]** sont applicables lorsque la TOE est utilisée dans le cadre du service de création de signature électronique qualifiée. Dans le cas contraire, elles ne sont pas applicables.

#### **P.CSP\_Qcert** *Certificat qualifié*

Le CSP utilise une CGA de confiance pour générer le certificat qualifié pour les SVD générées par le SSCD. Les certificats qualifiés contiennent au moins les éléments définis à l'Annexe I de la Directive, c'est-à-dire entre autres le nom du signataire et les SVD correspondant aux SCD mises en application dans la TOE sous le seul contrôle du signataire. Le CSP garantit que l'utilisation de la TOE pour la signature est prouvée par l'intermédiaire du certificat ou d'autres informations disponibles publiquement.

#### **P.Qsign** *Signatures électroniques qualifiées*

Le signataire utilise un système de création de signature pour signer les données à l'aide de signatures électroniques qualifiées. Les DTBS sont présentées au signataire par la SCA. La signature électronique qualifiée est basée sur un certificat qualifié (conformément à l'Annexe 1 de la Directive) et est créée par un SSCD.

**P.Sigy\_SSCD** *TOE en tant que dispositif sécurisé de création de signature*

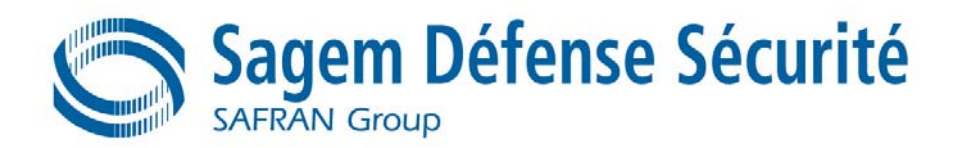

La TOE met en application les SCD utilisées pour la création de la signature sous le seul contrôle du signataire. Les SCD utilisées pour la génération de la signature ne peuvent apparaître qu'une fois en pratique.

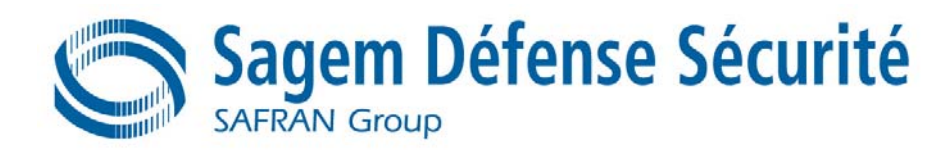

# **4. OBJECTIFS DE SECURITE**

Cette section identifie et définit les objectifs de sécurité de la TOE et de son environnement. Les objectifs de sécurité reflètent l'intention constatée et contrecarrent les menaces identifiées, tout en se conformant aux politiques de sécurité organisationnelles et hypothèses identifiées.

Les objectifs de sécurité de la TOE et de son environnement sont ceux définis dans le profil de protection **[R2 – 9911]**, **[R3 – SSCD T2]** et **[R4 – SSCD T3]** ainsi que la cible **[R15 – CLST]**.

# **4.1 OBJECTIFS DE SECURITE POUR LA TOE**

Le Tableau 10 présente les objectifs de sécurité retenues pour la présente TOE et leurs correspondances avec les profils de protections **[R2 – 9911]**, **[R3 – SSCD T2]** et **[R4 – SSCD T3]** ainsi qu'avec la cible **[R15 – CLST]**.

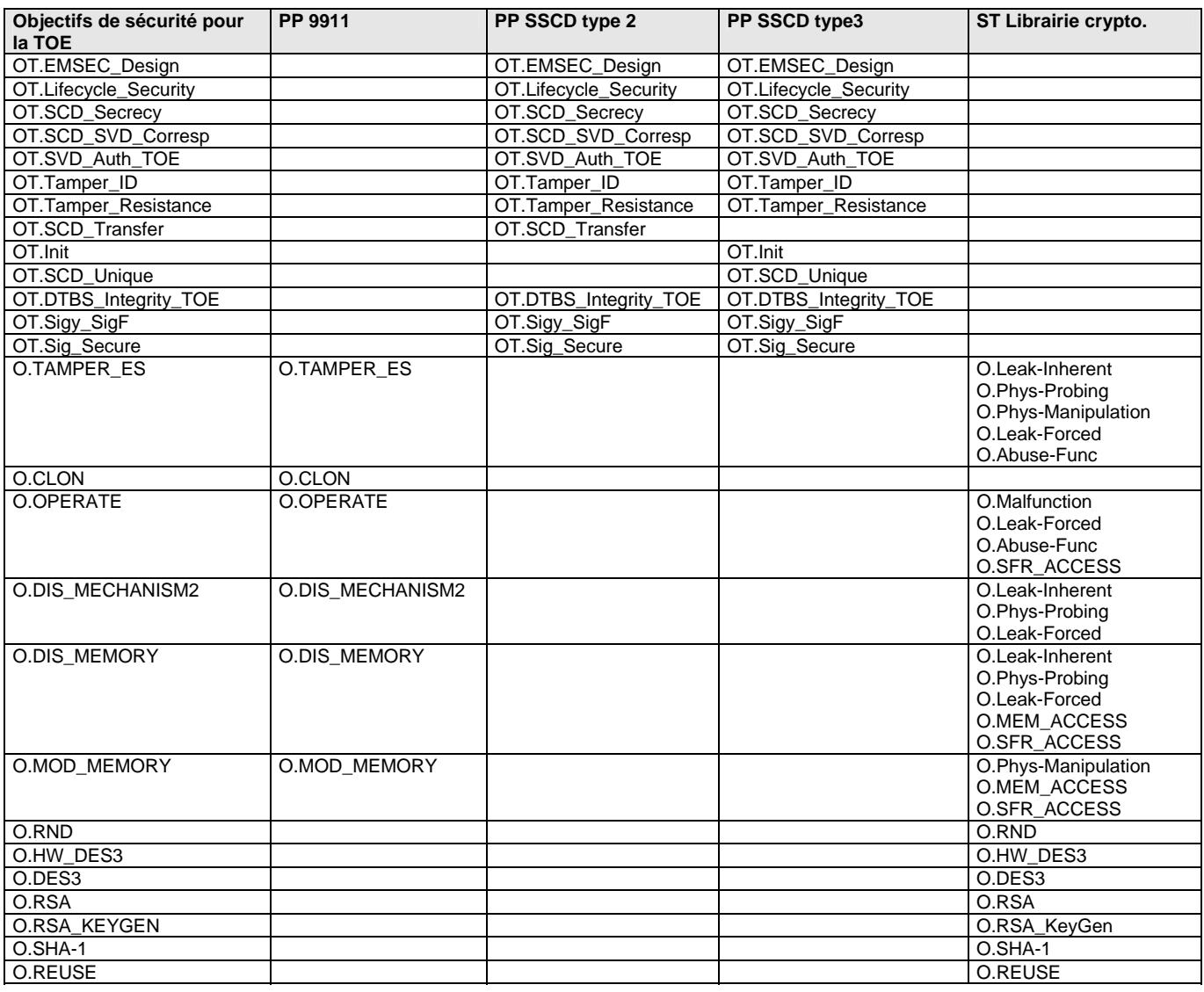

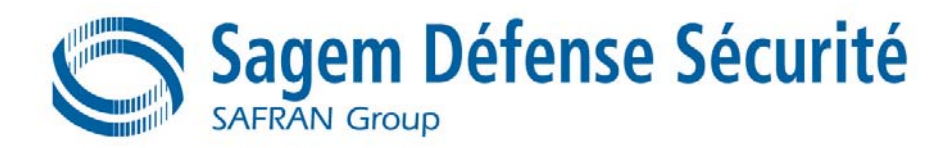

O.COPY O.COPY

**Tableau 10 : Correspondances ST/PP – objectifs de sécurité pour la TOE** 

# **4.1.1 Objectifs de sécurité définis dans [R15 – CLST]**

### **O.RND** *Nombres aléatoires*

La TOE assurera la qualité cryptographique de la génération des nombres aléatoires. Par exemple, des nombres aléatoires ne doivent pas être prédictibles et doivent avoir une entropie suffisante.

La TOE assurera qu'aucune information concernant des nombres aléatoires produits n'est disponible pour un attaquant puisqu'ils peuvent être utilisés par exemple dans la génération des clés cryptographiques.

On considère ici à la fois le générateur de nombres aléatoires du composant PHILIPS et celui de la librairie cryptographique.

### **O.HW\_DES3** *Fonctionnalité TDES matérielle*

La TOE doit fournir la fonctionnalité cryptographique matérielle pour calculer un chiffrement et déchiffrement triple DES (TDES) au logiciel embarqué sur carte à puce. Le composant supporte directement le calcul de TDES en utilisant jusqu'à trois clés différentes.

Note : La TOE doit assurer la confidentialité des données utilisateur (et spécialement des clés cryptographiques) durant une opération cryptographique.

#### **O.DES3**

La TOE dispose de la fonctionnalité de chiffrement et de déchiffrement pour l'algorithme triple DES, résistant aux attaques décrites dans le Tableau 9 : Résistance des algorithmes cryptographiques. Celui-ci utilise la ressource matérielle DES, définie dans l'objectif O.HW\_DES3 défini ci-dessus dans cette cible.

#### **O.RSA**

La TOE dispose de la fonctionnalité de traitements de clés publiques utilisant les algorithmes RSA et RSA-CRT, résistants aux attaques décrites dans le Tableau 9 : Résistance des algorithmes cryptographiques.

#### **O.RSA\_KeyGen**

La TOE dispose de la fonctionnalité de générer des paires de clés RSA et RSA-CRT, résistantes aux attaques décrites dans le Tableau 9 : Résistance des algorithmes cryptographiques.

#### **O.SHA-1**

La TOE dispose de la fonctionnalité de fournir des moyens de hachage utilisant l'algorithme SHA-1, résistant aux attaques décrites dans le Tableau 9 : Résistance des algorithmes cryptographiques.

#### **O.COPY**

La TOE dispose de la fonctionnalité de copier le contenu de la mémoire en utilisant une routine qui implémente des contre-mesures envers les attaques par canaux cachés.

#### **O.REUSE**

La TOE dispose de mesures pour assurer que les ressources mémoire utilisées par la TOE ne peuvent pas être divulguées entre les utilisateurs consécutifs de la même ressource mémoire.

# **4.1.2 Objectifs de sécurité définis dans [R2 – 9911]**

La TOE doit employer les technologies les plus avancées afin d'assurer les objectifs de sécurité informatique suivants et, pour ce faire, lorsque des fonctionnalités de sécurité physiques des microcircuits sont utilisées, les spécifications de ces fonctionnalités de sécurité physiques des microcircuits doivent être respectées. Lorsque les fonctionnalités de sécurité physiques des microcircuits ne sont pas utilisées, les objectifs de sécurité doivent être atteints par d'autres moyens.

#### **O.TAMPER\_ES**

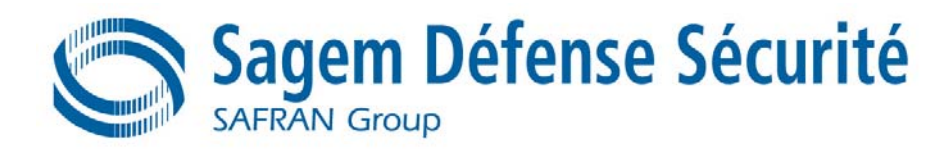

La cible d'évaluation doit empêcher les attaques sur ses éléments de sécurité critiques. Des mécanismes de sécurité doivent en particulier empêcher la modification non autorisée de paramètres fonctionnels, d'attributs de sécurité et de codes secrets tels que les marqueurs de séquence du cycle de vie et les clés de cryptographie. Le logiciel embarqué doit être conçu pour éviter les interprétations des signaux électriques issus des parties matérielles de la cible d'évaluation.

#### **O.CLON**

La fonctionnalité de la cible d'évaluation doit être protégée du clonage.

#### **O.OPERATE**

La cible d'évaluation doit assurer la continuité du fonctionnement correct de ses fonctions de sécurité.

#### **O.DIS\_MECHANISM2**

La cible d'évaluation doit assurer que les mécanismes de sécurité du logiciel embarqué sont protégés contre la divulgation non autorisée.

#### **O.DIS\_MEMORY**

La cible d'évaluation doit assurer que les informations sensibles stockées en mémoire sont protégées contre la divulgation non autorisée.

#### **O.MOD\_MEMORY**

La cible d'évaluation doit assurer que les informations sensibles stockées en mémoire sont protégées contre toute corruption ou modification non autorisées.

# **4.1.3 Objectifs de sécurité définis dans [R3 – SSCD T2] et [R4 – SSCD T3]**

Objectif du profil de protection **[R3 – SSCD T2]** :

#### **OT.SCD\_Transfer** *Transfert sécurisé de SCD entre SSCD*

La TOE doit assurer la confidentialité du SCD transféré entre des SSCDs.

Objectifs du profil de protection **[R4 – SSCD T3]** :

#### **OT.Init** *Génération des SCD/SVD*

La TOE fournit des fonctions de sécurité pour garantir que la génération des SCD et des SVD est invoquée par des utilisateurs autorisés uniquement.

#### **OT.SCD\_Unique** *Caractère unique des données de création de signature*

La TOE doit garantir la qualité cryptographique de la paire SCD/SVD pour la signature électronique qualifiée. Les SCD utilisées pour la génération de la signature ne peuvent en pratique apparaître qu'une seule fois et ne peuvent pas être reconstruites à partir des SVD. Dans ce contexte, « en pratique qu'une seule fois » signifie que la probabilité de SCD identiques est quantité insignifiante.

Objectifs communs aux profils de protection **[R3 – SSCD T2]** et **[R4 – SSCD T3]** :

#### **OT.EMSEC\_Design** *Fournir une sécurité physique aux émanations*

Concevoir et construire la TOE pour pouvoir contrôler la production d'émanations intelligibles dans des limites spécifiées.

#### **OT.Lifecycle\_Security** *Sécurité du cycle de vie*

La TOE doit détecter les défauts au cours de l'initialisation, de la personnalisation et de l'utilisation opérationnelle. La TOE doit fournir des techniques de destruction sûres pour les SCD en cas de nouvelle génération.

#### **OT.SCD\_Secrecy** *Confidentialité des données de création de signature*

La confidentialité des SCD (utilisées pour la génération de signature) est suffisamment protégée contre les attaques à fort potentiel.
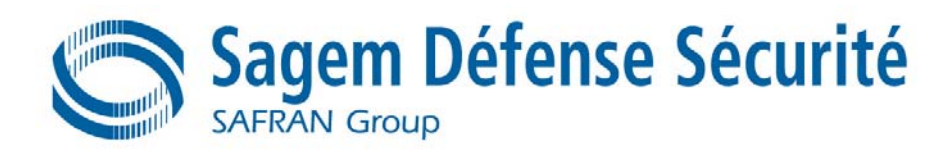

#### **OT.SCD\_SVD\_Corresp** *Correspondance entre les SVD et les SCD*

La TOE doit garantir la correspondance entre les SVD et les SCD. La TOE doit vérifier sur demande la correspondance entre les SCD stockées dans la TOE et les SVD si elles ont été envoyées à la TOE.

**OT.SVD\_Auth\_TOE** *La TOE garantit l'authenticité des SVD*

La TOE fournit des moyens permettant à la CGA de vérifier l'authenticité des SVD qui ont été exportées par cette TOE.

**OT.Tamper\_ID** *Détection de l'intrusion*

La TOE fournit des fonctions système qui détectent l'intrusion physique d'un composant du système et utilise ces fonctions pour limiter les brèches de sécurité.

#### **OT.Tamper\_Resistance** *Résistance à l'intrusion*

La TOE évite ou résiste à l'intrusion physique avec des dispositifs et des composants « système » spécifiés.

**OT.DTBS\_Integrity\_TOE** *Vérification de l'intégrité de la représentation des DTBS*

La TOE doit vérifier que la représentation des DTBS reçues de la SCA n'a pas été modifiée au cours du transfert entre la SCA et la TOE. La TOE elle-même doit garantir que la représentation des DTBS n'est pas modifiée par la TOE également. Il faut noter que cela n'entre pas en conflit avec le processus de création de signature où les DTBS elles-mêmes peuvent être « hachées » par la TOE.

**OT.Sigy\_SigF** *Fonction de génération de signature pour le signataire légitime uniquement* La TOE fournit une fonction de génération de signature pour le signataire légitime uniquement et protège les SCD contre une utilisation par autrui. La TOE doit résister aux attaques à fort potentiel.

**OT.Sig\_Secure** *Sécurité cryptographique de la signature électronique*

La TOE génère au moyen de techniques de chiffrement robustes, des signatures électroniques qui ne peuvent pas être falsifiées sans connaître les SCD. Les SCD ne peuvent pas être reconstruites à l'aide des signatures électroniques. Les signatures électroniques doivent pouvoir résister à ces attaques même si ces dernières sont réalisées avec un fort potentiel d'attaque.

## **4.2 OBJECTIFS DE SECURITE POUR L'ENVIRONNEMENT DE LA TOE**

Le Tableau 11 présente les objectifs de sécurité retenues pour l'environnement de la présente TOE et leurs correspondances avec les profils de protections **[R2 – 9911]**, **[R3 – SSCD T2]** et **[R4 – SSCD T3]** ainsi qu'avec la cible **[R15 – CLST]**.

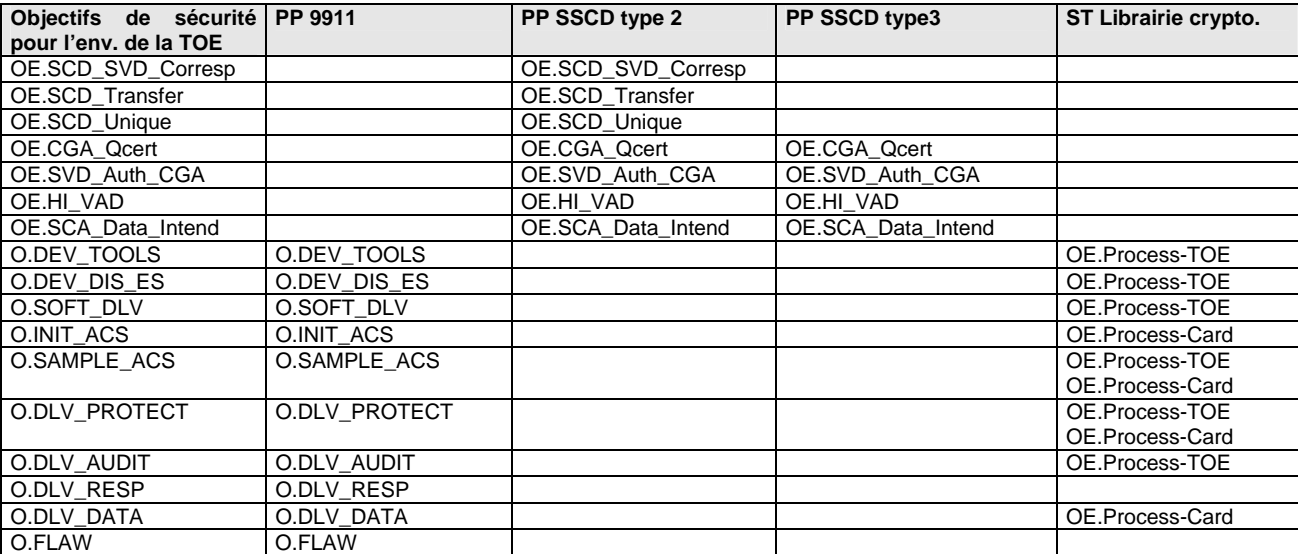

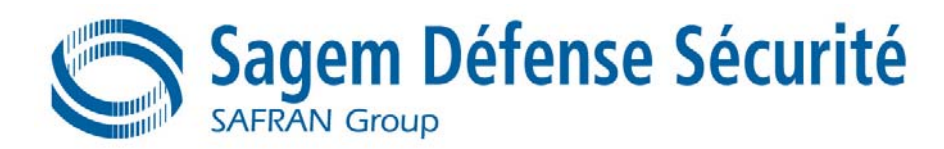

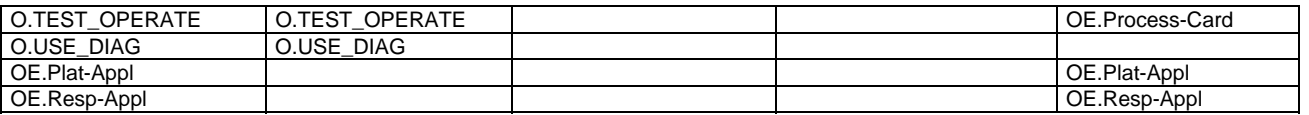

**Tableau 11 : Correspondances ST/PP – objectifs de sécurité pour l'environnement de la TOE** 

## **4.2.1 Objectifs pour l'environnement de la TOE définis dans [R15 – CLST]**

#### **OE.Plat-Appl** *Utilisation de la plate-forme matérielle*

Pour s'assurer que la TOE est utilisée de manière sûre, le logiciel embarqué sur carte à puce doit être conçu de façon à ce que les exigences des documents suivants soient satisfaites : (i) le data sheet du matériel pour le circuit intégré de la carte à puce, (ii) les notes d'application du circuit intégré de la carte à puce et (ii) les conclusions des rapports d'évaluation du circuit intégré de la carte à puce pertinentes pour le logiciel embarqué sur carte à puce.

#### **OE.Resp-Appl** *Traitement des données utilisateur*

Les données utilisateur sensibles (en particulier les clés crytographiques) sont traitées par le logiciel embarqué sur carte à puce comme requis par les besoins en sécurité du contexte de l'application spécifique.

## **4.2.2 Objectifs de sécurité pour l'environnement de la TOE définis dans [R2 – 9911].**

## **4.2.2.1 Objectifs pour la phase 1**

#### **O.DEV\_TOOLS**

Le logiciel embarqué de la carte à puce, doit être conçu de manière sécurisée, par l'usage exclusif d'outils de développement de logiciels (compilateurs assembleurs, éditeurs de liens, simulateurs…) et d'outils de test d'intégration logiciel-matériel (émulateurs) assurant l'intégrité des programmes et des données.

#### **O.DEV\_DIS\_ES**

Le développeur du logiciel embarqué doit utiliser des procédures établies afin de contrôler le stockage et l'usage des outils de développement classifiés ainsi que de la documentation classifiée, afin de garantir l'intégrité et la confidentialité des biens de la cible d'évaluation.

Il doit être garanti que les outils ne sont fournis et accessibles qu'au personnel autorisé de chaque partie.

Il doit être garanti que les informations confidentielles relatives aux biens définis, ne sont fournies au personnel autorisé de chaque partie que sur la base de la nécessité de les connaître.

#### **O.SOFT\_DLV**

Le logiciel embarqué de la carte à puce doit être, livré par le développeur du logiciel embarqué de la carte à puce (Phase 1) au concepteur du microcircuit via une procédure de livraison et de vérification sécurisée capable d'assurer l'intégrité du logiciel et sa confidentialité, le cas échéant.

#### **O.INIT\_ACS**

Les données d'initialisation ne doivent être accessibles qu'à un personnel autorisé (procédures physiques, organisationnelles, techniques et relatives au personnel).

#### **O.SAMPLE\_ACS**

Les échantillons utilisés pour effectuer des tests ne doivent être accessibles qu'à un personnel autorisé.

# **4.2.2.2 Objectifs pour les processus de livraison (phases 4 à 7)**

## **O.DLV\_PROTECT**

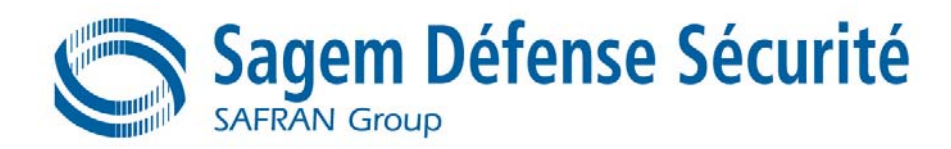

Des procédures doivent assurer la protection du matériel/informations de la cible d'évaluation lors de la livraison. Elles comprennent les objectifs suivants :

- − Non-divulgation des informations relatives à la sécurité ;
- − Identification des éléments à livrer ;
- − Respect des règles de confidentialité (niveau de confidentialité, bordereau d'envoi, accusé de réception) ;
- − Protection physique contre les dommages externes ;
- − Procédures sécurisées de stockage et de manipulation (y compris des cibles d'évaluation refusées) ;
- − Traçabilité des cibles d'évaluation en cours de livraison, incluant les paramètres suivants :
	- − Les détails sur l'origine et l'expédition ;
	- − La réception, accusé de réception ;

Les emplacements des équipements et des informations.

#### **O.DLV\_AUDIT**

Les procédures doivent assurer que des actions correctives sont entreprises en cas de dysfonctionnement du processus de livraison (y compris, le cas échéant, toute non-conformité aux accords de confidentialité) et mettent en évidence tout non-respect de ce processus.

#### **O.DLV\_RESP**

Les procédures doivent assurer que le personnel (du service expédition, du transporteur, du service réception) intervenant lors de la procédure de livraison possède les compétences, la formation et les connaissances requises par les exigences de cette procédure et soit capable d'agir en adéquation totale avec les attentes citées ci-dessus.

### **4.2.2.3 Objectifs pour les processus de livraison de la phase 1 à 4, 5 et 6**

#### **O.DLV\_DATA**

Les données « applicatives » doivent être livrées par le développeur du logiciel embarqué (phase 1) soit au fabricant des boîtiers de microcircuits, au fabricant du processus définition ou au personnalisateur via une procédure de livraison et de vérification sécurisée capable d'assurer l'intégrité et la confidentialité des données applicatives.

#### **O.FLAW**

La cible d'évaluation ne doit pas contenir de défauts de conception, de mise en œuvre ou de fonctionnement.

### **4.2.2.4 Objectifs pour les phases 4 à 6**

#### **O.TEST\_OPERATE**

Des tests de fonctionnalité appropriés de la cible d'évaluation doivent être mis en œuvre aux phases 4 à 6. Au cours de toutes les opérations de fabrication et de test, des procédures de sécurité doivent être mises en œuvre sur les phases 4, 5 et 6 afin d'assurer la confidentialité et l'intégrité de la cible d'évaluation et de ses données de fabrication et de test.

### **4.2.2.5 Objectifs pour la phase 7**

#### **O.USE\_DIAG**

Des protocoles et procédures de communications sécurisées doivent être utilisés entre la carte à puce et le terminal.

### **4.2.3 Objectifs de sécurité pour l'environnement TI de la TOE**

Ces objectifs sont définis dans les profils de protection **[R3 – SSCD T2]** et **[R4 – SSCD T3]**.

Objectifs de sécurité pour l'environnement TI de la TOE dans **[R3 – SSCD T2]** :

#### **OE.SCD\_SVD\_Corresp** *Correspondance entre SVD et SCD*

Le SSCD Type 1 doit assurer la correspondance entre le SVD et le SCD. Le SSCD Type 1 doit vérifier la correspondance entre le SCD envoyée à la TOE et le SVD envoyée au CGA ou à la TOE.

**OE.SCD\_Transfer** *Transfert sécurisé de SCD entre SSCD*

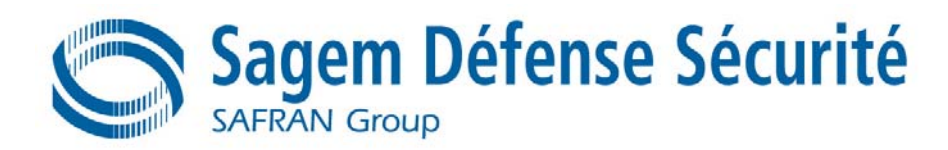

Le SSCD Type 1 doit assurer la confidentialité de la SCD transférée à la TOE. Le SSCD Type 1 doit prévenir l'exportation d'une SCD qui a déjà été utilisée pour la génération de signature par un SSCD type 2. La SCD doit être détruite dans le SSCD Type 1 à chaque fois qu'elle est exportée dans la TOE.

#### **OE.SCD\_Unique** *Unicité des données de création de signature*

Le SSCD Type 1 doit assurer la qualité cryptographique de la paire SCD/SVD pour la signature électronique qualifiée. La SCD utilisée pour la génération de signature ne peuvent en pratique apparaître qu'une seule fois et ne peuvent pas être reconstruites à partir des SVD. Dans ce contexte, « en pratique qu'une seule fois » signifie que la probabilité de SCD identiques est quantité insignifiante.

Objectifs de sécurité pour l'environnement TI de la TOE communs à **[R3 – SSCD T2]** et **[R4 – SSCD T3]** :

#### **OE.CGA\_Qcert** *Génération de certificats qualifiés*

La CGA génère des certificats qualifiés qui comprennent entre autres

- (a) le nom du signataire contrôlant la TOE ;
- (b) la SVD correspondant à la SCD mise en œuvre dans la TOE sous le seul contrôle du signataire ;
- (c) la signature avancée du CSP.

#### **OE.SVD\_Auth\_CGA** *La CGA vérifie l'authenticité de la SVD*

La CGA vérifie que le SSCD est l'émetteur de la SVD reçue et que de la SVD reçue est intègre. La CGA vérifie la correspondance entre la SCD dans SSCD du signataire et la SVD du certificat qualifié.

#### **OE.HI\_VAD** *Protection des VAD*

Si un dispositif externe fournit une interface humaine pour l'authentification de l'utilisateur, ce dispositif garantira la confidentialité et l'intégrité de la VAD, nécessaires à la méthode d'authentification utilisée.

**OE.SCA\_Data\_Intend** *Données devant être signées*

La SCA :

- (a) génère la représentation des DTBS des données qui ont été présentées en tant que DTBS et que le signataire a l'intention de signer sous une forme adaptée à la signature par la TOE ;
- (b) envoie la représentation des DTBS à la TOE et permet la vérification de l'intégrité de la représentation des DTBS par la TOE ;
- (c) attache la signature produite par la TOE aux données ou la fournit séparément.

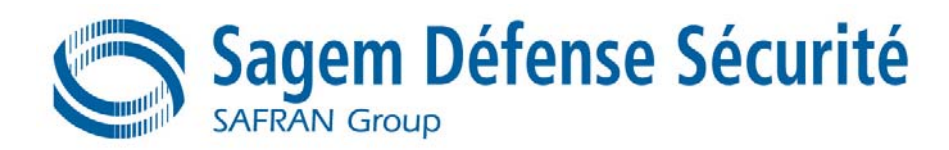

## **5. EXIGENCES DE SECURITE TI**

Ce chapitre présente les exigences de sécurité pour la TOE.

Les exigences fonctionnelles pour la TOE, définies dans ces chapitres sont celles définies dans les profils de protections **[R2 – 9911]**, **[R3 – SSCD T2]** et **[R4 – SSCD T3]** ainsi que dans la cible **[R15 – CLST]**. Le Tableau 12 présente la répartition des exigences pour ces trois profils de protection et la cible **[R15 – CLST]**.

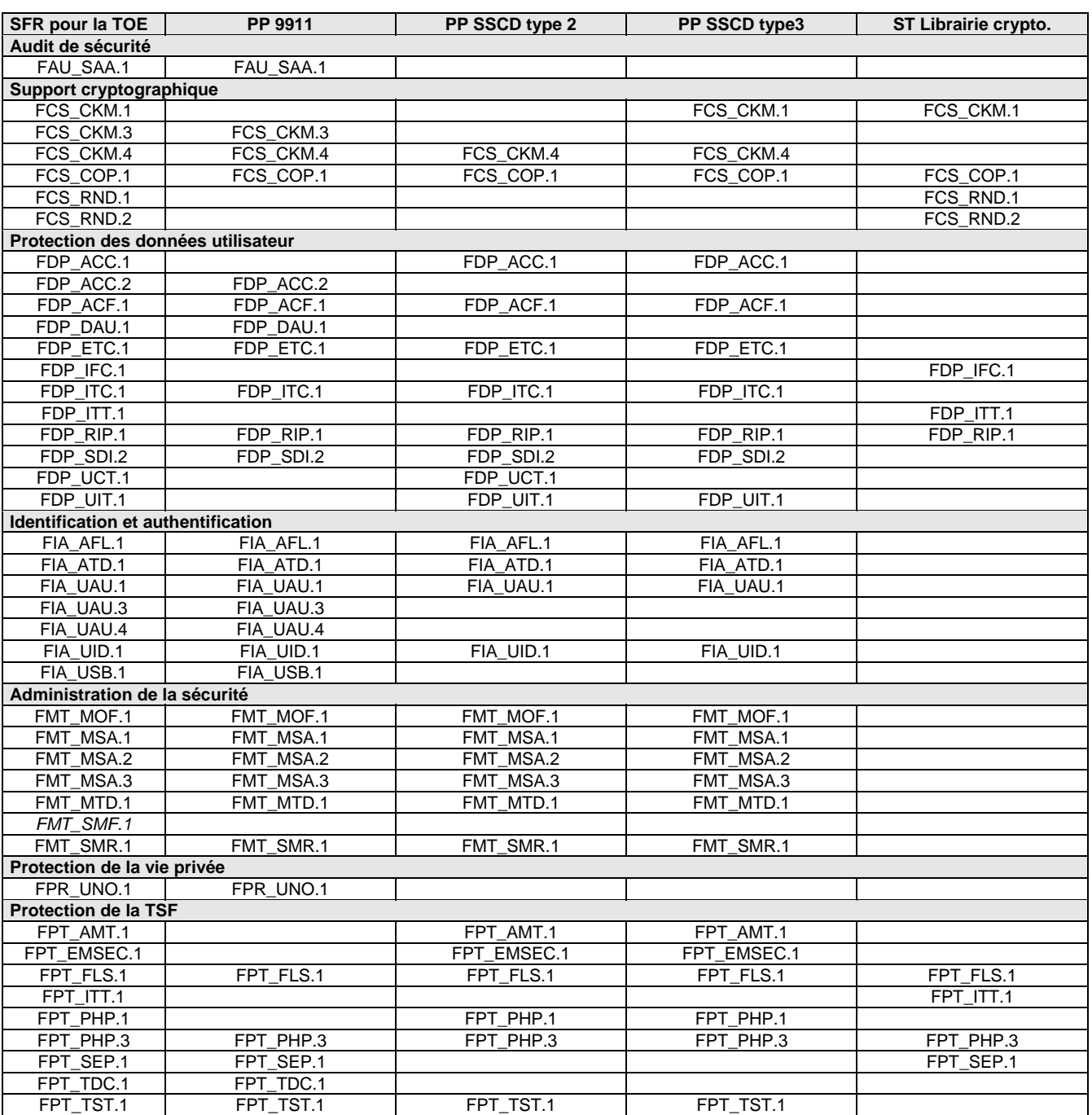

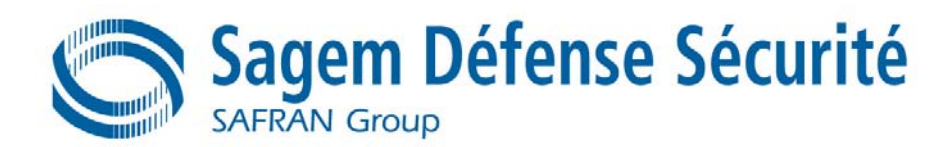

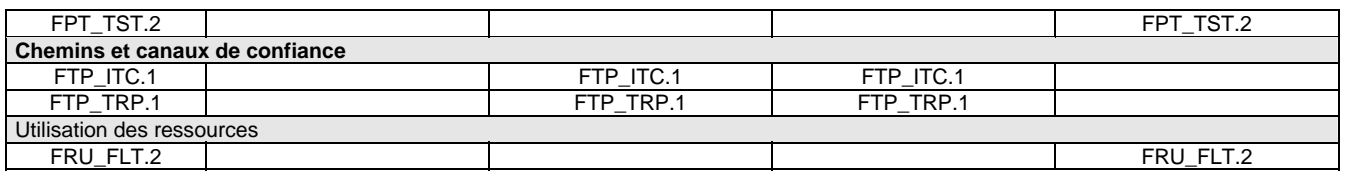

**Tableau 12 : Correspondances ST/PP – exigences de sécurité pour la TOE** 

## **5.1 SUJETS, OBJETS ET ATTRIBUTS DE SECURITE DE LA TOE**

## **5.1.1 Liste des sujets de la TOE**

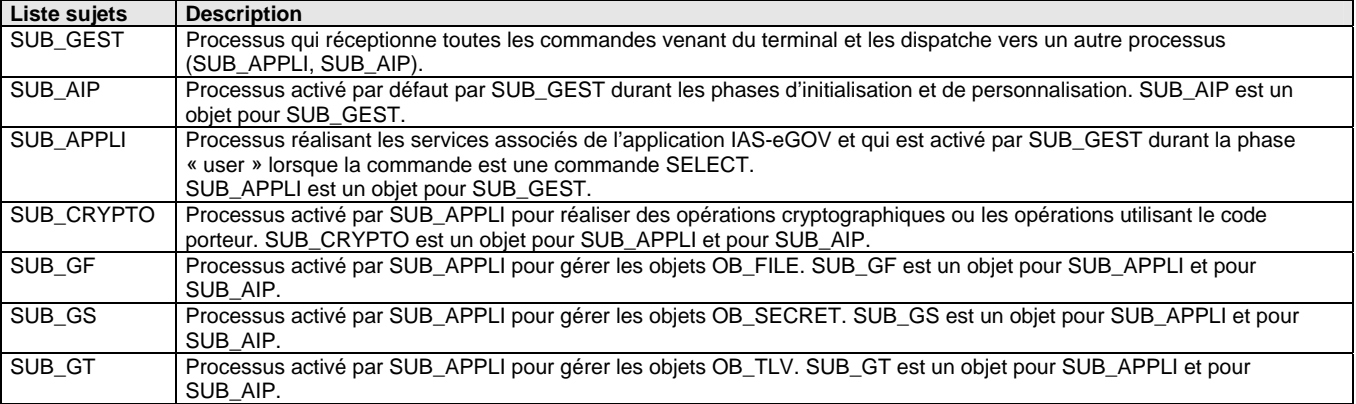

## **5.1.2 Liste des objets de la TOE**

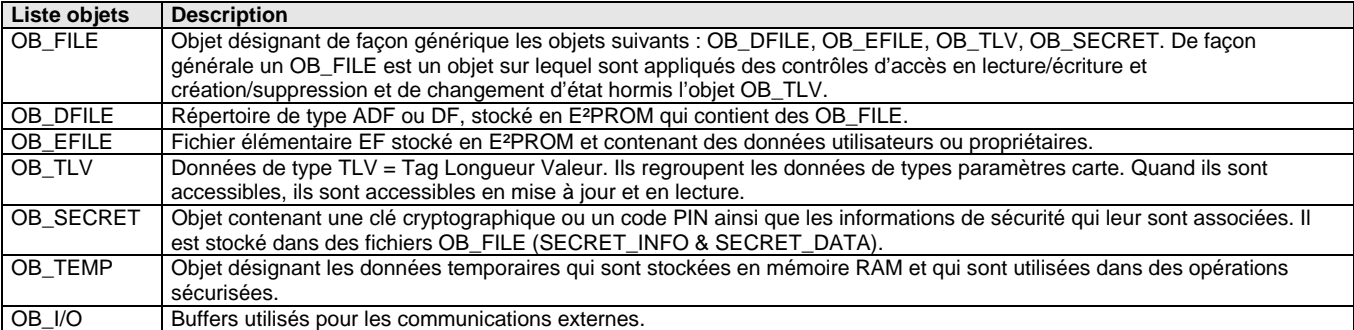

## **5.1.3 Liste des attributs de sécurité de la TOE**

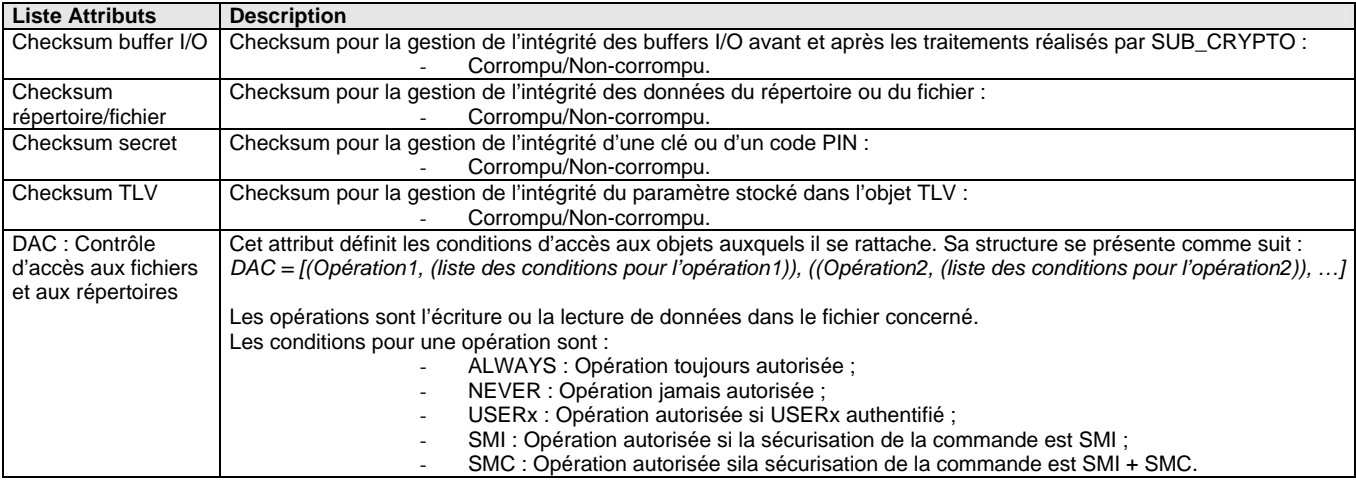

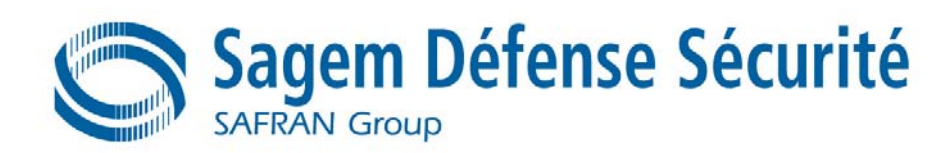

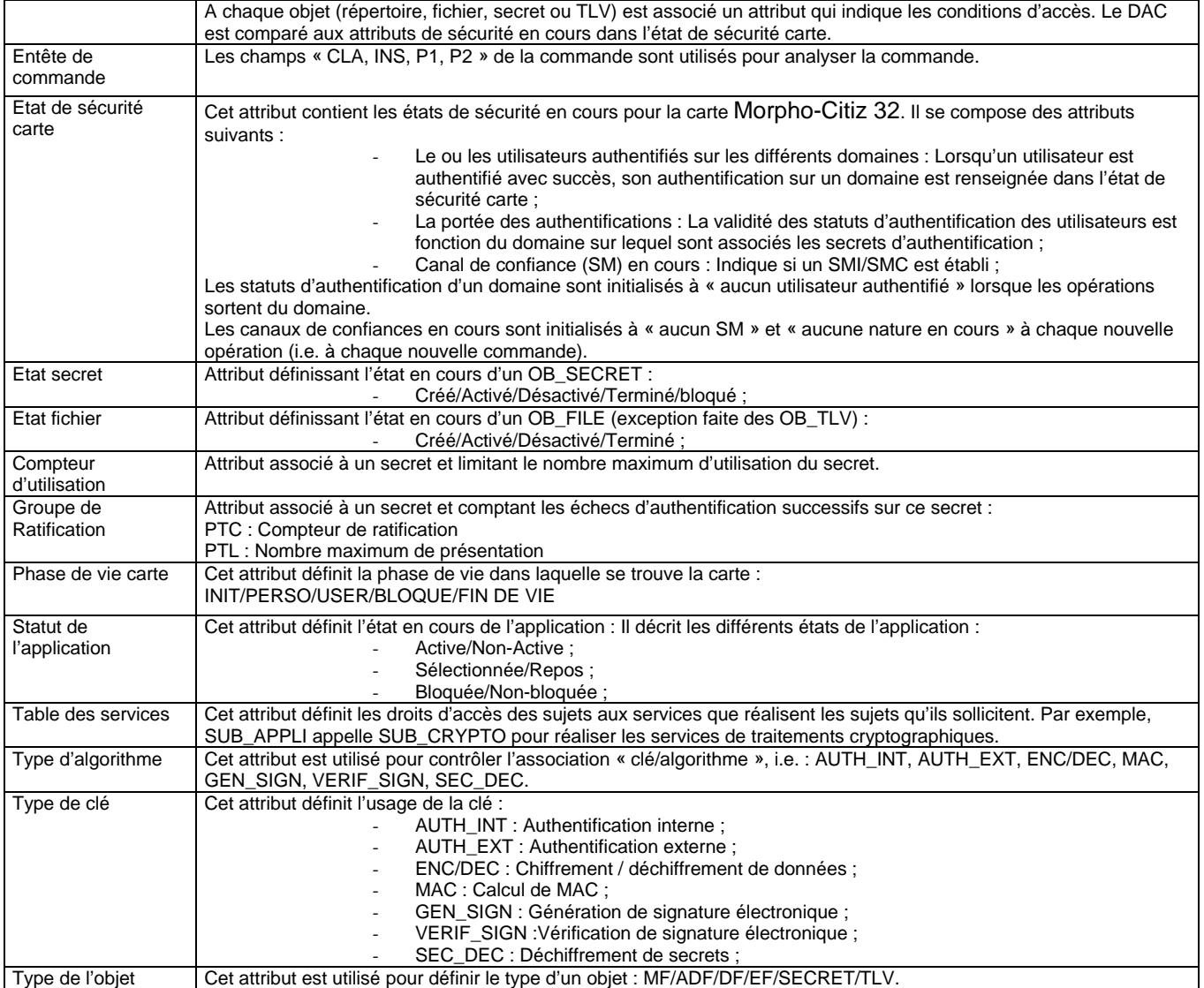

## **5.1.4 Attributs de sécurité définis dans [R3 – SSCD T2] et [R4 – SSCD T3]**

Les attributs de sécurité de l'utilisateur, les composants de la TOE et les états associés sont : **Utilisateur, sujet ou objet auquel l'attribut est associé Attribut Etat** 

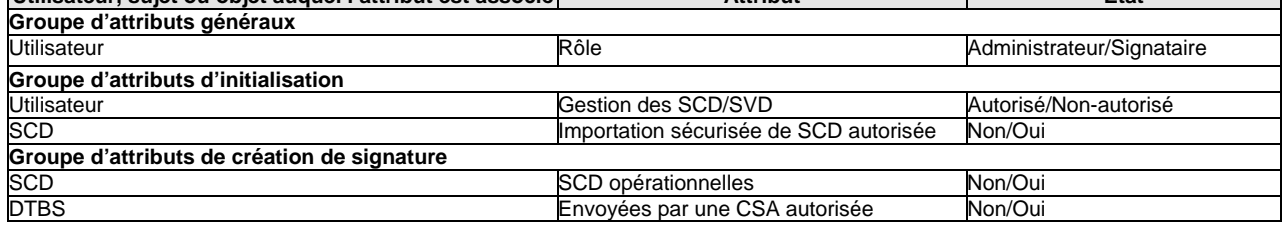

## **5.2 DEFINITION DES EXIGENCES FONCTIONNELLES DE SECURITE POUR LA TOE**

## **5.2.1 Audit de sécurité (FAU)**

#### **FAU\_SAA.1 Analyse de violation potentielle**

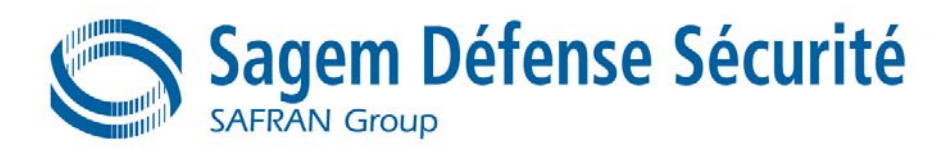

#### *FAU SAA.1.1* La TSF doit pouvoir appliquer un ensemble de règles en surveillant les événements audités et indiquer, en fonction de ces règles, une violation potentielle de la TSP.

*FAU SAA.1.2* La TSF doit appliquer les règles suivantes pour la surveillance des événements audités :

1. Accumulation ou combinaison des **[affectation : événements auditables suivants]** connus pour indiquer une violation potentielle de la sécurité ;

#### **Affectation : Evènements auditables**

- Modification du mode opératoire par l'environnement (capteur) ;
- Tentative de violation du contrôle d'accès ;
- Echec d'autotest mémoire (ROM, E²PROM) ;
- Echec d'intégrité sur un répertoire/fichier, sur l'entête d'un fichier, sur un objet TLV, un buffer I/O, sur une clé ou sur un code PIN ;
	- Erreur d'intégrité du générateur d'aléa et du crypto processeur.
- 2. Autres règles : **[sans objet]**.

## **5.2.2 Support cryptographique (FCS)**

### **FCS\_CKM.1 Génération de clés cryptographiques**

Itération SSCD FCS CKM.1.1 La TSF doit générer des clés cryptographiques conformément à l'algorithme de génération de clé cryptographique **[Génération de clé RSA]** et aux tailles spécifiées de clés cryptographiques **[1024 à 2048 bits]** respectant les **[normes [R10 – AREAK1]**, **[R11 – AREAK2]]**.

#### Itération Librairie crypto

FCS CKM.1.1 La TSF doit générer des clés cryptographiques selon un algorithme de génération de clés cryptographiques spécifié **[RSA (simple) et RSA-CRT]** avec des tailles de clés cryptographiques de **[1024-2048 bits]** qui respectent **[la norme : « Regulierungsbehörde für Telekommunication und Post : Bekanntmachung zur elektronischen Signatur nach dem Signaturgesetez und der Signaturverordnung, German « Bundesanzeiger Nr 30 » p2537-2538, February 13th, 2004].** 

#### **FCS\_CKM.3 Accès aux clés cryptographiques**

*FCS\_CKM.3.1* La TSF doit réaliser **[affectation : un accès aux clés cryptographiques]** conformément à **[affectation : une méthode d'accès aux clés cryptographiques]** spécifiée qui satisfait aux normes suivantes : **[sans objet]**

#### **Affectation Type de l'accès**

 Accès aux SCD/SVD en écriture/lecture pour effectuer les opérations de génération/destruction de SCD/SVD et de chargement de SCD/SVD dans les blocs de traitements cryptographiques pour la génération de signatures électroniques.

#### **Méthode d'accès aux clés cryptographiques**

 Accès en lecture / écriture du code exécuté en mémoire ROM vers une clé stockée dans l'E²PROM par l'intermédiaire de la RAM protégée en intégrité et confidentialité.

#### **FCS\_CKM.4 Destruction de clés cryptographiques**

*FCS\_CKM.4.1* La TSF doit détruire les clés cryptographiques conformément à **[affectation : une méthode de destruction de clés cryptographiques]** spécifiée qui satisfait aux normes suivantes : **[sans objet]**

### **Affectation Méthode de destruction :**

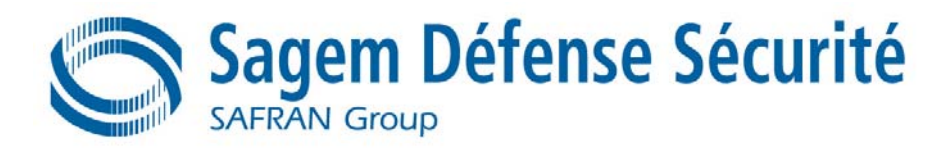

Effacement de la mémoire EEPROM contenant la clé.

**Raffinement SSCD** Les SCD sont détruites sur demande du Signataire ou de l'Administrateur. La destruction de la SCD existante est obligatoire avant la re-génération par la TOE de la paire SCD/SVD ou le re-chargement de la SCD dans la TOE.

#### **FCS\_COP.1 Opération cryptographique**

Itération *FCS\_COP.1.1* La TSF doit exécuter **[affectation : liste des opérations cryptographiques]** conformément à un algorithme cryptographique **[affectation : algorithme cryptographique]** et avec des tailles de clés cryptographiques **[affectation : tailles des clés cryptographiques]** spécifiés qui satisfont à ce qui suit : **[affectation : liste des normes]**.

#### **Affectation Voir Tableau 13 : Opérations cryptographiques**

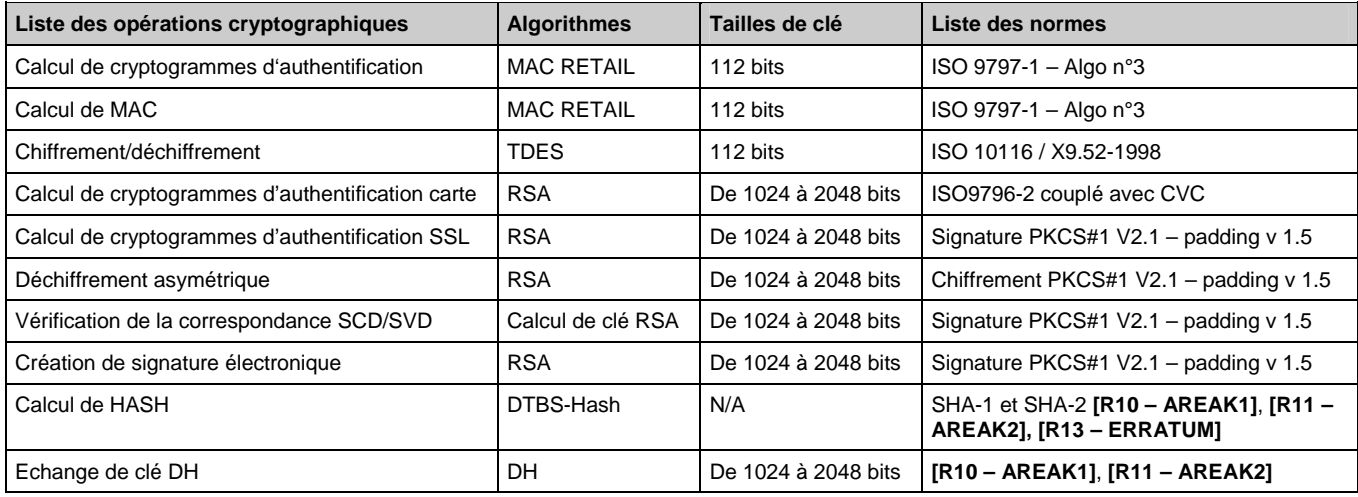

#### **Tableau 13 : Opérations cryptographiques**

Itération Librairie crypto

*FCS\_COP.1.1* La TSF doit exécuter **[affectation : liste des opérations cryptographiques]** conformément à un algorithme cryptographique **[affectation : algorithme cryptographique]** et avec des tailles de clés cryptographiques **[affectation : tailles des clés cryptographiques]** spécifiées qui satisfont à : **[affectation : liste des normes]**.

#### **Affectation Voir Tableau 14 : Opérations cryptographiques**

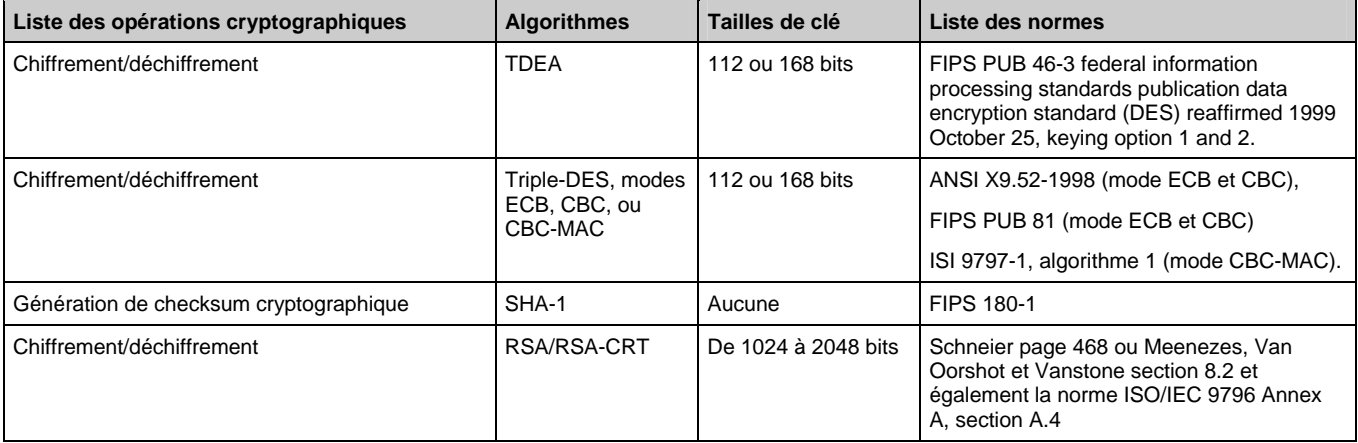

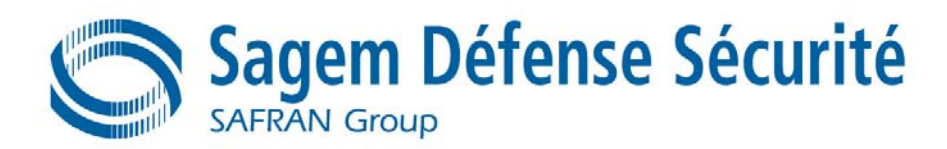

#### **Tableau 14 : Opérations cryptographiques**

#### **FCS\_RND.1 Mesure de qualité des nombres aléatoires**

*FCS\_RND.1.1* La TSF doit fournir un mécanisme pour générer des nombres aléatoires qui satisfont **[affectation : une mesure de qualité définie]**.

#### **Affectation Une mesure de qualité définie :**

L'exigence de fournir une entropie d'au moins 7.976 bits dans chaque octet.

#### **FCS\_RND.2 Génération de nombres aléatoires**

**FCS\_RND.2.1** La TSF doit fournir un mécanisme pour générer des nombres aléatoires qui respectent la norme : **[ANSI X9.17 comme décrit dans A. Menezes, P. van Oorshot et S. Vanstone : Handbook of Applied Cryptography, CRC Press, 1996]**.

> Note d'application : De par les caractéristiques spécifiques de la carte à puce (e.g.. l'absence d'horloge temps réel), le générateur de nombres aléatoires ne suit pas strictement cette norme, mais se base sur cette norme dans le but d'améliorer la qualité du générateur de nombres aléatoires. L'implémentation du générateur de nombres aléatoires diffère de la norme ci-dessus de la façon suivante :

- Les nombres aléatoires provenant du générateur matériel de nombres aléatoires sont utilisés pour initialiser le pseudo générateur (logiciel), et non pas comme un « time stamp » comme suggéré dans la norme.
- Après chaque reset de la TOE, l'état interne complet est réinitialisé.
- Après la génération de quelques octets d'aléas, le générateur de nombres aléatoires est réinitialisé avec sa propre sortie.

## **5.2.3 Protection de données utilisateur (FDP)**

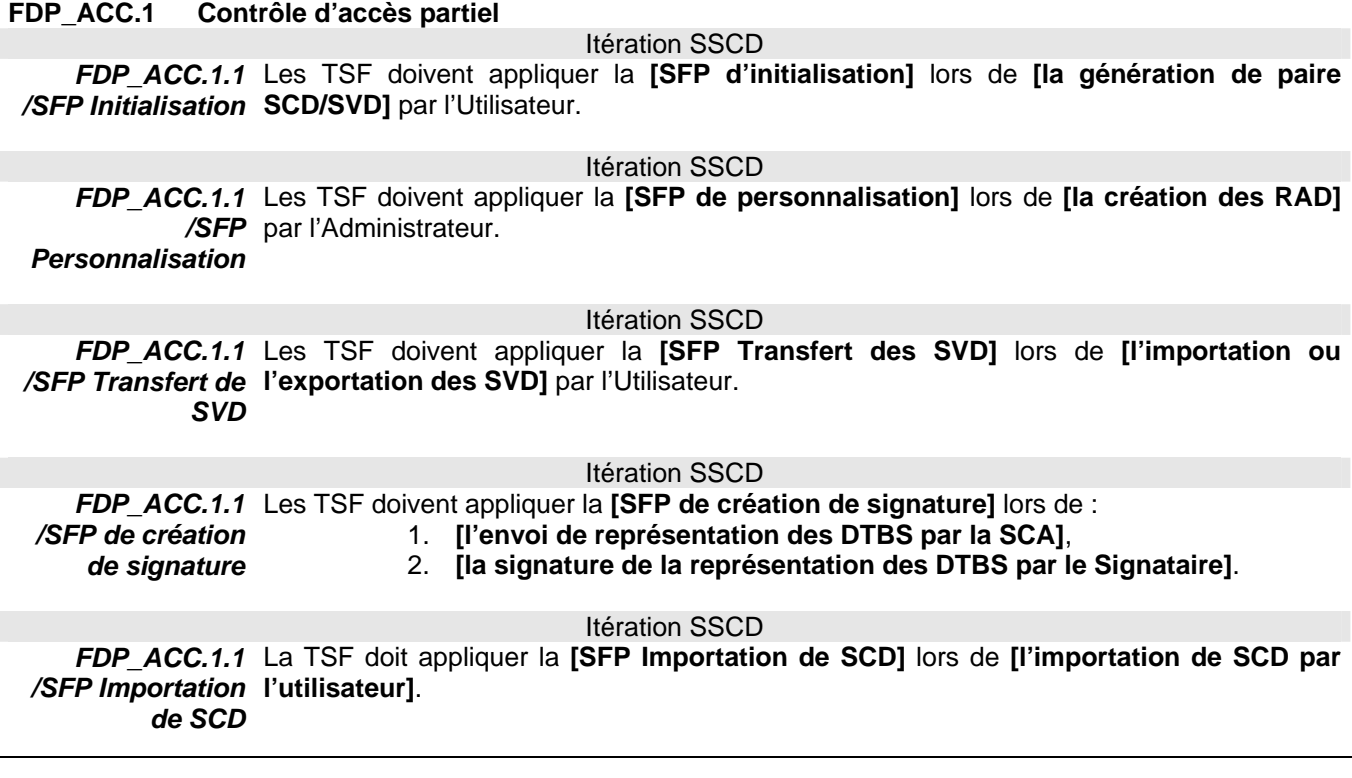

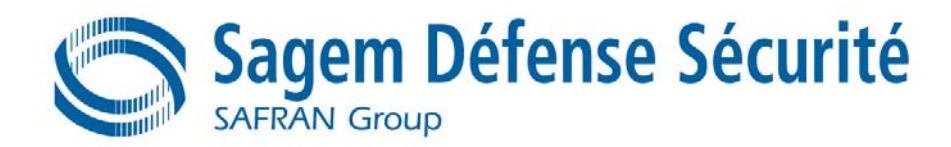

#### **FDP\_ACC.2 Contrôle d'accès complet**

Itération

*FDP\_ACC.2.1*  La TSF doit appliquer la **[affectation : SFP de contrôle d'accès aux services « IAS-***/APPLI* **eGOV »]** aux **[affectation : liste des sujets et objets]** et à toutes les opérations sur les sujets et objets couverts par la SFP.

#### **Affectation Liste des sujets :**

SUB\_GEST, SUB\_APPLI, SUB\_AIP ;

#### **Liste des objets :**

SUB\_APPLI, SUB\_AIP ;

#### **Contrôle d'accès aux services « IAS-eGOV » :**

- SUB\_AIP n'est pas sélectionnable ;
- Seul SUB\_GEST active SUB\_APPLI si la commande « SELECT » porte sur l'application IAS-eGOV ;
- SUB\_GEST interdit l'appel à un service d'un sujet par un autre sujet si cet appel n'est pas valide ;
- SUB\_APPLI traite une commande si le format de la commande est valide ;
- *FDP\_ACC.2.2*  La TSF doit garantir que toutes les opérations entre chaque sujet du TSC et chaque objet */APPLI* du TSC, sont couvertes par une SFP de contrôle d'accès.

Itération

*FDP\_ACC.2.1*  La TSF doit appliquer la **[affectation : SFP de contrôle d'accès aux fichiers]** aux */FILE* **[affectation : liste des sujets et objets]** et à toutes les opérations sur les sujets et objets couverts par la SFP.

#### **Affectation Liste des sujets :**

SUB\_APPLI, SUB\_GF ;

**Liste des objets :**

SUB\_GF, OB\_DFILE, OB\_EFILE ;

#### **Contrôle d'accès aux fichiers :**

- SUB\_APPLI accède aux objets OB\_DFILE et OB\_EFILE uniquement si une application est sélectionnée et si ces objets sont accessibles par l'application sélectionnée ;
- SUB\_APPLI accède aux objets OB\_DFILE et OB\_EFILE uniquement par l'intermédiaire de SUB\_GF ;
- SUB\_GF crée pour le compte de SUB\_APPLI un OB\_DFILE ou un OB\_EFILE dans l'OB\_DFILE courant uniquement si l'état de l'OB\_DFILE courant est cohérent avec l'opération et si les conditions d'accès de cet OB DFILE pour la création sont vérifiées ;
- SUB\_GF ne crée jamais en phase utilisateur et pour le compte de SUB\_APPLI un OB\_DFILE ou un OB\_EFILE dans un OB\_DFILE si cet OB\_DFILE n'est pas sous l'ADF courant et n'est pas sous le DF courant ;
- SUB GF ne crée jamais en phase utilisateur et pour le compte de SUB\_APPLI un OB\_DFILE de type ADF ;
- SUB\_GF supprime pour le compte de SUB\_APPLI un OB\_DFILE ou un OB\_EFILE courant uniquement si l'état du fichier est cohérent avec l'opération et si les conditions d'accès pour la suppression de cet objet sont vérifiées ;
- SUB\_GF ne supprime jamais en phase utilisateur et pour le compte de

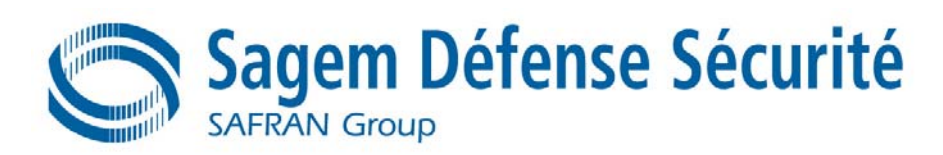

SUB\_APPLI un OB\_DFILE si cet OB\_DFILE contient un OB\_DFILE ou un OB EFILE ou si l'OB DFILE à supprimer est le MF ou un ADF ;

- SUB GF accède pour les opérations de lecture/écriture pour le compte de SUB\_APPLI aux données stockées dans un OB\_EFILE uniquement si l'objet OB\_EFILE est intègre, si son état est cohérent avec l'opération et si les conditions d'accès en écriture/lecture sur cet OB\_EFILE sont vérifiées ;
- SUB GF accède pour les opérations d'activation, désactivation ou terminaison d'un objet OB\_DFILE ou OB\_EFILE si l'état de l'objet accédé est cohérent avec l'opération et si les conditions d'accès en activation, désactivation ou terminaison sur cet objet sont vérifiées ;
- *FDP\_ACC.2.2*  La TSF doit garantir que toutes les opérations entre chaque sujet du TSC et chaque objet */FILE* du TSC, sont couvertes par une SFP de contrôle d'accès.

Itération

*FDP\_ACC.2.1*  La TSF doit appliquer la **[affectation : SFP de contrôle d'accès aux paramètres TLV]**  */TLV* aux **[affectation : liste des sujets et objets]** et à toutes les opérations sur les sujets et objets couverts par la SFP.

**Affectation Liste des sujets :**

SUB\_APPLI, SUB\_GT;

**Liste des objets :**

SUB\_GT, OB\_DFILE, OB\_TLV ;

#### **Contrôle d'accès aux paramètres TLV :**

- SUB\_APPLI accèdent aux objets OB\_TLV uniquement par l'intermédiaire de SUB\_GT ;
- SUB\_GT crée pour le compte de SUB\_APPLI un OB\_TLV dans l'OB\_DFILE courant uniquement si l'état de l'OB\_DFILE courant est cohérent avec l'opération et si les conditions d'accès de cet OB\_DFILE pour la création sont vérifiées ;
- SUB GT accède en lecture / écriture aux paramètres stockés dans un OB\_TLV, pour le compte de SUB\_APPLI, uniquement si les conditions d'accès pour l'opération de lecture/écriture sur cet OB\_TLV sont vérifiées ;
- *FDP\_ACC.2.2*  La TSF doit garantir que toutes les opérations entre chaque sujet du TSC et chaque objet */TLV* du TSC, sont couvertes par une SFP de contrôle d'accès.

Itération

- *FDP\_ACC.2.1*  La TSF doit appliquer la **[affectation : SFP de contrôle d'accès aux secrets]** aux */SEC* **[affectation : liste des sujets et objets]** et à toutes les opérations sur les sujets et objets couverts par la SFP.
- **Affectation Liste des sujets :**
	- SUB\_APPLI, SUB\_CRYPTO, SUB\_GS ;

#### **Liste des objets :**

SUB\_GS, OB\_FILE, OB\_SECRET, SUB\_CRYPTO ;

### **Contrôle d'accès aux secrets :**

- Seul SUB\_CRYPTO et SUB\_APPLI accèdent aux objets OB\_SECRET et uniquement par l'intermédiaire de SUB\_GS ;
- SUB GS n'accède jamais en lecture aux valeurs de clés symétriques ou de clés privées de bi-clés asymétrique ou d'un code PIN, contenus dans OB\_SECRET pour le compte de SUB\_APPLI ;
	- SUB\_GS crée pour le compte de SUB\_APPLI un OB\_SECRET dans

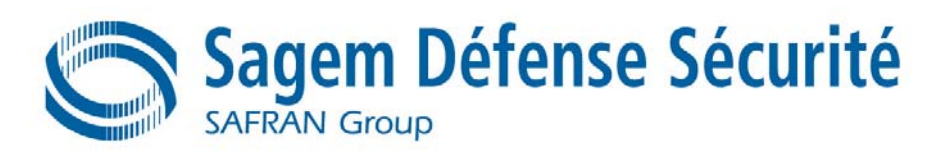

le répertoire OB\_DFILE courant si les conditions d'accès et l'état de cet OB DFILE pour la création sont vérifiées ;

- SUB\_GS accède en écriture aux OB\_SECRET pour le compte de SUB\_APPLI ou SUB\_CRYPTO si l'OB\_SECRET est dans l'état Créé ou Activé et si les conditions d'accès et l'état de l'objet OB\_SECRET pour une opération d'écriture sont vérifiées ;
- SUB\_GS accède pour le compte de SUB\_APPLI, pour les opérations d'activation, désactivation ou terminaison d'un objet OB\_SECRET si l'état du secret est cohérent avec l'opération et si les conditions d'accès pour l'opération sur cet objet sont vérifiées ;
- SUB\_GS accède pour le compte de SUB\_APPLI, pour l'opération de déblocage d'un objet OB\_SECRET si l'état du secret est cohérent avec l'opération et si les conditions d'accès pour l'opération sur le ou les compteurs de ce secret, sont vérifiées ;
- SUB GS transfert dans les blocs de traitements cryptographiques les OB\_SECRET pour le compte de SUB\_CRYPTO si les conditions d'accès pour l'utilisation du secret sont vérifiées et si OB\_SECRET est intègre et n'est pas bloqué ;
- SUB\_CRYPTO réalise pour le compte de SUB\_APPLI une opération cryptographique avec les OB\_SECRET transférés dans les blocs de traitements cryptographiques ;
- SUB\_APPLI accède à SUB\_CRYPTO pour des opérations cryptographique avec des OB\_SECRET si la clé et l'algorithme utilisés sont cohérents pour opération cryptographique ;
- *FDP\_ACC.2.2*  La TSF doit garantir que toutes les opérations entre chaque sujet du TSC et chaque objet */SEC* du TSC, sont couvertes par une SFP de contrôle d'accès.

Itération SSCD

- *FDP\_ACC.2.1* La TSF doit appliquer la **[affectation : SFP de contrôle d'accès aux secrets de « signature électronique sécurisée »]** aux **[affectation : liste des sujets et objets]** et à toutes les opérations sur les sujets et objets couverts par la SFP.
	- **Affectation Liste des sujets :**
		- Signataire ;
		- Administrateur ;

#### **Liste des objets :**

- SCD ;
- SVD;
- DTBS ;

#### **Contrôle d'accès aux secrets de « signature électronique sécurisée » :**

- Les objets SCD/SVD sont accessibles en écriture pour génération d'une paire SCD/SVD uniquement si l'utilisateur est le signataire ou le l'administrateur et si l'utilisateur a les droits de gestion des objets SCD/SVD ;
- Les objets SCD/SVD sont accessibles en écriture pour une destruction d'une paire SCD/SVD uniquement si l'utilisateur est le signataire ou l'administrateur ;
- Les objets SCD ne sont jamais accessibles en lecture pour une exportation ;
- Les objets SVD sont accessibles en lecture pour une exportation d'une SVD uniquement si l'utilisateur est l'administrateur ou le signataire ;
- Les objets SCD sont accessibles en utilisation pour une création de signature sur des objets DTBS uniquement si l'utilisateur est le signataire utilisant une SCD « opérationnelle » pour signer des DTBS ;
- Les objets DTBS sont accessibles en écriture pour chargement d'une

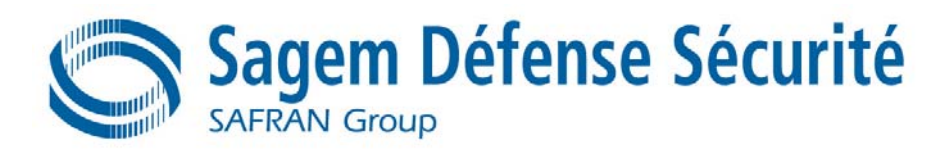

« représentation de DTBS » uniquement si la CSA est autorisée ; Les objets DTBS ne sont pas accessibles en lecture pour la création de signature avec une SCD opérationnelle si l'objet DTBS n'a pas était envoyé par une CSA autorisée ;

*FDP* ACC.2.2 La TSF doit garantir que toutes les opérations entre chaque sujet du TSC et chaque objet du TSC, sont couvertes par une SFP de contrôle d'accès.

#### **FDP\_ACF.1 Contrôle d'accès basé sur les attributs de sécurité**

Itération

*FDP\_ACF.1.1*  La TSF doit appliquer la **[affectation : SFP de contrôle d'accès aux services « IAS-***/APPLI*  **eGOV »]** aux objets en se basant sur **[affectation : la liste des attributs de sécurité]**.

*FDP\_ACF.1.2*  La TSF doit appliquer les règles suivantes pour déterminer si une opération entre des */APPLI*  sujets contrôlés et des objets contrôlés est autorisée.

#### **Affectation Règles :**

- 1. SUB\_GEST active SUB\_APPLI sur réception d'une commande « SELECT » si :
	- L'**entête de commande** est en cohérente avec le statut de la **phase de vie carte** ;
	- L'**entête de commande** est valide et correspond à une commande « SELECT » de l'application IAS-eGOV ;
	- Le **checksum du répertoire/fichier** de SUB\_APPLI est correct ;
- 2. SUB GEST interdit l'appel à un service si :
	- Le sujet appelé et le sujet appelant ne sont pas cohérents avec la **table des services** ;
- 3. SUB\_APPLI traite la commande reçue si :
	- L'**entête de commande** est cohérente avec le statut de la **phase de vie carte** et l'**état fichier** de l'ADF sélectionné ;
	- L'**entête de commande** est cohérente avec le **statut de l'application** de SUB\_APPLI ;

#### **Liste des attributs de sécurité :**

- Entête de commande ;
- Table des services :
- Phase de vie carte :
- Statut de l'application ;
- Checksum fichier/répertoire ;
- Etat fichier ;
- *FDP\_ACF.1.3*  La TSF doit autoriser explicitement l'accès de sujets à des objets en fonction des règles */APPLI*  complémentaires suivantes : **[affectation : sans objet]**.
- *FDP\_ACF.1.4*  La TSF doit refuser explicitement l'accès de sujets à des objets en fonction de */APPLI*  **[affectation : Règles spécifiques]**.

**Affectation Règles spécifiques :**

1. SUB\_GEST n'active pas SUB\_AIP si :

- **Phase de vie carte** est : USER, BLOQUE ou FIN DE VIE ;

Itération

- *FDP\_ACF.1.1*  La TSF doit appliquer la **[affectation : SFP de contrôle d'accès aux fichiers]** aux objets */FILE*  en se basant sur **[affectation : la liste des attributs de sécurité]**.
- *FDP\_ACF.1.2*  La TSF doit appliquer les règles suivantes pour déterminer si une opération entre des */FILE*  sujets contrôlés et des objets contrôlés est autorisée.

**Affectation Règles :**

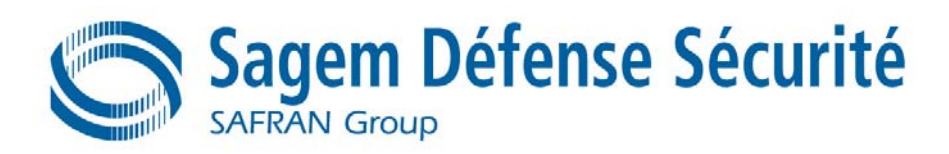

- 1. SUB APPLI active SUB GF pour réaliser les opérations de création / suppression / lecture / écriture / activation / désactivation / terminaison sur un OB\_DFILE / OB\_EFILE si **l'entête de commande** et le **type de l'objet** sont cohérents ;
- 2. SUB\_GF réalise l'opération de création d'un fichier OB\_DFILE / OB\_EFILE dans un OB DFILE courant si :
	- Le type de l'objet du fichier créé est DF ou EF ;
	- L'état fichier du fichier courant est cohérent avec l'opération ;
	- Le **DAC** est cohérent avec l'**état de sécurité carte** ;
- 3. SUB\_GF réalise les opérations de suppression d'un fichier OB\_DFILE / OB\_EFILE courant si :
	- Le type de l'objet du fichier supprimé différent de MF ;
	- L'état fichier du fichier courant à supprimer est cohérent avec l'opération ;
	- Le **DAC** est cohérent avec l'état de sécurité carte ;
	- Pour un OB DFILE, il ne contient aucun objet ou des objets de type SECRET ou TLV (ces derniers sont alors détruits) ;
- 4. SUB GF réalise les opérations de lecture / écriture dans un fichier OB DFILE / OB EFILE courant si :
	- Le **checksum répertoire/fichier** du fichier accédé est correct :
		- L'état fichier du fichier accédé est cohérent avec l'opération ;
		- Le **DAC** est cohérent avec l'état de sécurité carte ;
- 5. SUB\_GF réalise les opérations d'activation / désactivation et terminaison d'un OB\_DFILE / OB\_EFILE courant si :
	- Le type de l'objet du fichier supprimé différent de MF ;
	- L'état fichier du fichier accédé est cohérent avec l'opération ;
	- Le **DAC** est cohérent avec l'**état de sécurité carte** ;

#### **Liste des attributs de sécurité :**

- Entête de commande ;
- Type de l'objet ;
- Checksum répertoire/fichier ;
- DAC:
- Etat de sécurité carte ;
- Etat fichier :
- *FDP\_ACF.1.3*  La TSF doit autoriser explicitement l'accès de sujets à des objets en fonction des règles */FILE*  complémentaires suivantes : **[affectation : sans objet]**.

*FDP\_ACF.1.4*  La TSF doit refuser explicitement l'accès de sujets à des objets en fonction de */FILE*  **[affectation : Règles spécifiques]**.

#### **Affectation Règles spécifiques :**

- 1. SUB GF n'accède jamais en création / écriture / lecture / activation / désactivation / terminaison si le **type de l'objet** de l'OB\_FILE accédé est SECRET ou TLV ;
- 2. SUB GF n'accède jamais en phase utilisateur en création d'un OB\_DFILE /
	- OB\_EFILE dans un OB\_DFILE courant si :
		- − La **phase de vie carte** est : BLOQUE et FIN DE VIE ;
		- − L'**état de sécurité carte** n'indique pas qu'un SMI est valide ;
		- − Le fichier créé est de **type** MF ou ADF ;
		- − L'**état fichier** de l'OB\_DFILE courant est Désactivé ou Terminé ;
- 3. SUB\_GF n'accède jamais en suppression d'un OB\_DFILE / OB\_EFILE dans un OB DFILE courant si :
	- La **phase de vie carte** est : BLOQUE et FIN DE VIE ;
	- L'objet supprimé est de **type** MF, ADF ;
- 4. SUB\_GF n'accède jamais en activation d'un OB\_DFILE / OB\_EFILE courant si : L'état fichier du fichier courant est Terminé ;
- 5. SUB\_GF n'accède jamais en désactivation d'un OB\_DFILE/OB\_EFILE courant si :

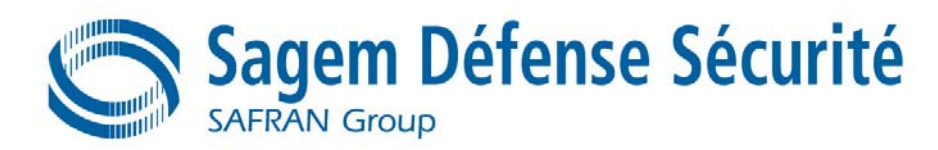

- L'état fichier du fichier courant est Terminé ;
- Le fichier courant est de **type** MF ;
- 6. SUB\_GF n'accède jamais en terminaison d'un OB\_DFILE / OB\_EFILE si :
	- Le fichier est **type** de MF ;
	- Le fichier n'est pas le fichier courant ;

#### Itération

*FDP\_ACF.1.1*  La TSF doit appliquer la **[affectation : SFP de contrôle d'accès aux paramètres TLV]**  */TLV*  aux objets en se basant sur **[affectation : la liste des attributs de sécurité]**.

*FDP\_ACF.1.2*  La TSF doit appliquer les règles suivantes pour déterminer si une opération entre des */TLV*  sujets contrôlés et des objets contrôlés est autorisée.

#### **Affectation Règles :**

- 1. SUB APPLI active SUB GT pour réaliser les opérations de création / lecture / écriture dans un OB\_TLV si **l'entête de commande** et le **type de l'objet** sont cohérents ;
- 2. SUB\_GT réalise la création d'un OB\_TLV dans un OB\_DFILE courant si :
	- L'état fichier du OB\_DFILE courant est cohérent l'opération ;
	- Le **DAC** est cohérent avec l'état de sécurité carte ;
- 3. SUB\_GT réalise les opérations de lecture / écriture dans un OB\_TLV si :
	- Le **checksum TLV** de OB\_TLV est correct ;
	- Le **DAC** est cohérent avec l'**état de sécurité carte** ;

#### **Liste des attributs de sécurité :**

- Entête de commande ;
- Type de l'objet ;
- Checksum TLV ;
- DAC:
- Etat de sécurité carte ;
- Etat fichier :
- *FDP\_ACF.1.3*  La TSF doit autoriser explicitement l'accès de sujets à des objets en fonction des règles */TLV*  complémentaires suivantes : **[affectation : sans objet]**.
- *FDP\_ACF.1.4*  La TSF doit refuser explicitement l'accès de sujets à des objets en fonction de */TLV*  **[affectation :Règles spécifiques]**.

#### **Affectation Règles spécifiques :**

1. SUB\_GT n'accède jamais en suppression à un OB\_TLV ;

Itération

- *FDP\_ACF.1.1*  La TSF doit appliquer la **[affectation : SFP de contrôle d'accès aux secrets]** aux objets */SEC*  en se basant sur **[affectation : la liste des attributs de sécurité]**.
- *FDP\_ACF.1.2*  La TSF doit appliquer les règles suivantes pour déterminer si une opération entre des */SEC*  sujets contrôlés et des objets contrôlés est autorisée.

#### **Affectation Règles :**

- 1. SUB\_APPLI active SUB\_GS pour accéder aux OB\_SECRET si **l'entête de commande** et le **type de l'objet** sont cohérents ;
- 2. SUB\_GS réalise l'opération de création d'un OB\_SECRET dans un OB\_DFILE courant si :
	- L'état fichier de l'OB\_DFILE courant est cohérent pour l'opération ;
	- Le **DAC**est cohérent avec l'**état de sécurité carte** ;
- 3. SUB\_GS accède à OB\_SECRET en écriture / lecture / déblocage / activation / désactivation / terminaison si :
	- L'état secret de l'OB\_SECRET est cohérent avec l'opération ;

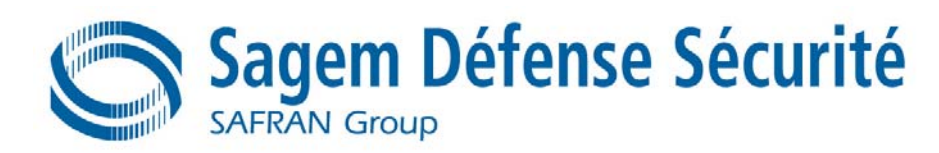

- Le **groupe de ratification** ou le **compteur d'utilisation** ou le **compteur d'erreur** de l'OB\_SECRET n'indiquent pas un « blocage » du secret pour les opérations de lecture / écriture / activation / désactivation / terminaison ;
- Le **DAC** du secret est en concordance avec l'**état de sécurité carte** pour l'opération ;
- 4. SUB\_GS réalise les opérations d'activation / désactivation et terminaison d'un OB\_SECRET si :
	- L'**état du secret** est cohérent avec l'opération ;
	- Le **DAC** du secret est cohérent avec l'**état de sécurité carte** ;
- 5. SUB\_GS accède au transfert d'un OB\_SECRET dans les blocs de traitements cryptographiques pour le compte de SUB\_CRYPTO si :
	- Le **type de clé** et le **type d'algorithme** sont cohérents ;
	- Le **groupe de ratification** ou le **compteur d'utilisation** ou le **compteur d'erreur** n'indiquent pas un « blocage » du secret ;
	- Le **checksum répertoire/fichier** contenant OB\_SECRET est correct ;
	- L'**Etat secret** du secret OB\_SECRET est à « activé » ;
	- Le **DAC** du secret OB SECRET est en concordance avec l'état de **sécurité carte** ;

#### **Liste des attributs de sécurité :**

- Type de clé ;
- Type d'algorithme ;
- Groupe de ratification ;
- Checksum répertoire/fichier ;
- DAC;
- Etat de sécurité carte ;
- Etat secret :
- Etat fichier :
- *FDP\_ACF.1.3*  La TSF doit autoriser explicitement l'accès de sujets à des objets en fonction des règles */SEC*  complémentaires suivantes : **[affectation : sans objet]**.
- *FDP\_ACF.1.4*  La TSF doit refuser explicitement l'accès de sujets à des objets en fonction de */SEC*  **[affectation : Règles spécifiques]**.

#### **Affectation Règles spécifiques :**

- 1. SUB\_GS n'accède jamais en lecture pour le compte de SUB\_APPLI, aux valeurs de clés symétriques ou de clés privées de bi-clés asymétrique ou d'un code PIN, contenus dans OB\_SECRET ;
- 2. SUB\_GS n'accède jamais en écriture à un OB\_SECRET pour le compte de SUB\_APPLI, si l'**état de sécurité carte** n'indique pas qu'un SMI et un SMC sont valides ;
- 3. SUB GS ne supprime jamais un OB SECRET ;

#### Itération SSCD

*FDP\_ACF.1.1*  La TSF doit appliquer la **[affectation : SFP d'initialisation]** aux objets en se basant sur */***SFP Initialisation [affectation : Le groupe d'attributs généraux]** et **[affectation : Le groupe d'attributs d'initialisation]**.

*FDP\_ACF.1.2*  La TSF doit appliquer les règles suivantes pour déterminer si une opération entre des **/SFP Initialisation** sujets contrôlés et des objets contrôlés est autorisée.

#### **Affectation Règles :**

1. L'utilisateur dont l'attribut de sécurité **rôle** est défini à Administrateur ou à Signataire et dont l'attribut de sécurité **gestion des SCD/SVD** est défini à Autorisé peut générer une paire SCD/SVD.

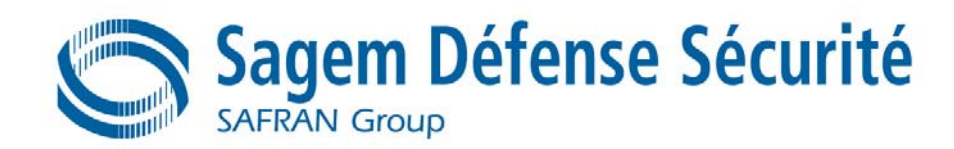

*FDP\_ACF.1.3*  La TSF doit autoriser explicitement l'accès de sujets à des objets en fonction des règles */***SFP Initialisation** complémentaires suivantes : **[affectation : sans objet]**.

*FDP\_ACF.1.4*  La TSF doit refuser explicitement l'accès de sujets à des objets en fonction de */***SFP Initialisation [affectation : Règles spécifiques]**.

#### **Affectation Règles spécifiques :**

1. L'utilisateur dont l'attribut de sécurité **rôle** est défini à Administrateur ou à Signataire et dont l'attribut de sécurité **gestion des SCD/SVD** est défini à Nonautorisé ne peut pas générer une paire SCD/SVD.

#### Itération SSCD

*FDP\_ACF.1.1*  La TSF doit appliquer la **[affectation : SFP de personnalisation]** aux objets en se basant */SFP*  sur **[affectation : Le groupe d'attributs généraux]**.

#### *Personnalisation*

*FDP\_ACF.1.2*  La TSF doit appliquer les règles suivantes pour déterminer si une opération entre des */SFP*  sujets contrôlés et des objets contrôlés est autorisée.

#### *Personnalisation*

#### **Affectation Règles :**

1. L'utilisateur dont l'attribut de sécurité **rôle** est défini à Administrateur est autorisé à créer un RAD.

*FDP\_ACF.1.3*  La TSF doit autoriser explicitement l'accès de sujets à des objets en fonction des règles */SFP*  complémentaires suivantes : **[affectation : sans objet]**.

#### *Personnalisation*

*FDP\_ACF.1.4*  La TSF doit refuser explicitement l'accès de sujets à des objets en fonction de */SFP*  **[affectation : sans objet]**.

*Personnalisation* 

#### Itération SSCD

*FDP\_ACF.1.1*  La TSF doit appliquer la **[affectation : SFP Transfert des SVD]** aux objets en se basant */SFP Transfert de*  sur **[affectation : Le groupe d'attributs généraux]**.

*SVD* 

*FDP\_ACF.1.2*  La TSF doit appliquer les règles suivantes pour déterminer si une opération entre des **/SFP Transfert de** sujets contrôlés et des objets contrôlés est autorisée.

## *SVD*

#### **Affectation Règles :**

1. L'utilisateur dont l'attribut de sécurité **rôle** est défini à Administrateur ou à Signataire est autorisé à exporter des SVD.

*FDP\_ACF.1.3*  La TSF doit autoriser explicitement l'accès de sujets à des objets en fonction des règles */SFP Transfert de*  complémentaires suivantes : **[affectation : sans objet]**. *SVD* 

*FDP\_ACF.1.4*  La TSF doit refuser explicitement l'accès de sujets à des objets en fonction de */SFP Transfert de*  **[affectation : sans objet]**.

*SVD* 

### Itération SSCD

*FDP\_ACF.1.1*  La TSF doit appliquer la **[affectation : SFP de création de signature]** aux objets en se */SFP de création*  basant sur **[affectation : Le groupe d'attributs généraux]** et **[affectation : Le groupe**  *de signature*  **d'attributs de création de signature]**.

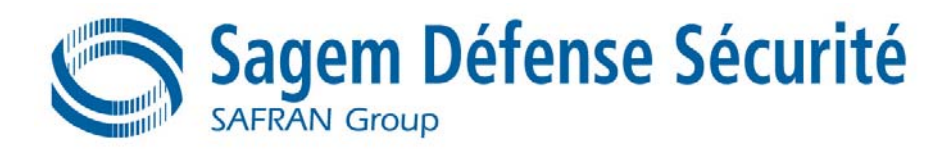

*FDP\_ACF.1.2*  La TSF doit appliquer les règles suivantes pour déterminer si une opération entre des **/SFP de création** sujets contrôlés et des objets contrôlés est autorisée. *de signature* 

#### **Affectation Règles :**

1. L'utilisateur dont l'attribut de sécurité **rôle** est défini à Signataire est autorisé à créer des signatures électroniques pour les DTBS envoyées par une SCA autorisée, avec des SCD par le Signataire dont l'attribut de sécurité **SCD opérationnelles** est défini à Oui.

*FDP\_ACF.1.3*  La TSF doit autoriser explicitement l'accès de sujets à des objets en fonction des règles */SFP de création*  complémentaires suivantes : **[affectation : sans objet]**. *de signature* 

*FDP\_ACF.1.4*  La TSF doit refuser explicitement l'accès de sujets à des objets en fonction de */SFP de création*  **[affectation : Règles spécifiques]**. *de signature* 

#### **Affectation Règles spécifiques :**

- (a) L'utilisateur dont l'attribut de sécurité **rôle** est défini à Signataire n'est pas autorisé à créer des signatures électroniques pour les DTBS qui ne sont pas envoyées par une SCA autorisée, avec des SCD du Signataire dont l'attribut de sécurité **SCD opérationnelles** est défini à Oui.
- (b) L'utilisateur dont l'attribut de sécurité **rôle** est défini à Signataire n'est pas autorisé à créer des signatures électroniques pour les DTBS envoyées par une SCA autorisée, avec des SCD du Signataire dont l'attribut de sécurité SCD opérationnelles est défini à Non.
	- Itération SSCD

*FDP\_ACF.1.1*  La TSF doit appliquer la **[affectation : SFP Importation de SCD]** aux objets en se basant */SFP Importation*  sur **[affectation : Le groupe d'attributs généraux]** et **[affectation : Le groupe**  *de SCD*  **d'attributs d'initialisation]**.

*FDP\_ACF.1.2*  La TSF doit appliquer les règles suivantes pour déterminer si une opération entre des **/SFP Importation** sujets contrôlés et des objets contrôlés est autorisée. *de SCD* 

#### **Affectation Règles :**

1. L'utilisateur dont l'attribut de sécurité **rôle** est défini à Administrateur ou Signataire et avec l'attribut de sécurité **Gestion des SCD/SVD** positionné à Autorisé est autorisé à importer des SCD si l'attribut de sécurité **Importation sécurisée de SCD autorisée** est positionné à Oui.

*FDP\_ACF.1.3*  La TSF doit autoriser explicitement l'accès de sujets à des objets en fonction des règles */SFP Importation*  complémentaires suivantes : **[affectation : sans objet]**. *de SCD* 

*FDP\_ACF.1.4*  La TSF doit refuser explicitement l'accès de sujets à des objets en fonction de */SFP Importation*  **[affectation : Règles spécifiques]**.

*de SCD* 

#### **Affectation Règles spécifiques :**

- (a) L'utilisateur dont l'attribut de sécurité **rôle** est défini à Administrateur ou Signataire et avec l'attribut de sécurité **Gestion des SCD/SVD** positionné à Non autorisé n'est pas autorisé à importer des SCD si l'attribut de sécurité **Importation sécurisée de SCD autorisée** est positionné à Oui.
- (b) L'utilisateur dont l'attribut de sécurité **rôle** est défini à Administrateur ou Signataire

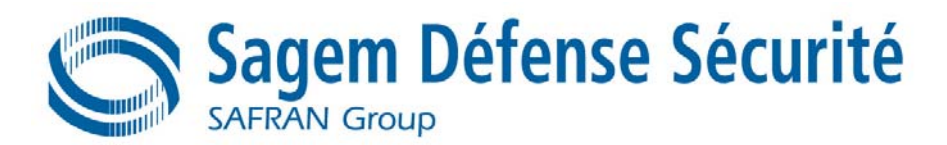

et avec l'attribut de sécurité **Gestion des SCD/SVD** positionné à Autorisé n'est pas autorisé à importer des SCD si l'attribut de sécurité **Importation sécurisée de SCD autorisée** est positionné à Non.

#### **FDP\_DAU.1 Authentification des données élémentaires**

Itération

*FDP\_DAU.1.1* La TSF doit offrir une capacité de générer une preuve pouvant être utilisée comme garantie de la validité des **[affectation : Liste des objets ou types d'informations suivants]**

### **Affectation Liste des objets et des informations :**

- OB\_SECRET (clés et codes PIN) ;
- OB\_FILE (contenu de fichier) ;
- OB\_TLV (des données propriétaires application) ;
- *FDP\_DAU.1.2* La TSF doit offrir à **[affectation : liste des sujets]** l'aptitude de vérifier la preuve de la validité des informations indiquées.

#### **Affectation Liste des sujets :**

- SUB\_APPLI ; SUB GS :
- SUB GT;
- SUB GF ;

#### Itération SSCD

*FDP\_DAU.1.1* La TSF doit offrir une capacité de générer une preuve pouvant être utilisée comme garantie de la validité des **[affectation : Liste des objets ou types d'informations suivants]**

#### **Affectation Liste des objets et des informations :**

- SCD
- SVD:
- RAD:
- DTBS ;
- *FDP\_DAU.1.2* La TSF doit offrir à **[affectation : liste des sujets]** l'aptitude de vérifier la preuve de la validité des informations indiquées.

#### **Affectation Liste des sujets :**

- Signataire ;
- Administrateur ;

#### **FDP\_ETC.1 Exportation de données de l'utilisateur sans attributs de sécurité**

Itération

*FDP\_ETC.1.1* La TSF doit appliquer les **[affectation : liste des SFP de contrôle d'accès]** lors de l'exportation de données de l'utilisateur, contrôlées par la ou les SFP, vers l'extérieur du TSC.

#### **Affectation Liste des SFP de contrôle d'accès :**

- SFP de contrôle d'accès aux services « IAS-eGOV » ;
- SFP de contrôle d'accès aux fichiers :
- SFP de contrôle d'accès aux paramètres TLV ;
- SFP de contrôle d'accès aux secrets ;
- *FDP\_ETC.1.2* La TSF doit exporter les données de l'utilisateur sans les attributs de sécurité associés aux données de l'utilisateur.

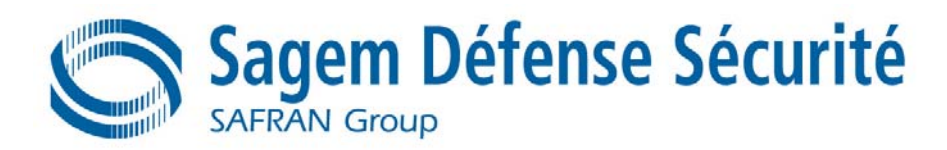

#### Itération SSCD

*FDP\_ETC.1.1*  La TSF doit appliquer les **[affectation : SFP Transfert des SVD]** lors de l'exportation de */Transfer de SVD*  données de l'utilisateur, contrôlées par la ou les SFP, vers l'extérieur du TSC.

*FDP\_ETC.1.2*  La TSF doit exporter les données de l'utilisateur sans les attributs de sécurité associés aux */Transfer de SVD*  données de l'utilisateur.

#### **FDP\_IFC.1 Contrôle partiel du flux d'information**

*FDP\_IFC.1.1* La TSF doit garantir la **[affectation : SFP du contrôle du flux d'information]** sur tous les **[affectation : liste des sujets, informations et opérations qui entraînent les flux d'informations contrôlées vers et hors des sujets contrôlés couverts par la SFP]**.

> La SFP Politique de Traitement des Données est définie pour l'exigence FDP IFC.1 (Contrôle partiel du flux d'information) : Les données utilisateur et les données de la TSF ne doivent pas être accessibles depuis la TOE sauf quand le logiciel embarqué sur carte à puce décide de communiquer les données utilisateur via une interface externe. La protection doit s'appliquer aux données confidentielles seulement mais sans disctinction entre les attributs contrôlés par le logiciel embarqué sur carte à puce.

#### **Affectation SFP du contrôle du flux d'information:**

Politique de Traitement des Données.

#### **Affectation Liste des sujets, informations et opérations qui entraînent les flux d'informations contrôlées vers et hors des sujets contrôlés couverts par la SFP :**

Toutes les données confidentielles quand elles sont traitées ou transmises par la TOE ou par le logiciel embarqué sur carte à puce.

**Raffinement :** FDP.IFC.1 est raffinée pour cette évaluation composite pour inclure également la résistance contre les fuites d'informations secrètes (attaques par SPA, DPA, Timing) durant l'exécution des algorithmes DES, 3DES, SHA-1, RSA et RSA-CRT comme pendant la génération de clés RSA.

#### **FDP\_ITC.1 Importation de données de l'utilisateur sans attributs de sécurité**

Itération

*FDP\_ITC.1.1* La TSF doit appliquer la **[affectation : liste des SFP de contrôle d'accès]** lors de l'importation de données de l'utilisateur contrôlées par la SFP en provenance de l'extérieur du TSC.

#### **Affectation Liste des SFP de contrôle d'accès :**

- SFP de contrôle d'accès aux services « IAS-eGOV » ;
- SFP de contrôle d'accès aux fichiers :
- SFP de contrôle d'accès aux paramètres TLV :
- SFP de contrôle d'accès aux secrets ;
- *FDP\_ITC.1.2* La TSF doit ignorer tout attribut de sécurité associé aux données de l'utilisateur lorsqu'elles sont importées depuis l'extérieur du TSC.
- *FDP* ITC.1.3 La TSF doit appliquer les règles suivantes lors de l'importation de données de l'utilisateur contrôlées par la SFP en provenance de l'extérieur du TSC **[règles complémentaires de contrôle d'importation : sans objet].**

Itération SSCD

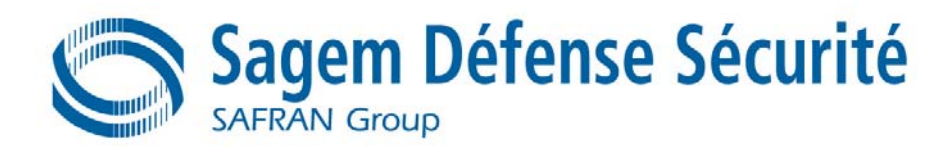

- *FDP\_ITC.1.1*  La TSF doit appliquer la **[affectation : SFP Importation de SCD]** lors de l'importation de */SCD*  données de l'utilisateur contrôlées par la SFP en provenance de l'extérieur du TSC.
- *FDP\_ITC.1.2*  La TSF doit ignorer tout attribut de sécurité associé aux données de l'utilisateur lorsqu'elles */SCD*  sont importées depuis l'extérieur du TSC.
- *FDP\_ITC.1.3*  La TSF doit appliquer les règles suivantes lors de l'importation de données de l'utilisateur */SCD*  contrôlées par la SFP en provenance de l'extérieur du TSC : **[La SCD doit être envoyée par un SSCD autorisé].**

#### Itération SSCD

- *FDP\_ITC.1.1*  La TSF doit appliquer la **[affectation : SFP de création de signature]** lors de l'importation */DTBS*  de données de l'utilisateur contrôlées par la SFP en provenance de l'extérieur du TSC.
- *FDP\_ITC.1.2*  La TSF doit ignorer tout attribut de sécurité associé aux données de l'utilisateur lorsqu'elles */DTBS*  sont importées depuis l'extérieur du TSC.
- *FDP\_ITC.1.3*  La TSF doit appliquer les règles suivantes lors de l'importation de données de l'utilisateur */DTBS*  contrôlées par la SFP en provenance de l'extérieur du TSC : **[La représentation des DTBS doit être envoyée par une CSA autorisée].**

#### **FDP\_ITT.1 Protection des transferts internes basiques**

#### Itération Librairie crypto

- *FDP\_ITT.1.1* La TSF doit garantir **[affectation : le(s) SFP de contrôle d'accès et/ou le(s) SFP de contrôle de flux]** pour prévenir la **[sélection : divulgation, modification, perte d'utilisation]** des données utilisateur quand elles sont transmises entre des parties physiquement séparées de la TOE.
- **Affectation SFP de contrôle d'accès et/ou SFP de contrôle de flux:**

Politique de Traitement des Données.

- **Sélection** Divulgation.
- **Raffinement** Les différentes mémoires, le CPU et les autres unités fonctionnelles de la TOE (e.g. un co-processeur cryptographique) sont vus comme des parties physiquement séparées de la TOE.

FDP\_ITT.1 est raffinée pour cette évaluation composite pour inclure également la résistance contre les fuites d'informations secrètes (attaques par SPA, DPA, Timing) durant l'exécution des algorithmes DES, 3DES, SHA-1, RSA et RSA-CRT comme pendant la génération de clés RSA.

#### Itération Librairie crypto.

La protection de transfert interne basique demande que les données utilisateur soient protégées quand elles sont transmises entre différentes parties de la TOE. La TOE fournit une routine de copie sûre qui copie les blocs de données de telle façon que ces données sont protégées contre certaines attaques par canaux cachés. L'exigence fonctionnelle suivante est dérivée du composant FDP\_ITT.1 des **[R1 – CC]** :

- *FDP\_ITT.1.1*  La TSF doit assurer la **[affecttion : SFP de contrôle d'accès et/ou SFP de contrôle de**  */COPY*  **flux d'information]** pour prévenir la divulgation des données utilisateur quand elles sont transmises entre des parties physiquement séparées de la TOE.
- **Affectation SFP de contrôle d'accès et/ou SFP de contrôle de flux d'informations :**

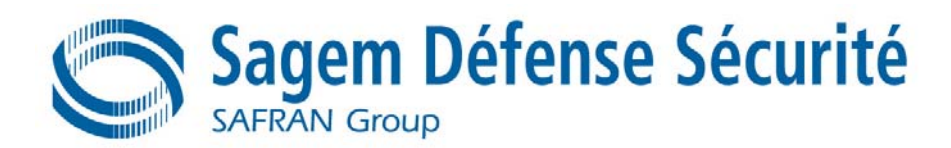

Politique de Traitement des Données

**Raffinement** Les différentes mémoires de la TOE sont vues comme des parties physiquement séparées de la TOE. La TSF doit fournir une routine de copie sûre qui copie les blocs de données de telle façon que la confidentialité de ces données est protégée contre certaines attaques par canaux cachés.

#### **FDP\_RIP.1 Protection partielle des informations résiduelles**

Itération

**FDP\_RIP.1.1** La TSF doit garantir que toute information contenue précédemment dans une ressource est rendue inaccessible lors de la **[sélection : désallocation de la ressource]** pour les objets suivants **[affectation :Liste des objets]**

#### **Affectation Liste des objets :**

- OB\_SECRET ;
- OB\_FILE ;
- OB\_TLV ;
- OB\_I/O;
- OB\_TEMP;

#### Itération SSCD

**FDP\_RIP.1.1** La TSF doit garantir que toute information contenue précédemment dans une ressource est rendue inaccessible lors de la **[sélection : désallocation de la ressource]** pour les objets suivants **[affectation : Liste des objets]**

#### **Affectation Liste des objets :**

- SCD ; - VAD ;
- RAD;

Itération Librairie crypto.

*FDP\_RIP.1.1* La TSF doit s'assurer que toute information antérieure contenue dans une ressource est rendue indisponible à la suite de **[sélection : la désallocation de la ressource]** pour les objets suivants: **[ Affectation : tous les objets utilisés par la librairie cryptographique comme spécifié dans les guides utilisateurs]**.

#### **FDP\_SDI.2 Contrôle de l'intégrité des données stockées et action à entreprendre**

Itération

*FDP* SDI.2.1 La TSF doit contrôler les données de l'utilisateur stockées au sein du TSC à la recherche **[affectation : d'erreurs d'intégrité sur checksum]** sur tous les objets, en en se basant sur les attributs suivants **[affectation : Liste des attributs]**

#### **Affectation Liste des attributs**

- Checksum des répertoires et des fichiers :
- Checksum secret ;
- Checksum TLV :
- Checksum des buffers I/O avant et après une opération de
	- SUB\_CRYPTO ;
- *FDP\_SDI.2.2* En cas de détection d'une erreur d'intégrité, la TSF doit **[affectation : refuser l'utilisation des données corrompues]**.

#### Itération SSCD

*FDP\_SDI.2.1*  La TSF doit contrôler les données de l'utilisateur stockées au sein du TSC à la recherche */Données*  **[affectation : d'erreurs d'intégrité]** sur tous les objets, en en se basant sur les attributs *persistantes*  suivants **[affectation : données stockées de manière permanente avec vérification** 

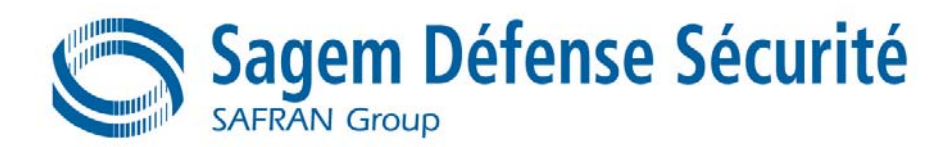

**d'intégrité]**

**Raffinement** Données persistantes<sup>3</sup>:

- SCD ;

RAD:

SVD (si stocké de manière permanente dans la TOE) ;

*FDP\_SDI.2.2*  En cas de détection d'une erreur d'intégrité, la TSF doit :

*/Données*  1. **[refuser l'utilisation des données corrompues**

*persistantes*  2. **informer le Signataire de l'erreur d'intégrité]**

Itération

*FDP\_SDI.2.1*  La TSF doit contrôler les données de l'utilisateur stockées au sein du TSC à la recherche */DTBS*  **[affectation : d'erreurs d'intégrité]** sur tous les objets, en en se basant sur les attributs suivants **[affectation : données stockées avec vérification d'intégrité]**

**Raffinement** Données temporaires<sup>4</sup> :

La représentation des DTBS ;

*FDP\_SDI.2.2*  En cas de détection d'une erreur d'intégrité, la TSF doit :

*/DTBS*  1. **[refuser l'utilisation des données corrompues**

2. **informer le Signataire de l'erreur d'intégrité]**

**FDP\_UCT.1 Confidentialité élémentaire des données échangées** 

*FDP\_UCT.1.1*  La TSF doit appliquer la **[SFP Importation de SCD]** pour pouvoir **[recevoir]** les objets de */Réception*  manière à les protéger de toute divulgation non autorisée.

**FDP\_UIT.1 Intégrité de l'échange de données** 

#### Itération SSCD

*FDP\_UIT.1.1*  La TSF doit appliquer la **[SFP Transfert des SVD]** pour pouvoir **[transmettre]** les données */Transfert de SVD*  de l'utilisateur de façon à éviter les erreurs **[de modification]** et **[d'insertion]**. *FDP\_UIT.1.2*  La TSF doit pouvoir déterminer lors de la réception des données de l'utilisateur si une

*/Transfert de SVD*  **[modification]** ou une **[insertion]** a eu lieu.

#### Itération SSCD

*FDP\_UIT.1.1*  La TSF doit appliquer la **[SFP de création de signature]** pour pouvoir **[recevoir]** les */TOE DTBS*  données de l'utilisateur de façon à éviter les erreurs **[de modification]**, **[de suppression]** et **[d'insertion]**.

*FDP\_UIT.1.2*  La TSF doit pouvoir déterminer lors de la réception des données de l'utilisateur si une */TOE DTBS*  **[modification]**, une **[suppression]** ou une **[insertion]** a eu lieu.

## **5.2.4 Identification et authentification (FIA)**

**FIA\_AFL.1 Gestion d'un échec de l'authentification** 

Itération

*FIA\_AFL.1.1* La TSF doit détecter le fait que **[affectation : les nombres suivants de]** tentatives d'authentification infructueuses ont eu lieu en relation avec **[affectation : l'authentification des utilisateurs des services de la carte** Morpho-Citiz 32 **en phase utilisateur]**.

Document Sagem Défense Sécurité. SK-0000053755 60 / 84

 3 Les données stockées de manière permanente par la TOE ont pour attribut de données utilisateur « données stockées de manière permanente avec vérification d'intégrité »

<sup>4</sup> La représentation des DTBS, temporairement stockée par la TOE a pour attribut de données utilisateur « données stockées avec vérification d'intégrité »

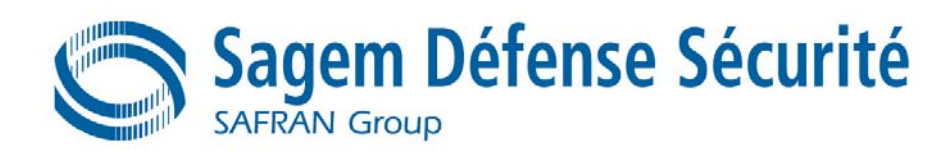

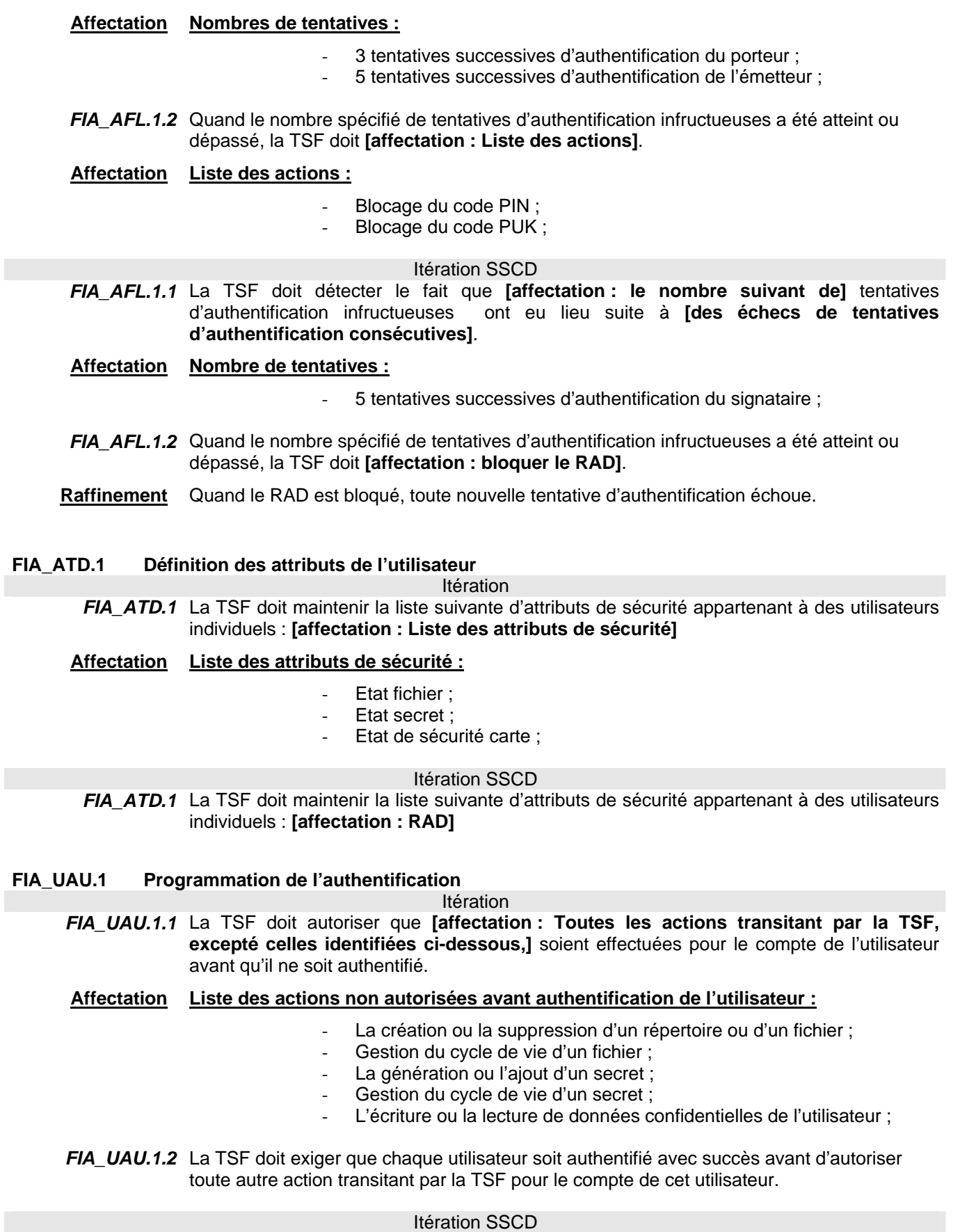

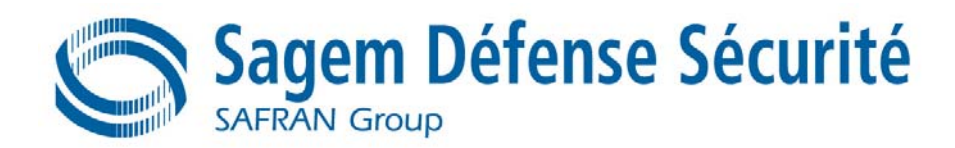

#### *FIA\_UAU.1.1* La TSF doit autoriser que **[affectation : Liste des actions]** soient effectuées pour le compte de l'utilisateur avant qu'il ne soit authentifié.

#### **Affectation Liste des actions :**

- 1. L'identification de l'utilisateur par des moyens de la TSF requis par FIA\_UID.1 ;
- 2. La création d'un canal de confiance entre la TOE et un SSCD de Type 1 par des moyens de la TSF requis par FTP\_ITC/Importation de SCD ;
- 3. La création d'un chemin de confiance entre l'utilisateur local et la TOE par des moyens de la TSF requis par FTP\_TRP.1/TOE ;
- 4. La création d'un canal de confiance entre la SCA et la TOE par des moyens de la TSF requis par FTP\_ITC.1/Importation des DTBS :
- *FIA\_UAU.1.2* La TSF doit exiger que chaque utilisateur soit authentifié avec succès avant d'autoriser toute autre action transitant par la TSF pour le compte de cet utilisateur.
	- **Note** L'« utilisateur local » mentionné dans le composant FIA\_UAU.1.1 est l'utilisateur utilisant le canal de confiance fourni entre la SCA dans l'environnement de la TOE et la TOE comme mentionné par FTP\_TRP.1/SCA et FTP\_TRP.1/TOE.

#### **FIA\_UAU.3 Authentification infalsifiable**

- *FIA\_UAU.3.1* La TSF doit **[sélection : empêcher]** l'utilisation de données d'authentification qui ont été contrefaites par un utilisateur quelconque de la TSF.
- *FIA\_UAU.3.2* La TSF doit **[sélection : empêcher]** l'utilisation de données d'authentification qui ont été copiées par tout autre utilisateur de la TSF.

#### **FIA\_UAU.4 Mécanismes d'authentification à usage unique**

#### Itération

*FIA\_UAU.4.1* La TSF doit empêcher la réutilisation des données d'authentification liées à **[affectation : la liste des authentifications]**.

#### **Affectation Liste des authentifications :**

- Authentification de l'émetteur ;
- Authentification des autorités de domaine ;

### Itération SSCD

*FIA\_UAU.4.1* La TSF doit empêcher la réutilisation des données d'authentification liées à **[affectation : la liste des authentifications]**.

#### **Affectation Liste des authentifications :**

- Authentification du Signataire ;
- Authentification de l'Administrateur ;
- **FIA\_UID.1 Programmation de l'identification** 
	- Itération *FIA\_UID.1.1* La TSF doit autoriser que **[affectation : Toutes les actions transitant par la TSF,]** soient effectuées pour le compte de l'utilisateur avant qu'il ne soit identifié.
	- *FIA UID.1.2* La TSF doit exiger que chaque utilisateur soit identifié avec succès avant d'autoriser toute autre action transitant par la TSF pour le compte de cet utilisateur.

#### Itération SSCD *FIA\_UID.1.1* La TSF doit autoriser que **[affectation : Liste des actions]** soient effectuées pour le compte de l'utilisateur avant qu'il ne soit identifié.

#### **Affectation Liste des actions :**

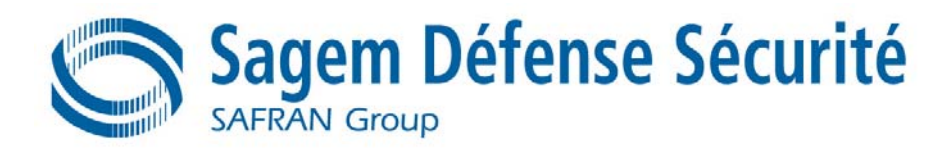

- 1. La création d'un canal de confiance entre la TOE et un SSCD Type 1 par des moyens de la TSF requis par FTP\_ITC.1/Importation de SCD ;
- 2. La création d'un chemin de confiance entre l'utilisateur local et la TOE par des moyens de la TSF requis par FTP\_TRP.1/TOE ;
- 3. La création d'un canal de confiance entre la SCA et la TOE par des moyens de la TSF requis par FTP\_ITC.1/Importation des DTBS ;
- FIA UID.1.2 La TSF doit exiger que chaque utilisateur soit identifié avec succès avant d'autoriser toute autre action transitant par la TSF pour le compte de cet utilisateur.

#### **FIA\_USB.1 Lien utilisateur-sujet**

*FIA\_USB.1.1* La TSF doit relier les attributs de sécurité de l'utilisateur appropriés avec les sujets agissant pour le compte de cet utilisateur.

## **5.2.5 Gestion de la sécurité (FMT)**

Les actions suivantes sont prises en compte pour le management des fonctions dans FMT.

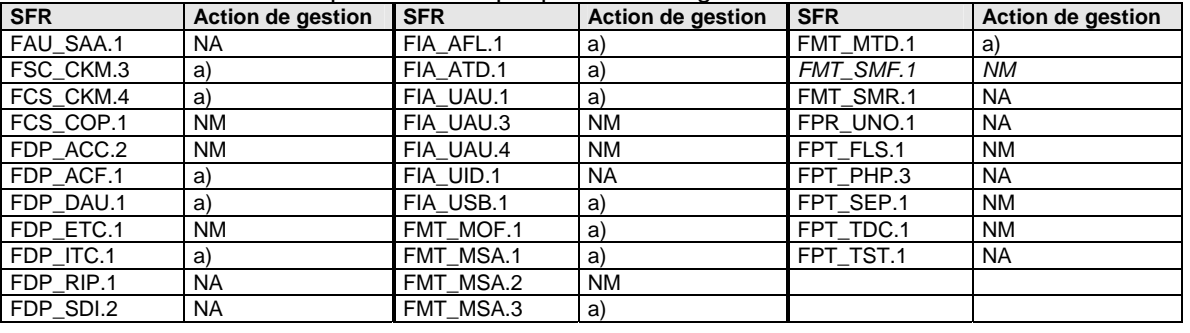

NA : Non Applicable

NM : No Management (pas d'action de gestion identifiée dans les critères)

a) : Actions de gestion a) des CC retenues

**FMT\_MOF.1 Administration du comportement des fonctions de sécurité** 

Itération

*FMT\_MOF.1.1* La TSF doit restreindre l'aptitude de **[sélection : déterminer le comportement, désactiver, activer, modifier le comportement]** des fonctions **[affectation : liste des fonctions] aux [affectation : rôles autorisés identifiés]**.

**Affectation** Voir Tableau 15 : Comportements/fonctions/rôles

#### Itération SSCD

*FMT\_MOF.1.1* La TSF doit restreindre l'aptitude de **[sélection : activer]** des fonctions **[affectation : la fonction de création de signature]** aux **[affectation : Signataire]**.

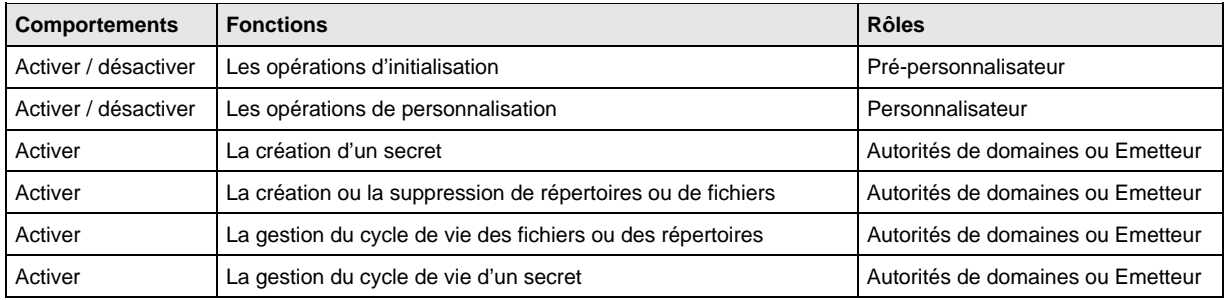

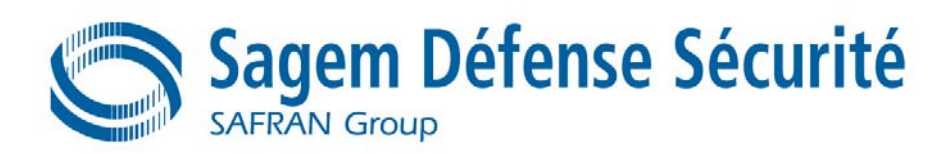

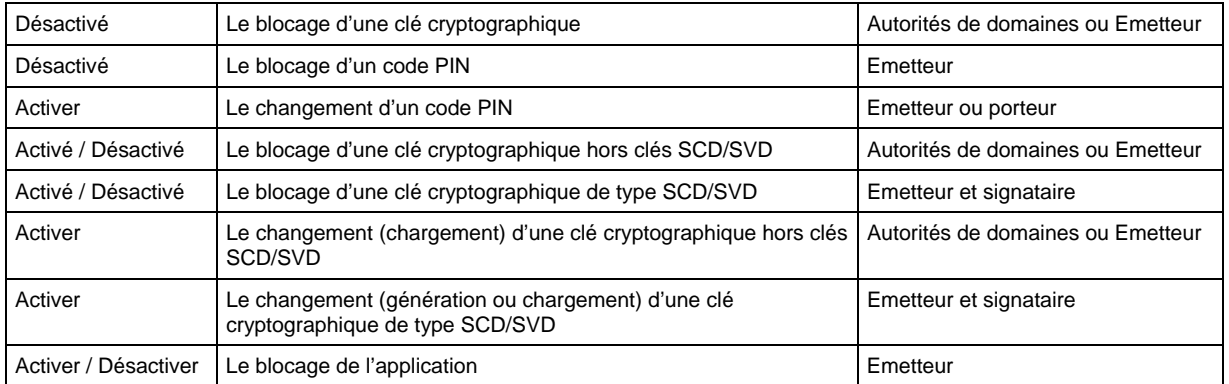

#### **Tableau 15 : Comportements/fonctions/rôles**

#### **FMT\_MSA.1 Administration des attributs de sécurité**

Itération

*FMT\_MSA.1.1* La TSF doit mettre en œuvre la **[affectation : liste des SFP de contrôle d'accès]** pour restreindre aux **[affectation : administrateurs suivants]** la possibilité **[affectation : d'exécuter les opérations suivantes sur]** les attributs de sécurité suivants :

#### **Affectation Liste des SFP de contrôle d'accès :**

- SFP de contrôle d'accès aux services « IAS-eGOV » ;
- SFP de contrôle d'accès aux fichiers :
- SFP de contrôle d'accès aux paramètres TLV ;
- SFP de contrôle d'accès aux secrets ;

#### **La TSF doit restreindre à :**

- L'émetteur ou l'autorité de domaine, la possibilité de ré-initialiser le compteur PTC de l'attribut **groupe de ratification** et l'attribut **compteur d'utilisation** ;
- L'émetteur ou l'autorité de domaine, la possibilité de modifier l'attribut **Etat secret** à « Activé » ;
- L'émetteur la possibilité de modifier l'attribut **statut de l'application** ;
- L'émetteur ou l'autorité de domaine, la possibilité de charger les attributs **type de fichier**, **d'état fichier**, et **DAC** lors de la création d'un répertoire ou d'un fichier dans un répertoire appartenant à son domaine ;
- L'autorité de domaine ou à l'émetteur la possibilité de charger les attributs **type de clé**, **DAC** et **Etat secret** lors de l'ajout d'un secret.

#### Itération SSCD

*FMT\_MSA.1.1*  La TSF doit mettre en œuvre la **[affectation : SFP d'initialisation et la SFP Importation**  *Administrateur*  **de SCD]** pour restreindre à l'**[administrateur]** la possibilité de **[modifier]** les attributs de sécurité **[Gestion des SCD/SVD et Importation sécurisée de SCD autorisée]**

*FMT\_MSA.1.1*  La TSF doit mettre en œuvre la **[affectation : SFP de création de signature]** pour *Signataire*  restreindre au **[signataire]** la possibilité de **[modifier]** les attributs de sécurité **[SCD opérationnelles]**

### **FMT\_MSA.2 Attributs de sécurité sûrs**

*FMT\_MSA.2.1* La TSF doit garantir que seules des valeurs sûres sont acceptées pour les attributs de sécurité.

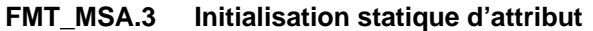

Itération

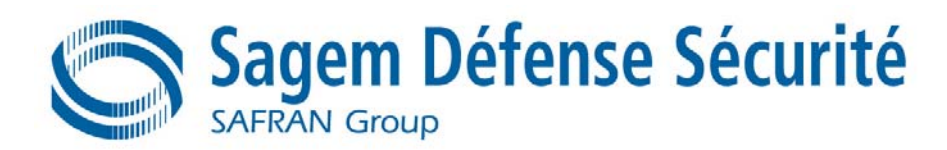

*FMT\_MSA.3.1* La TSF doit mettre en œuvre **[affectation : la liste des SFP de contrôle d'accès]** afin de fournir des valeurs par défaut **[restrictives]** pour les attributs de sécurité qui sont utilisés pour appliquer la SFP.

#### **Affectation Liste des SFP de contrôle d'accès :**

- SFP de contrôle d'accès aux services « IAS-eGOV » ;
- SFP de contrôle d'accès aux fichiers :
	- SFP de contrôle d'accès aux paramètres TLV :
	- SFP de contrôle d'accès aux secrets :

#### **Raffinement Création de répertoires ou de fichiers (SFP de contrôle d'accès aux fichiers)**

- Les attributs « **type de fichier**, **DAC** » doivent être fournis par l'administrateur de domaine ou par l'émetteur lors de la création de répertoires ou de fichiers ;
- Les attributs « **type de clé**, **DAC**, **Etat secret** » doivent être fournis par l'administrateur de domaine ou par l'émetteur lors de l'ajout d'une clé ;
- L'attribut « **état de sécurité carte** » est construit dynamiquement en fonction des authentifications réussies et des canaux de confiances établis. Lors de la mise sous tension de la carte Morpho-Citiz 32, l'**état sécurité carte** est à « tous non-authentifié » et« pas de SM ouvert »
- *FMT\_MSA.3.2* La TSF doit permettre à **[affectation : aucun rôle]** de spécifier des valeurs initiales alternatives pour remplacer les valeurs par défaut lorsqu'un objet ou une information est créé.

#### Itération SSCD

- *FMT\_MSA.3.1*  La TSF doit mettre en œuvre **[SFP d'initialisation]** et **[SFP de création de signature]** */SFP*  afin de fournir des valeurs par défaut **[restrictives]** pour les attributs de sécurité qui sont d'initialisation utilisés pour appliquer la SFP.
- **Raffinement** L'attribut de sécurité des SCD **« SCD opérationnelles »** est défini à Non après la génération du SCD.
- *FMT\_MSA.3.2*  La TSF doit permettre à **[l'Administrateur]** de spécifier des valeurs initiales alternatives */SFP*  pour remplacer les valeurs par défaut lorsqu'un objet ou une information est créé. *d'initialisation*

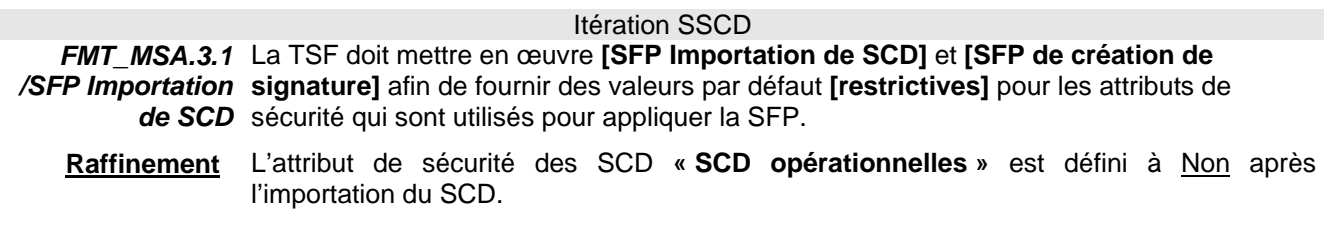

*FMT\_MSA.3.2*  La TSF doit permettre à **[l'Administrateur]** de spécifier des valeurs initiales alternatives */SFP Importation*  pour remplacer les valeurs par défaut lorsqu'un objet ou une information est créé. *de SCD* 

#### **FMT\_MTD.1 Gestion des données de la TSF**

Itération

*FMT\_MTD.1.1* La TSF doit restreindre la possibilité de **[sélection : changer une valeur par défaut, interroger, modifier, supprimer, effacer [affectation : autres opérations]]** les **[affectation : liste des données de la TSF]** aux **[affectation : les rôles autorisés identifiés]**.

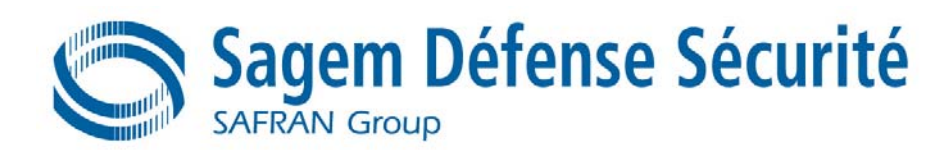

### **Affectation Gestion des données de la TSF :**

- Modifier la valeur du code PIN par l'émetteur ou par le porteur ;
- Modifier la valeur d'une clé cryptographique par l'émetteur ou l'autorité de domaine ;
- Créer un secret par l'émetteur ou l'autorité de domaine ;
- Bloquer/Débloquer une clé cryptographique par l'émetteur ou l'autorité de domaine ;
- Débloquer un code PIN par l'émetteur ;
- Bloquer/Débloquer une application par l'émetteur ;

#### Itération SSCD

*FMT\_MTD.1.1* La TSF doit restreindre la possibilité de **[modifier [affectation : sans objet]]** les **[RAD]** aux **[Signataire]**.

*FMT\_SMF.1 Spécification des fonctions de management* 

*FMT\_SMF.1.1 La TSF doit être capable de mettre en œuvre les fonctions de gestion de la sécurité suivantes [affectation : FS\_GESTION, FS\_SEC]*

**FMT\_SMR.1 Rôles de sécurité** 

Itération

*FMT\_SMR.1.1* La TSF doit tenir à jour les rôles **[affectation : les rôles autorisés identifiés]**.

**Affectation Rôles autorisés :**

Voir Tableau 16

*FMT\_SMR.1.2* La TSF doit être capable d'associer les utilisateurs aux rôles.

Itération SSCD

*FMT\_SMR.1.1* La TSF doit tenir à jour les rôles **[Administrateur]** et **[Signataire]**.

*FMT\_SMR.1.2* La TSF doit être capable d'associer les utilisateurs aux rôles.

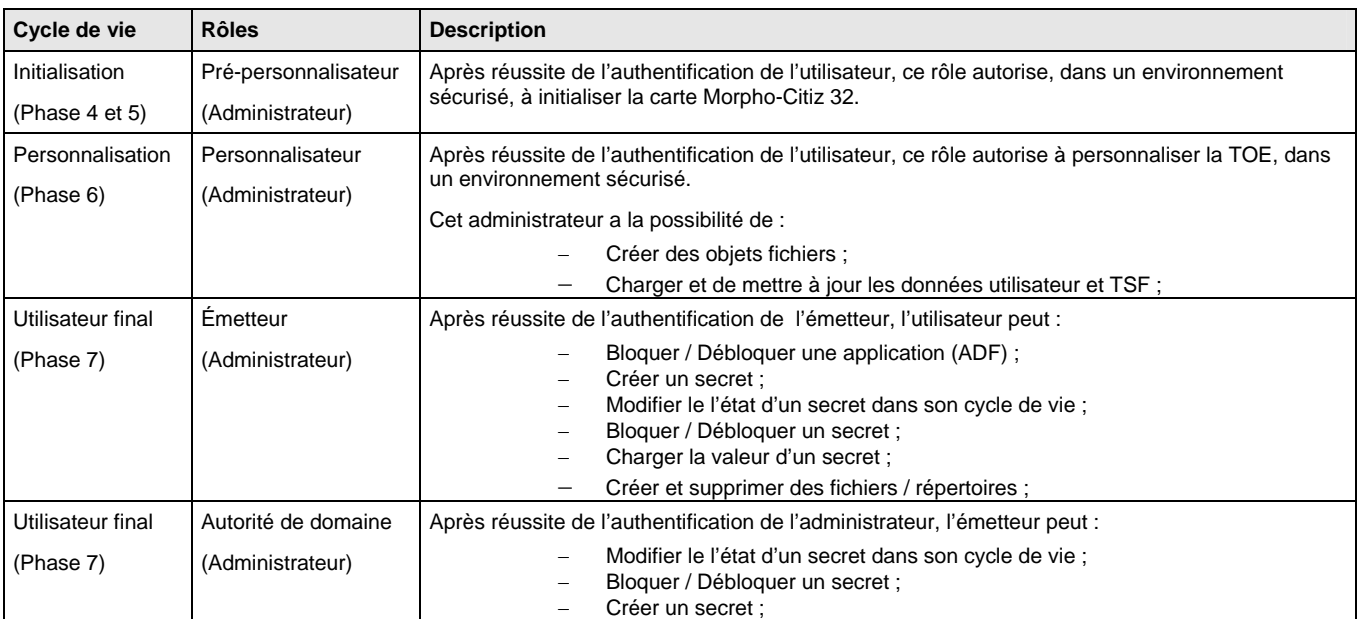

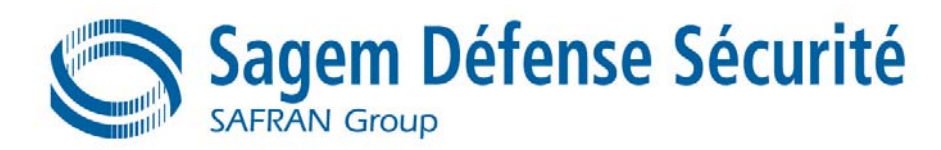

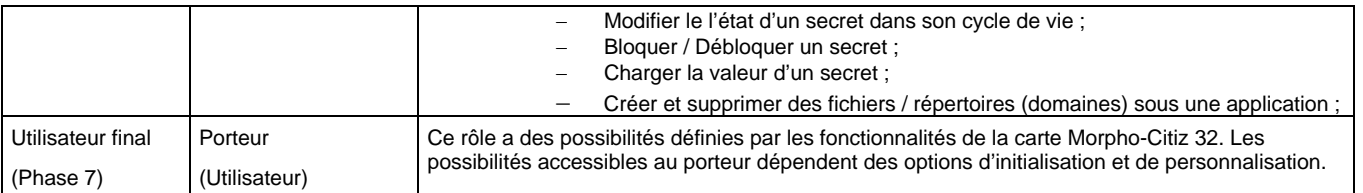

#### **Tableau 16 : Rôles autorisés**

## **5.2.6 Protection de la vie privée (FPR)**

#### **FPR\_UNO.1 Non observabilité**

Itération *FPR\_UNO.1.1* La TSF doit garantir que **[affectation : tous les utilisateurs]** ne peuvent pas observer l'exécution de **[affectation : liste des opérations]** sur **[affectation : liste des objets]** par **[affectation : liste d'utilisateurs ou de sujets protégés]**

**Affectation Rôles autorisés :**

Voir Tableau 17

#### Itération SSCD

*FPR\_UNO.1.1* La TSF doit garantir que **[affectation : tous les utilisateurs]** ne peuvent pas observer l'exécution de **[affectation : liste des opérations]** sur **[affectation : liste des objets]** par **[affectation : liste d'utilisateurs ou de sujets protégés]**

#### **Affectation Rôles autorisés :**

Voir Tableau 18

| <b>Opérations</b> | Liste des objets | Liste d'utilisateurs ou sujets |
|-------------------|------------------|--------------------------------|
| Mise à jour       | <b>OB SECRET</b> | <b>SUB GS</b>                  |
| Utilisation       | <b>OB SECRET</b> | <b>SUB CRYPTO</b>              |

#### **Tableau 17 : Protection de la vie privée**

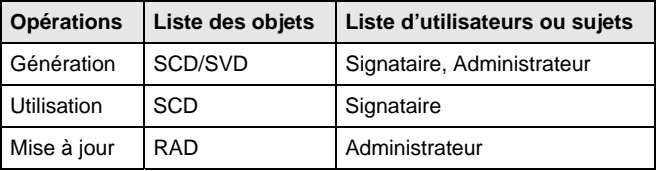

#### **Tableau 18 : Protection de la vie privée – SSCD**

## **5.2.7 Protection des fonctions de sécurité de la TOE (FPT)**

#### **FPT\_AMT.1 Test de la machine abstraite**

*FPT\_AMT.1.1* La TSF doit effectuer une suite de tests **[au cours du démarrage initial]** pour prouver le fonctionnement correct des hypothèses de sécurité fournies par la machine abstraite qui est à la base des TSF.

#### **FPT\_EMSEC.1 Emanation de la TOE**

Cette exigence est une extension à la partie 2 des CC **[R1 – CC]** et provient des PP **[R3 – SSCD T2]** et **[R4 – SSCD T3]**.

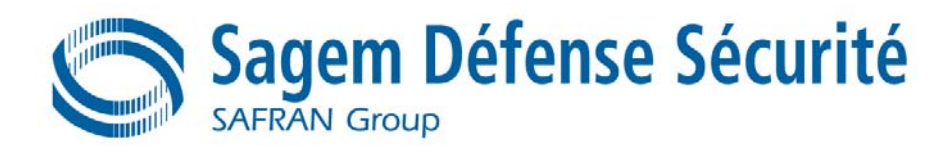

- *FPT\_EMSEC.1.1* La TOE ne doit pas émettre **[de canaux cachés]** en excès des **[limites de l'état de l'art]**  permettant l'accès aux **[RAD et aux SCD]**.
	- **Raffinement** Les limites de l'état de l'art sont les limites actuellement attendues pour les évaluations de sécurité de produits « carte à puce » au niveau d'assurance EAL 4+.
- *FPT\_EMSEC.1.2* La TSF doit garantir que **[tout utilisateur]** sont incapables d'utiliser l'interface suivante **[affectation: interface externe]** pour obtenir l'accès aux **[RAD]** et aux **[SCD]**.

#### **FPT\_FLS.1 Défaillance avec préservation d'un état sûr**

**FPT\_FLS.1.1** La TSF doit préserver un état sûr quand les types de défaillances suivants se produisent :**[Liste des défaillances]**

#### **Affectation Liste des défaillances :**

- Interruption imprévue de l'exécution de la TSF en raison d'événements extérieurs (alimentation, extraction) ;
- Défaillance d'intégrité mémoires ;
- Défaillance d'intégrité sur applications propriétaires ;
- Défaillances de programmation E<sup>2</sup>PROM ;
	- Itération Librairie crypto.
- **FPT\_FLS.1.1** La TSF doit préserver un état sûr quand surviennent les types d'erreurs suivants : **[affectation : liste des types d'erreurs dans la TSF].**

#### **Affectation Liste des types d'erreurs dans la TSF :**

- Exposition aux conditions opérationnelles qui pourraient ne pas être tolérées selon l'exigence Tolérance limitée aux fautes (FRU\_FLT.2) et où donc un dysfonctionnement pourrait survenir.
- Attaques par DFA sur le DES, le TDES et le RSA-CRT.
- **Raffinement** Le terme « erreur » ci-dessus couvre les « circonstances ». La TOE prévient les erreurs pour les « circonstances » définies ci-dessus.

#### **FPT\_ITT.1 Protection des transferts internes basiques des données de la TSF**

Itération Librairie crypto.

- *FPT\_ITT.1.1* La TSF doit protéger les données de la TSF de la **[sélection : divulgation, modification]** quand elles sont transmises entre des parties séparées de la TOE.
- **Sélection** Divulgation
- **Raffinement** Les différentes mémoires, le CPU et les autres unités fonctionnelles de la TOE (e.g. un co-processeur cryptographique) sont vues comme des parties séparées de la TOE.

FPT.ITT.1 est raffinée pour cette évaluation composite pour inclure également la résistance contre les fuites d'informations secrètes (attaques par SPA, DPA, Timing) durant l'exécution des algorithmes DES, 3DES, SHA-1, RSA et RSA-CRT comme pendant la génération de clés RSA.

Cette exigence est équivalente à FDP\_ITT.1 mais concerne les données de la TSF au lieu des données utilisateur. Il doit donc être compris que cela se réfère à la même Politique de Traitement des Données définies dans FDP\_IFC.1.

Itération Librairie crypto.

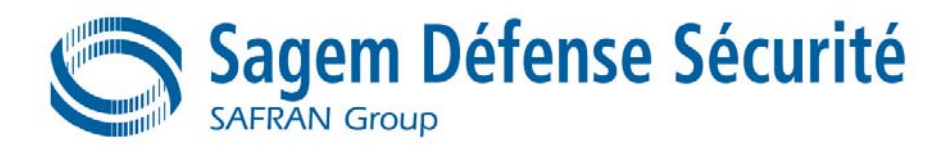

La protection du transfert interne basique de données de la TSF demande que les données de la TSF soient protégées quand elles sont transmises entre différentes parties de la TOE. La TOE fournit une routine de copie sûre qui copie les blocs de données de telle façon que ces données sont protégées contre certaines attaques par canaux cachés. L'exigence fonctionnelle suivante est dérivée du composant FPT\_ITT.1 des **[R1 – CC]** :

- *FPT\_ITT.1.1 /COPY* La TSF doit assurer la protection des données de la TSF pour prévenir leur **[sélection : divulgation, modification]** quand elles sont transmises entre des parties séparées de la TOE.
	- **Sélection** Divulgation
- **Raffinement** Les différentes mémoires de la TOE sont vues comme des parties séparées de la TOE. La TSF doit fournir une routine de copie sûre qui copie les blocs de données de telle façon que la confidentialité de ces données soit protégée contre certaines attaques par canaux cachés.

#### **FPT\_PHP.1 Détection passive d'une attaque physique**

- **FPT\_PHP.1.1** La TSF doit détecter sans ambiguïté une l'intrusion physique qui pourrait compromettre les TSF.
- **FPT\_PHP.1.2** La TSF doit pouvoir déterminer si une intrusion physique dans les dispositifs de la TSF ou dans les éléments de la TSF a eu lieu.

#### **FPT\_PHP.3 Résistance à une attaque physique**

*FPT\_PHP.3.1* La TSF doit résister à **[affectation : scénarios d'intrusions physiques]** dans les **[affectation : Liste des dispositifs ou des éléments de la TSF]** en répondant automatiquement de telle façon que la TSP ne soit pas violée.

#### **Affectation Scénarios d'intrusion physique sur les éléments suivants :**

- Réduction de la fréquence d'horloge pour stopper la TOE durant une opération spécifique
- Elévation de la fréquence d'horloge pour corrompre la TOE,
- Modification de la température en vue de corrompre des opérations de la TOE,
- Modification de la tension en vue de corrompre des opérations de la **TOE** 
	- Itération Librairie crypto.

*FPT\_PHP.3.1* La TSF doit résister à **[affectation : scénarios de sondage physique]** sur la **[affectation : liste des éléments de la TSF]** en répondant automatiquement de telle façon que la TSP ne soit pas transgressée.

**Affectation Scénarios de probing physique :**

Manipulation physique et probing physique.

#### **Affectation liste des éléments de la TSF :**

La TSF

**Raffinement** La TOE doit implémenter des mesures appropriées pour contrer continuellement les manipulations physiques et le probing physique. En raison de la nature de ces attaques (en particulier la manipulation) la TOE ne peut en aucune façon détecter les attaques sur tous ses éléments. Ainsi, la protection permanente contre ces attaques est requise, garantissant que la TSP ne puisse pas être transgressée à tout moment. Donc, une « réponse automatique » signifie ici que (i) il peut y avoir une attaque à tout moment et (ii) des contre-mesures sont fournies à tout moment.

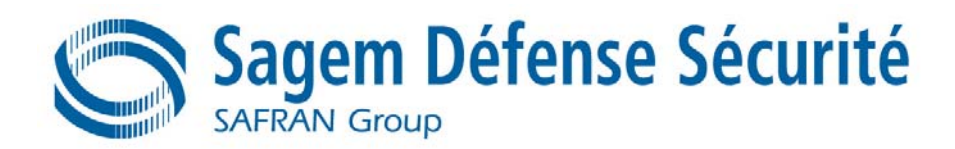

#### **FPT\_SEP.1 Séparation de domaines pour la TSF**

- **FPT\_SEP.1.1** La TSF doit maintenir un domaine de sécurité pour sa propre exécution, qui la protège des interférences et des intrusions par des sujets non sûrs.
- **FPT\_SEP.1.2** La TSF doit appliquer une séparation entre les domaines de sécurité de sujets dans le TSC.

#### Itération Librairie crypto.

- *FPT\_SEP.1.1* La TSF doit maintenir un domaine de sécurité pour sa propre exécution qui la protège des interférences et des intrusions par des attaquants potentiels.
- **FPT\_SEP.1.2** La TSF doit appliquer une séparation entre les domaines de sécurité des sujets dans le TSC.
- **Raffinement** Les parties de la TOE qui supportent les exigences fonctionnelles de sécurité « Tolérance limitée aux fautes » (FRU\_FLT.2) et « Erreur avec préservation d'un état sûr » (FPT\_FLS.1) doivent être protégées des interférences provenant du logiciel embarqué sur carte à puce.

#### **FPT\_TDC.1 Cohérence élémentaire des données de la TSF inter TSF**

Itération

- *FPT\_TDC.1.1* La TSF doit offrir la capacité d'interpréter de façon cohérente **[affectation : Les clés des utilisateurs et le code du porteur]** quand elles sont partagées entre la TSF et un autre produit TI de confiance.
- *FPT\_TDC.1.2* La TSF doit utiliser **[affectation : la spécification [R9 E-ADMIN]** pour interpréter les données de la TSF d'un autre produit TI de confiance.

#### Itération SSCD

- *FPT\_TDC.1.1* La TSF doit offrir la capacité d'interpréter de façon cohérente **[affectation : Les SCD/SVD des utilisateurs et le code du Signataire]** quand elles sont partagées entre la TSF et un autre produit TI de confiance.
- *FPT\_TDC.1.2* La TSF doit utiliser **[affectation : la spécification [R9 E-ADMIN]** pour interpréter les données de la TSF d'un autre produit TI de confiance.

#### **FPT\_TST.1 Test de la TSF**

- *FPT\_TST.1.1* La TSF doit exécuter une suite d'autotests **[pendant le démarrage initial]** pour démontrer le fonctionnement correct de la TSF.
- **FPT\_TST.1.2** La TSF doit fournir aux utilisateurs autorisés la possibilité de contrôler l'intégrité de données de la TSF.
- *FPT\_TST.1.3* La TSF doit fournir aux utilisateurs autorisés la possibilité de contrôler l'intégrité du code exécutable de la TSF mis en mémoire.

#### **FPT\_TST.2 Test de sécurité partiel de la TOE**

- *FPT\_TST.2.1* La TSF doit effectuer une suite de tests **[sélection : pendant le démarrage initial, périodiquement pendant la marche normale, à la demande de l'utilisateur autorisé et/ou aux conditions…]** pour démontrer le fonctionnement correct du **[affectation : fonctions et/ou mécanismes].** 
	- **Sélection** A la demande de l'utilisateur autorisé.

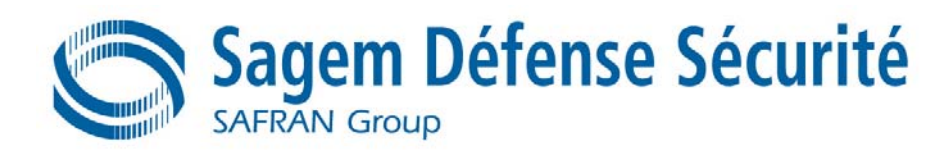

**Affectation Fonctions et/ou mécanismes :**

RNG matériel.

## **5.2.8 Chemin et Canaux de confiance (FTP)**

**FTP\_ITC.1 Canal de confiance inter-TSF** 

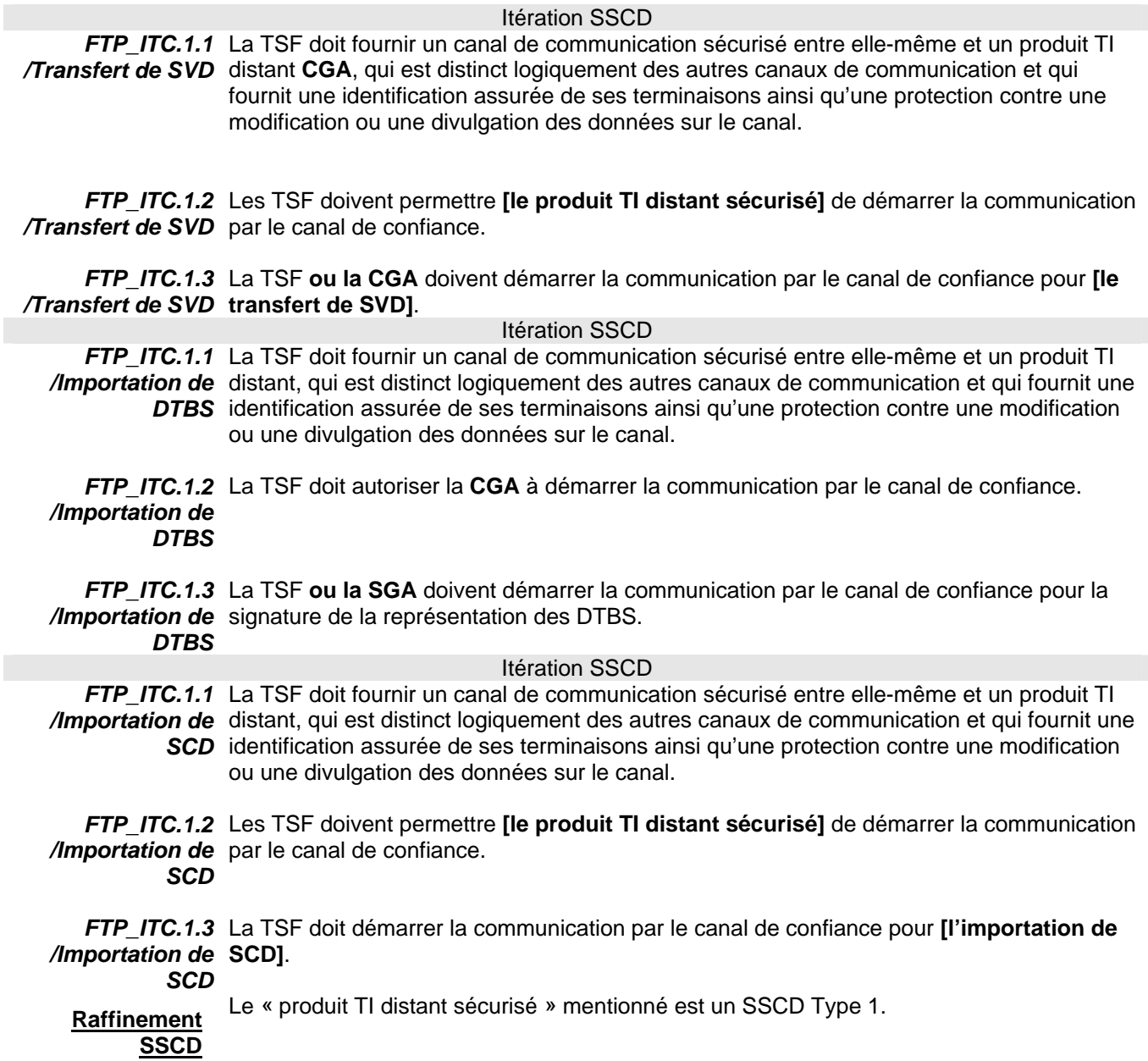

### **FTP\_TRP.1 Chemin de confiance**

*FTP\_TRP.1.1*  La TSF doit fournir un chemin de communication entre elle-même et un utilisateur local qui */TOE*  soit logiquement distinct des autres chemins de communication et qui garantisse l'identification de ses extrémités et la protection des données transférées contre une modification ou une divulgation.

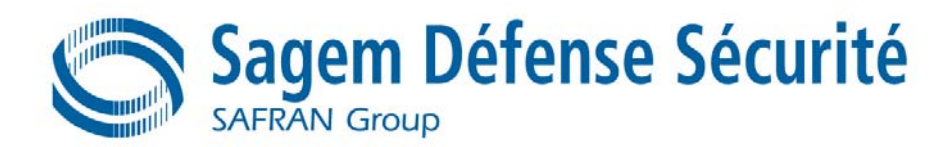

- *FTP\_TRP.1.2*  La TSF doit permettre **[aux utilisateurs locaux]** de démarrer la communication par le */TOE*  chemin de confiance.
- *FTP\_TRP.1.3*  La TSF exige l'utilisation d'un chemin de confiance pour **[l'authentification initiale de**  */TOE*  **l'utilisateur][affectation: pas d'autres services]**.

### **5.2.9 Utilisation des ressources (FRU)**

#### **FRU\_FLT.2 Tolérance limitée aux fautes**

**FRU\_FLT.2.1** La TSF doit assurer la marche de toutes les capacités de la TOE quand les erreurs suivantes arrivent : **[affectation : liste des types d'erreurs]**.

#### **Affectation Liste des types d'erreurs :**

Exposition à des conditions opérationnelles qui ne sont pas détectées selon l'exigence « Erreur avec préservation d'un état sûr » (FPT\_FLS.1).

**Raffinement** Le terme « erreur » ci-dessus signifie « circonstances ». La TOE prévient les erreurs pour les « circonstances » définies ci-dessus.

## **5.3 EXIGENCES D'ASSURANCE SECURITE POUR LA TOE**

Les exigences d'assurance sécurité sélectionnées correspondent au niveau d'évaluation EAL4 augmenté des composants ADV\_IMP.2, ALC\_DVS.2, AVA\_MSU.3 et AVA\_VLA.4.

#### **ADV\_IMP.2 Implémentation de la TSF**

#### **Tâches du développeur**

ADV IMP.2.1D Le développeur doit fournir une représentation de l'implémentation de l'ensemble de la TSF.

#### **Contenu et présentation des éléments de preuve**

ADV IMP.2.1C La représentation de l'implémentation doit définir la TSF d'une façon non ambiguë avec un niveau de détail suffisant pour qu'elle puisse être générée sans décision de conception supplémentaire. ADV IMP.2.2C La représentation de l'implémentation doit avoir une cohérence interne. *ADV\_IMP.2.3C* La représentation de l'implémentation doit décrire les relations entre toutes **les parties de l'implémentation.**

#### **Tâches de l'évaluateur**

- *ADV* IMP.2.1E L'évaluateur doit confirmer que les informations fournies satisfont à toutes les exigences relatives au contenu et à la présentation des éléments de preuve.
- *ADV\_IMP.2.2E* L'évaluateur doit déterminer que la **représentation de l'implémentation** est une instanciation correcte et complète des exigences fonctionnelles de sécurité de la TOE.

#### **Dépendances Liste des dépendances**

ADV\_LLD.1, ADV\_RCR.1, ALC\_TAT.1 ;

#### **ALC\_DVS.2 Caractère suffisant des mesures de sécurité**

#### **Tâches du développeur**

*ALC\_DVS.2.1D* Le développeur doit produire la documentation relative à la sécurité du développement. **Contenu et présentation des éléments de preuve** 

ALC DVS.2.1C La documentation relative à la sécurité du développement doit décrire toutes les mesures de sécurité physiques, organisationnelles, touchant au personnel et autres qui sont nécessaires pour protéger la confidentialité et l'intégrité de la conception et de l'implémentation de la TOE dans son environnement de développement.
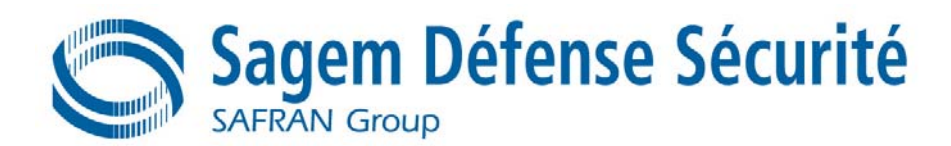

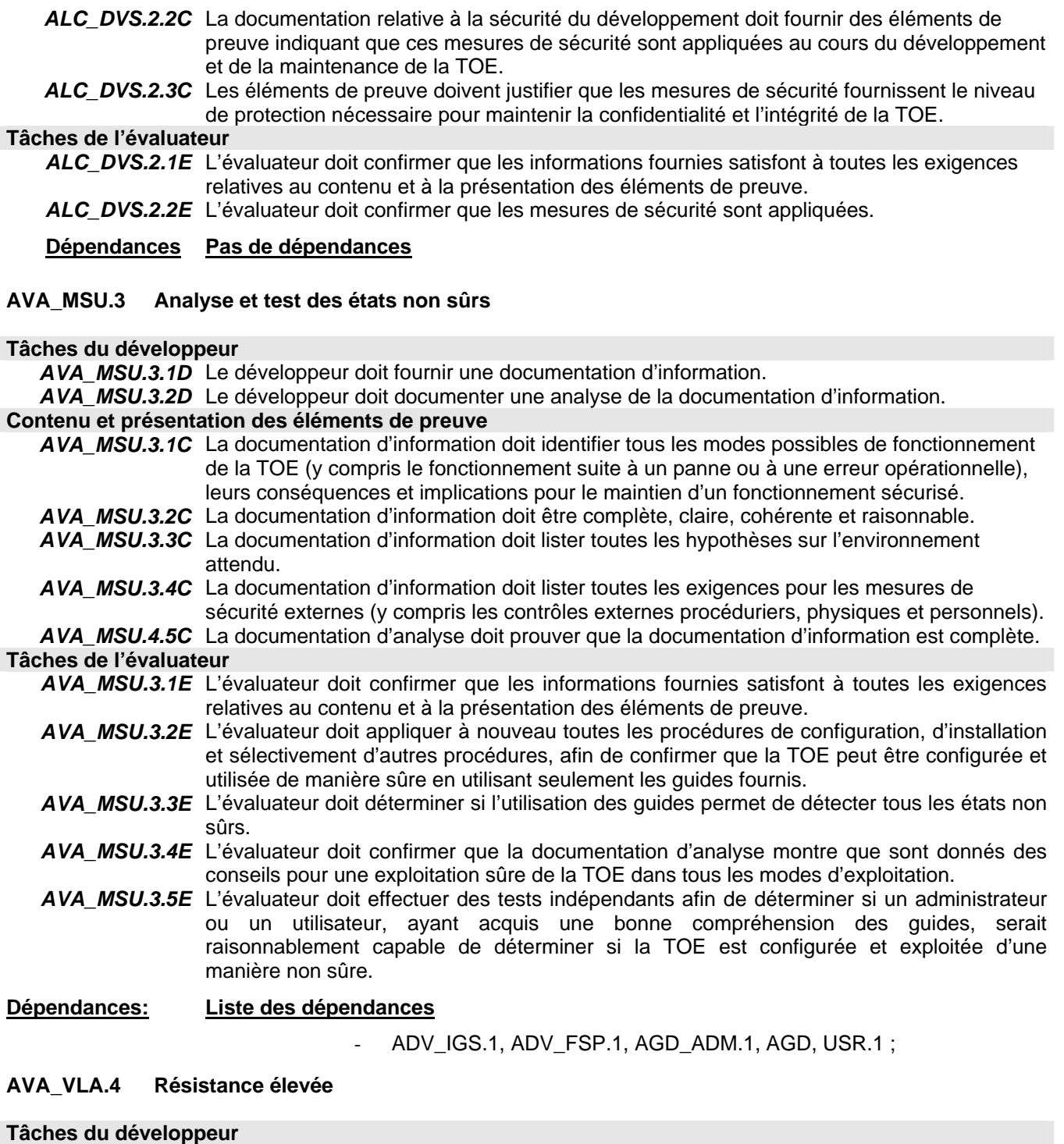

*AVA\_VLA.4.1D* Le développeur doit réaliser une analyse de vulnérabilité.

*AVA\_VLA.4.2D* Le développeur doit produire la documentation relative à l'analyse de vulnérabilité.

#### **Contenu et présentation des éléments de preuve**

- *AVA\_VLA.4.1C* La documentation relative à l'analyse de vulnérabilité doit décrire l'analyse des livrables de la TOE pour rechercher les chemins par lesquels l'utilisateur peut violer la TSP.
- *AVA\_VLA.4.2C* La documentation relative à l'analyse de vulnérabilité doit décrire la disposition des vulnérabilités identifiées.
- *AVA\_VLA.4.3C* La documentation relative à l'analyse de vulnérabilité doit montrer pour toutes les vulnérabilités identifiées que la vulnérabilité ne peut pas être exploitée dans l'environnement voulu de la TOE.

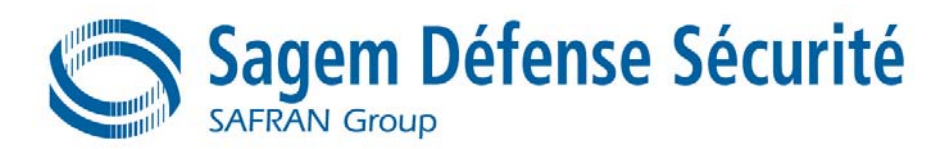

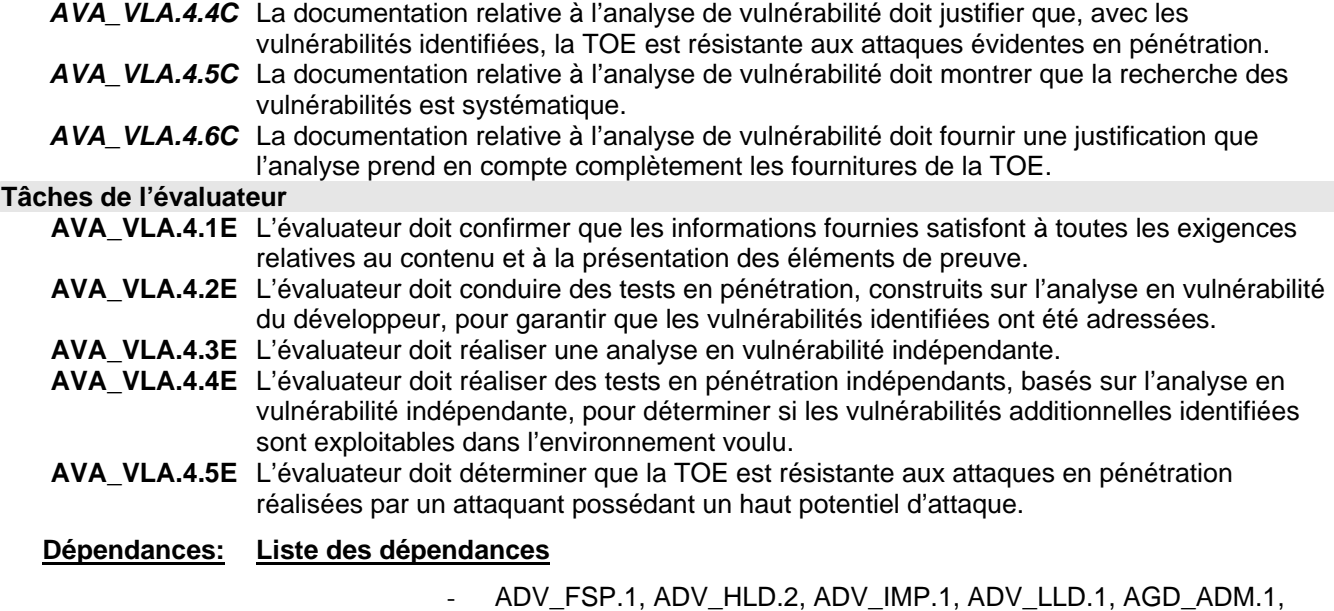

AGD\_USR.1 ;

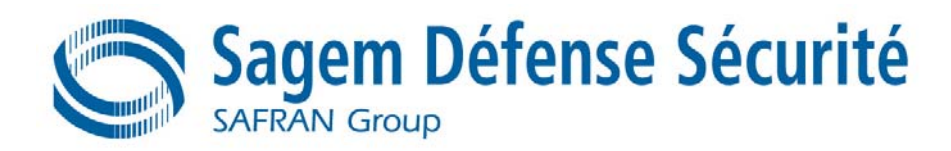

## **5.4 EXTENSION DES EXIGENCES FONCTIONNELLES DE SECURITE**

La famille additionnelle FPT\_EMSEC (Emanation de la TOE) de la classe FPT (protection de la TSF) est définie ici pour décrire les exigences fonctionnelles de sécurité TI de la TOE. La TOE doit prévenir les attaques contre la SCD et les autres données secrètes quand l'attaque est basée sur l'observation externe de phénomènes physiques de la TOE. Par exemple, de telles attaques correspondent à l'évaluation de la radiation électromagnétique de la TOE, de l'analyse en puissance simple (SPA), de l'analyse en puissance différentielle (DPA), du timing attack, etc. Cette famille décrit les exigences fonctionnelles pour limiter les émanations exploitables. La description de cette famille est celle présentée dans les PP **[R3 – SSCD T2]** et **[R4 – SSCD T3]**.

La famille FCS\_RND, issue du PP **[R5 – BSI0002]** et des cibles **[R15 – CLST]** et **[R14 – HWST]**, décrit les exigences fonctionelles pour la génération de nombres aléatoires à des fins cryptographiques :

- FCS\_RND.1 exige que les nombres aléatoires aient une cetaine qualité métrique. La description de cette exigence est présentée dans le PP **[R5 – BSI0002]**.
- FCS\_RND.2 exige que la génération de nombres aléatoires soit basée sur une norme donnée. Cette exigence est décrite ci-dessous :

#### **FCS\_RND.2 Génération de nombres aléatoires**

*FCS\_RND.2.1* La TSF doit fournir un mécanisme pour générer des nombres aléatoires qui respectent : **[Affectation : liste de normes]**.

Hiérarchique à : Aucun autre composant.

Dépendances : Pas de dépendances.

FPT\_TST.2 est un composant additionnel de la famille FPT\_TST de la partie 2 des **[R1 – CC]**. Elle fournit la capacité de tester la marche correcte de fonctions ou mécanismes particuliers de sécurité, et également la capacité de vérifier l'intégrité des données de la TSF et du code exécutable. Cette exigence est décrite cidessous :

## **FPT\_TST.2 Test de sécurité partiel de la TOE**

*FPT\_TST.2.1* La TSF doit effectuer une suite d'auto-tests **[sélection : pendant le démarrage initial, périodiquement pendant la marche normale, à la demande de l'utilisateur autorisé et/ou aux conditions [affectation : conditions pour lesquelles les auto-tests doivent être exécutés]** pour démontrer le fonctionnement correct du **[affectation : fonctions et/ou mécanismes].**

Hiérarchique à : Aucun autre composant. Dépendances : FPT\_AMT.1.

## **5.5 EXIGENCES DE SECURITE DE L'ENVIRONNEMENT TI**

## **5.5.1 Exigences de sécurité de l'environnement TI issues de [R15 – CLST]**

Certaines exigences définies dans la cible de sécurité **[R15 – CLST]** portent sur le logiciel embarqué, i.e. sur la TOE de la présente cible de sécurité. Dans le cas de ces exigences, elles sont couvertes par des exigences définies pour la TOE dans le § 5.2.

#### **FCS\_CKM.1 Génération de clés cryptographiques**

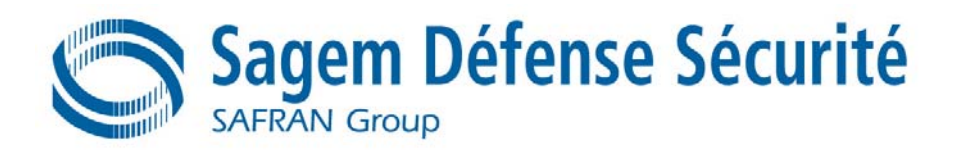

Cette exigence est couverte par l'exigence FCS\_CKM.1 au § 5.2

### **FCS\_CKM.2 Distribution des clés cryptographiques**

Non applicable dans le cas présent. Aucune clé cryptographique n'est exportée de la TOE.

#### **FCS\_CKM.4 Destruction de clés cryptographiques**

Cette exigence est couverte par l'exigence FCS\_CKM.4 au § 5.2

#### **FDP\_ITC.1 Import de données utilisateur sans attributs de sécurité**

Cette exigence est couverte par l'exigence FDP\_ITC.1 au § 5.2

#### **FMT\_MSA.2 Attributs de sécurité sécurisés**

Cette exigence est couverte par l'exigence FMT\_MSA.2 au § 5.2

#### **FMT\_SMR.1 Rôles de sécurité**

Cette exigence est couverte par l'exigence FMT\_SMR.1 au § 5.2

## **5.5.2 Exigences de sécurité de l'environnement TI issu du profil SSCD**

## **5.5.2.1 Génération de la clé de signature (SSCD Type 1)**

#### **FCS\_CKM.1 Génération de clés cryptographiques**

FCS CKM.1.1 La TSF doit générer des clés cryptographiques conformément à l'algorithme de génération de clé cryptographique **[affectation: Liste des algorithmes de génération de clés]** et aux tailles spécifiées de clés cryptographiques **[affectation: Tailles de clés associées]** respectant la **[Liste des normes]**.

#### **Affectation Voir Tableau 19**

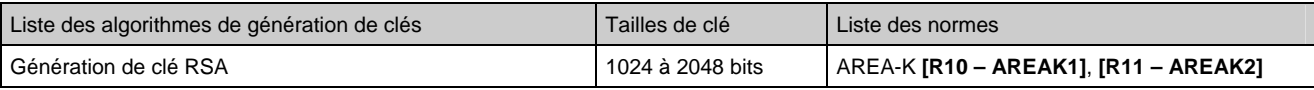

#### **Tableau 19 : Génération de clés cryptographiques**

#### **FCS\_CKM.4 Destruction de clés cryptographiques**

*FCS\_CKM.4.1*  La TSF doit détruire les clés cryptographiques conformément à **[affectation : une**  */Type 1*  **méthode de destruction de clés cryptographiques]** spécifiée qui satisfait aux normes suivantes : **[effacement de la mémoire contenant la clé]**

#### **FCS\_COP.1 Opération cryptographique**

*FCS\_COP.1.1*  La TSF doit exécuter **[affectation : vérification de correspondance SCD/SVD]** */CORRESP*  conformément à un algorithme cryptographique **[affectation :** Calcul de clé RSA**]** et avec des tailles de clés cryptographiques **[affectation : de 1024 à 2048 bits]** spécifiés qui satisfont à ce qui suit : **[affectation : Signature PKCS#1 V2.1 – padding v 1.5]**.

#### **FDP\_ACC.1 Contrôle d'accès partiel**

*FDP\_ACC.1.1*  La TSF doit appliquer la **[SFP exportation de SCD]** lors de **[l'exportation de SCD par**  */SFP Exportation*  **l'administrateur]**. *de SCD*

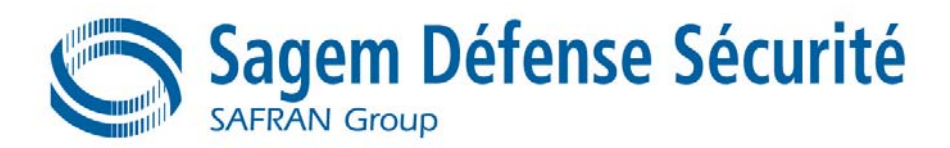

#### **FDP\_UCT.1 Confidentialité élémentaire des données échangées**

*FDP\_UCT.1.1*  La TSF doit appliquer la **[SFP Exportation de SCD]** pour pouvoir **[transmettre]** les objets */Exportation*  de manière à les protéger de toute divulgation non autorisée.

#### **FTP\_ITC.1 Canal de confiance inter-TSF**

*FTP\_ITC.1.1*  La TSF doit fournir un canal de communication sécurisé entre elle-même et un produit TI */Exportation de*  distant, qui est distinct logiquement des autres canaux de communication et qui fournit une **SCD** identification assurée de ses terminaisons ainsi qu'une protection contre une modification ou une divulgation des données sur le canal.

*FTP\_ITC.1.2*  Les TSF doivent permettre **[le produit TI distant sécurisé]** de démarrer la communication */Exportation de*  par le canal de confiance. *SCD* 

*FTP\_ITC.1.3*  La TSF doit démarrer la communication par le canal de confiance pour **[l'exportation de**  */Exportation de*  **SCD]**. *SCD* 

**Raffinement SSCD** Le « produit TI distant sécurisé » mentionné est un SSCD Type 2.

### **5.5.2.2 Application de génération de certificats (CGA)**

- **FCS\_CKM.2 Distribution des clés cryptographiques** 
	- *FCS\_CKM.2.1*  La TSF doit distribuer des clés cryptographiques selon une méthode de distribution de clés */CGA*  cryptographiques conforme aux certificats qualifiés et respectant les règles suivantes : **[affectation : [R10 – AREAK1], [R11 – AREAK2]]**.
- **FCS\_CKM.3 Accès aux clés cryptographiques**

*FCS\_CKM.3.1*  La TSF doit effectuer **[l'importation des SVD]** conformément à une méthode d'accès aux */CGA*  clés cryptographiques, **[d'importation des clés cryptographiques au travers d'un canal de confiance]** respectant les règles suivantes : **[affectation: [R10 – AREAK1], [R11 – AREAK2]]**.

#### **FDP\_UIT.1 Intégrité de l'échange de données**

*FDP\_UIT.1.1*  La TSF doit appliquer la **[SFP d'importation de SVD]** pour pouvoir recevoir des données */Importation de*  de l'utilisateur protégées contre les erreurs **[de modification]** et **[d'insertion]**. *SVD* 

*FDP\_UIT.1.2*  La TSF doit pouvoir déterminer lors de la réception des données de l'utilisateur si une */Importation de*  **[modification]** ou une **[insertion]** a eu lieu. *SVD*

#### FTP ITC.1 Canal de confiance inter-TSF (FTP ITC.1)

*FTP\_ITC.1.1*  La TSF doit fournir un canal de communication sécurisé entre elle-même et un produit TI */Importation des*  distant, distinct logiquement des autres canaux de communication et qui fournit une **SVD** identification assurée de ses terminaisons ainsi qu'une protection contre une modification

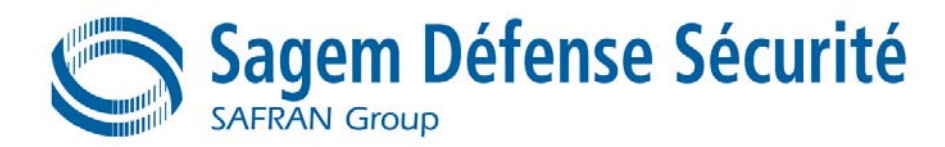

ou une divulgation des données sur le canal.

*FTP\_ITC.1.2*  La TSF doit permettre **[la TSF]** de démarrer la communication par le canal de confiance. */Importation des SVD* 

*FTP\_ITC.1.3*  La TSF **ou la TOE** doivent démarrer la communication par le canal de confiance pour */Importation des*  **[l'importation de SVD]**. *SVD* 

## **5.5.2.3 Application de création de signature (SCA)**

#### **FCS\_COP.1 Opération cryptographique**

*FCS\_COP.1.1*  La TSF doit exécuter **[le calcul de Hash des DTBS]** conformément à un algorithme */Hash de la SCA*  cryptographique spécifié **[affectation: dans [R10 – AREAK1], [R11 – AREAK2] et [R13 – ERRATUM]]** et des tailles de clés cryptographiques respectant les règles suivantes : **[affectation: [R10 – AREAK1], [R11 – AREAK2]]**.

#### **FDP\_UIT.1 Intégrité de l'échange de données**

*FDP\_UIT.1.1*  La TSF doit appliquer la **[SFP de création de signature]** pour pouvoir transmettre des */DTBS de la SCA*  données de l'utilisateur de façon à éviter les erreurs de **[modification]**, de **[suppression]**  et **[d'insertion]**.

*FDP\_UIT.1.2*  La TSF doit pouvoir déterminer lors de la réception des données de l'utilisateur si une */DTBS de la SCA*  **[modification]**, une **[suppression]** ou une **[insertion]** a eu lieu.

#### **FTP\_ITC.1 Canal de confiance inter-TSF**

*FTP\_ITC.1.1*  La TSF doit fournir un canal de communication sécurisé entre elle-même et un produit TI */DTBS de la SCA*  distant, distinct logiquement des autres canaux de communication et qui fournit une identification assurée de ses terminaisons ainsi qu'une protection contre une modification ou une divulgation des données sur le canal.

*FTP\_ITC.1.2*  La TSF doivent autoriser **[la TSF]** à démarrer la communication par le canal de confiance. */DTBS de la SCA* 

*FTP\_ITC.1.3*  La TSF **ou la TOE** doivent démarrer la communication par le canal de confiance pour **[la**  */DTBS de la SCA*  **signature de la représentation des DTBS au moyen du SSCD]**.

#### **FTP\_TRP.1 Chemin de confiance**

*FTP\_TRP.1.1*  La TSF doit fournir un chemin de communication entre elle-même et un utilisateur local */SCA*  distinct logiquement des autres chemins de communication et qui fournit une identification assurée de ses terminaisons ainsi qu'une protection contre une modification ou une divulgation des données.

- *FTP\_TRP.1.2*  La TSF doit permettre à **[la TSF]** de démarrer la communication par le chemin de */SCA*  confiance.
- *FTP\_TRP.1.3*  La TSF nécessite l'utilisation d'un chemin de confiance pour **[l'authentification initiale de**  */SCA*  **l'utilisateur][affectation: pas d'autres services]**.

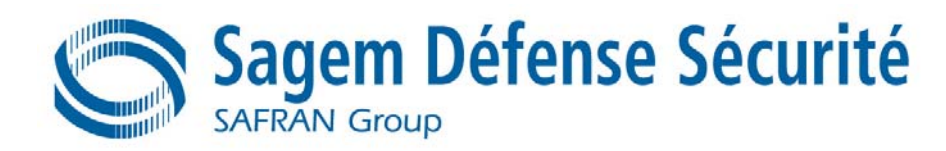

## **5.6 EXIGENCES DE SECURITE DE L'ENVIRONNEMENT NON TI**

## **5.6.1 Exigences de sécurité de l'environnement Non TI issues de [R3 – SSCD T2] et [R4 – SSCD T3]**

#### **R.Administrator\_Guide** *Application des informations de l'administrateur*

La mise en œuvre des exigences de la Directive, ANNEXE II « Exigences concernant les prestataires de service de certification délivrant des certificats qualifiés », stipule alinéa (e) que les employés des CSP ou d'autres entités correspondantes doivent respecter les informations de l'administrateur fournies par la TOE. Un contrôle adapté des CSP ou des autres entités correspondantes doit garantir la conformité actuelle.

#### **R.Sigy\_Guide** *Application des informations de l'utilisateur*

La mise en œuvre du SCP selon les exigences de la Directive, ANNEXE II « Exigences concernant les prestataires de service de certification délivrant des certificats qualifiés », stipule alinéa (k) que le signataire doit respecter les informations de l'utilisateur pour la TOE.

#### **R.Sigy\_Name** *Nom du signataire dans le Certificat qualifié*

La CSP doit vérifier l'identité de la personne à laquelle un certificat qualifié est délivré conformément à la Directive [1], ANNEXE II « Exigences concernant les prestataires de service de certification délivrant des certificats qualifiés », alinéa (d). Le CSP doit vérifier que cette personne détient le SSCD qui met en œuvre les SCD correspondant aux SVD à inclure dans le certificat qualifié.

## **5.6.2 Exigences de sécurité de l'environnement Non TI issues de [R15 – CLST]**

### **RE.Phase-1** *Conception et implémentation du logiciel embarqué sur carte à puce*

Les développeurs du logiciel embarqué sur carte à puce doivent élaborer et implémenter le logiciel embarqué sur carte à puce de telle façon que les exigences des documents suivants soient satisfaites : (i) le data sheet matériel pour la TOE, (ii) les notes d'application de la TOE et (iii) les conclusions des rapports d'évaluation de la librairie cryptographique pertinentes pour le logiciel embarqué sur carte à puce.

Les développeurs doivent implémenter le logiciel embarqué sur carte à puce de telle façon que les données utilisateur (en particulier les clés cryptographiques) soient protégées, comme requis par les besoins en sécurité du contexte spécifique de l'application.

#### **RE.Cipher** *Schéma de codage*

Les développeurs du logiciel embarqué sur carte à puce ne doivent pas implémenter de routine d'une façon qui compromette les clés quand les routines sont exécutées en tant que partie du logiciel embarqué sur carte à puce. Exécuter des fonctions qui accèdent aux clés cryptographiques pourrait permettre à un attaquant de détourner ces fonctions pour rassembler des informations sur la clé utilisée pendant le calcul de la fonction.

Les clés doivent être gardées secrètes dès qu'elles sont générées. Les clés doivent être uniques avec une très haute probabilité ainsi que cryptographiquement fortes. Par exemple, il faut assurer qu'il n'est pas possible de dériver la clé privée de la clé publique si des algorithmes asymétriques sont utilisés. Si des clés sont importées dans la TOE et/ou dérivées d'autres clés, la qualité et la confidentialité doivent être maintenues. Ceci implique de réaliser une gestion des clés appropriée dans l'environnement.

#### **RE.RNG2** *Test des nombres aléatoires*

Les développeurs du logiciel embarqué sur carte à puce doivent appeler de manière apppropiée les routines de test pour le RNG matériel, lesquelles sont implémentées dans la librairie cryptographique, avant d'utiliser des nombres aléatoires générés par le RNG matériel. Le système d'exploitation en particulier doit être sûr que, avant d'utiliser des nombres aléatoires générés par le RNG logiciel, la routine d'initialisation pour le RNG logiciel est appelée. Cette routine effectue des tests en ligne du RNG matériel et utilise le RNG matériel testé pour initialiser le RNG logiciel.

Le générateur de nombres aléatoires logiciel utilise un buffer XRAM interne. Le logiciel embarqué sur carte à puce doit s'assurer que ce buffer est seulement lu ou écrit par la librairie cryptographique pendant l'utilisation de la librairie cryptographique, c'est-à-dire depuis le test du RNG matériel jusqu'au dernier appel de n'importe quelle routine de la librairie cryptographique.

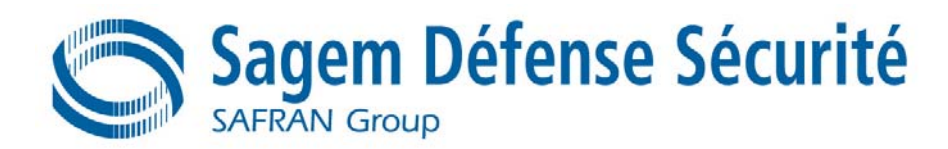

# **6. SPECIFICATIONS GENERALES DE LA TOE**

## **6.1 FONCTIONS DE SECURITE DE NIVEAU COMPOSANT**

#### **F.RNG**

Le générateur de nombres aléatoires produit en continu des nombres aléatoires.

#### **F.HW\_DES**

La TOE fournit l'algorithme de TDES (comme décrit dans la FIPS PUB 46) grâce à un co-processeur matériel. F.HW\_DES a un SOF élevé.

#### **F.OPC**

La fonction F.OPC assure le bon fonctionnement de la TOE durant l'exécution du logiciel de support dédié au circuit intégré et du logiciel embarqué sur carte à puce. Ceci inclut toutes les caractéristiques spécifiques de sécurité de la TOE qui sont capables de fournir une réponse active.

#### **F.LOG**

La fonction F.LOG implémente des mesures pour limiter ou éliminer les informations qui peuvent être contenues dans la forme et l'amplitude des signaux ou dans les intervalles de temps entre des événements trouvés en mesurant de tels signaux.

## **6.2 FONCTIONS DE SECURITE DE BAS NIVEAU**

#### **FS\_CHECKSUM**

Génération d'un checksum afin d'assurer les contrôles d'intégrité. FS CHECKSUM a un SOF élevé.

#### **FS\_PHYS**

Protections physiques contre les attaques extérieures de type intrusion.

#### **FS\_RANDOM**

Fonction de génération d'un nombre aléatoire de longueur n octets.

#### **FS\_CAPTEUR**

Cette fonction gère les exceptions et les indicateurs remontés par F.OPC.

## **6.3 FONCTIONS DE SECURITE DE NIVEAU OS**

#### **FS\_CHECK**

Cette fonction teste l'intégrité d'éléments sensibles de la TOE.

#### **FS\_TEST**

Cette fonction teste une partie de la TOE au démarrage.

#### **FS\_MEMOIRE**

Cette fonction gère l'effacement de la mémoire E²PROM.

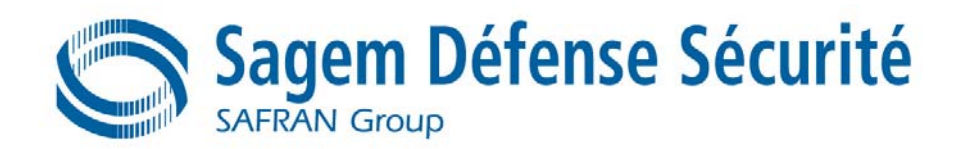

#### **FS\_INIT**

Cette fonction est appelée après chaque reset et réalise :

- − Le test de la TOE par appel de la fonction FS\_TEST ;
- − L'émission d'ATR ;
- − L'initialisation de tous les modules logiciels et l'initialisation des applications.

#### **FS\_BACKUP**

Cette fonction assure que toute opération d'écriture est exécutée de manière intègre.

#### **FS\_OTP**

Cette fonction gère la zone OTP en mémoire E²PROM.

#### **FS\_ACCES**

Cette fonction gère l'accès aux fichiers, aux répertoires, aux données propriétaires (TLV) et aux clés stockées en E²PROM.

#### **FS\_AUDIT**

La fonction FS AUDIT permet de réagir à une anomalie ou un défaut détecté.

## **6.4 FONCTIONS DE SECURITE AU NIVEAU LIBRAIRIE CRYPTO**

#### **F.LOG\_CL**

F.LOG\_CL est un complément de F.LOG au niveau logiciel.

F.LOG\_CL contient des contre-mesures logicielles pour les attaques par canaux cachés.

#### **F.RNG\_Access**

La TOE contient à la fois un RNG matériel et un RNG logiciel. F.RNG\_Access consiste en une implémentation du RNG logiciel et en tests en ligne appropriés pour le RNG matériel.

#### **F.DES**

F.DES est une fonction cryptographique qui fournit l'algorithme DES comme défini par la norme FIPS PUB 46-3 et supporte les algorithmes Triple DES à 2 et 3 clés selon la norme ANSI X9.52. F.DES a un SOF élevé.

#### **F.RSA**

La TOE fournit des fonctions qui implémentent les algorithmes RSA et RSA-CRT comme décrit dans Schneier page 468 ou Menezes, van Oorshot et Vanstone, section 8.2, et également la norme ISO/IEC 9796 [24] Annexe A, section A.4.

F.RSA a un SOF élevé.

#### **F.SHA-1**

La TOE implémente des fonctions pour calculer l'algorithme SHA-1 selon la norme FIPS 180-1. F.SHA-1 a un SOF élevé.

#### **F.RSA\_KeyGen**

La TSF F.RSA\_KeyGen fournit la fonctionnalité de générer des paires de clés publiques RSA comme décrit dans Regulierungsbehörde für Telekommunikation und Post : Bekanntmachung zur elektronischen Signatur nach dem Signaturgesetz und der Signaturverordnung (Übersicht über geeignete Algorithmen), German "Bundesanzeiger Nr. 30", p.2537-2538, February 13th, 2004.

F.RSA\_KeyGen a un SOF élevé.

#### **F.Object\_Reuse**

La TOE fournit des mesures de sécurité internes qui effacent les zones de mémoire utilisées par la librairie cryptographique après usage.

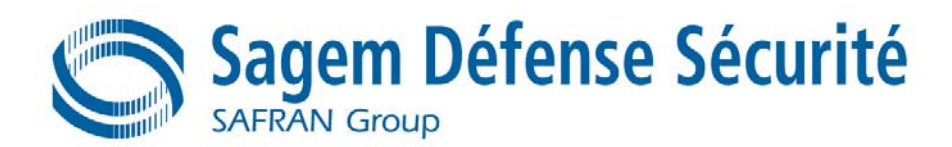

### **F.COPY**

F.COPY implémente la fonctionnalité de copier le contenu d'une mémoire en utilisant une routine qui inclut des contre-mesures envers les attaques par canaux cachés.

## **6.5 FONCTIONS DE SECURITE AU NIVEAU DU GESTIONNAIRE D'APPLICATION**

#### **FS\_GESTION**

Au démarrage de la carte, cette fonction appelle FS\_INIT puis attend une commande du terminal. Cette commande est soit traitée, soit redirigée vers un autre élément.

La fonction gère notamment :

- − La sélection d'une application ;
- − Gestion de l'état de sécurité carte ;
- − La gestion des applications (étanchéité).

## **6.6 FONCTIONS DE SECURITE DE NIVEAU APPLICATIF**

#### **FS\_AUTH**

Cette fonction gère les authentifications des différents utilisateurs de la TOE sur la base des secrets d'authentification associés aux différents utilisateurs (appel à FS\_CRYPTO). FS\_AUTH a un SOF élevé.

#### **FS\_RATIF**

Cette fonction gère les compteurs de ratification associés à un secret.

#### **FS\_CRYPTO**

Cette fonction assure les opérations cryptographiques de haut niveau :

- − Chiffrement/Déchiffrement de données ;
- − Production/vérification de cryptogrammes d'authentification ;
- − Contrôle d'intégrité sur des clés cryptographiques et des données ;
- − Génération de signature électronique sécurisée sur des données externes ;
- − Calcul de valeur de hachage ;
	- − Vérification du code PIN.

FS\_CRYPTO fait appel à F.DES, F.RSA et F.SHA-1 pour effectuer ces opérations cryptographiques. FS\_CRYPTO a un SOF élevé.

#### **FS\_SEC**

Cette fonction permet d'assurer la gestion des secrets. La gestion des secrets comprend les fonctions suivantes :

- − Génération de bi-clé de signature électronique;
- − Génération de clé de session ;
- − Destruction de clé ;
- − Modification d'un secret ;
- − Transfert d'un secret ;
- Déblocage d'un secret.

FS\_SEC fait appel à F.COPY pour la manipulation de secrets et à F.RSA\_KeyGen pour la génération de bi-clés RSA au format RSA-CRT.

FS\_SEC a un SOF élevé.

#### **FS\_COMMANDE**

Lorsque le gestionnaire reçoit une commande, il la dispatche à une application pour un traitement. La fonction FS\_COMMANDE implémentée dans les applications, effectue alors les traitements suivants :

- − Test de la validité d'une commande ;
- − Tests concernant la sémantique de la commande.

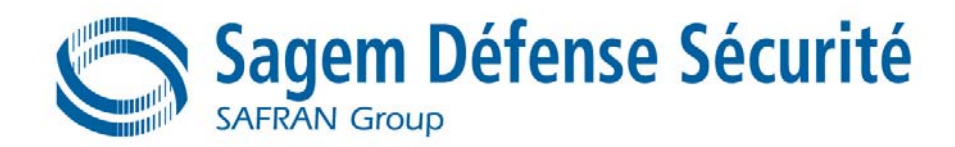

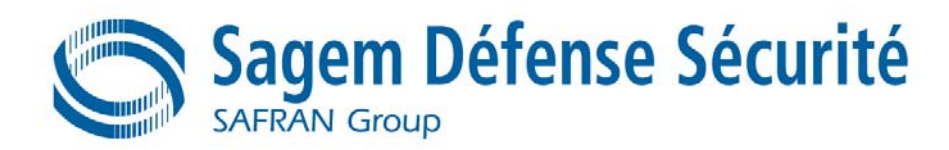

# **7. ANNONCE DE CONFORMITE A UN PP**

## **7.1 REFERENCE AUX PP**

La présente cible de sécurité est conforme aux profils de protection **[R3 – SSCD T2]** et **[R4 – SSCD T3]**.

La répartition entre ces deux profils de protection pour les hypothèses, les menaces, les objectifs de sécurité de la TOE et de son environnement ainsi que pour les exigences fonctionnelles de sécurité pour la TOE est présentée dans les tableaux suivants :

- − Tableau 5 : Correspondances ST/PP hypothèses pour la TOE ;
- − Tableau 6 : Correspondances ST/PP menaces pour la TOE ;
- − Tableau 10 : Correspondances ST/PP objectifs de sécurité pour la TOE ;
- − Tableau 11 : Correspondances ST/PP objectifs de sécurité pour l'environnement de la TOE ;
- − Tableau 12 : Correspondances ST/PP exigences de sécurité pour la TOE.

## **7.2 AJOUTS AUX PP**

Dans la présente cible de sécurité, les ajouts d'exigence de sécurité suivants ont été apportés aux exigences de sécurité des profils de protection **[R2 – 9911]**, **[R3 – SSCD T2]** et **[R4 – SSCD T3]** et de la cible **[R15 – CLST]**déjà présentes dans la présente cible de sécurité :

FMT\_SMF : Spécification des fonctions de management

Les ajouts d'exigences de sécurité sont présentés en « *italique* » dans les chapitres et les tableaux suivants :

- − Chapitre 5.2.5 : Gestion de la sécurité (FMT)
- − Tableau 12 : Correspondances ST/PP exigences de sécurité pour la TOE.

# **FIN DE DOCUMENT**